# UNIVERSITÉ DU QUÉBEC

### MÉMOIRE PRÉSENTÉ À L'UNIVERSITÉ DU QUÉBEC À TROIS-RIVIÈRES

#### COMME EXIGENCE PARTIELLE DE LA MAÎTRISE EN GÉNIE ÉLECTRIQUE

PAR DALIL PARAISO

### ÉTUDE ET CARACTÉRISATION DES COURANTS HARMONIQUES PRODUITS PAR DES CONCENTRATIONS DE CHARGES NON LINÉAIRES **MONOPHASÉES**

SEPTEMBRE 2007

### Université du Québec à Trois-Rivières

Service de la bibliothèque

### Avertissement

L'auteur de ce mémoire ou de cette thèse a autorisé l'Université du Québec à Trois-Rivières à diffuser, à des fins non lucratives, une copie de son mémoire ou de sa thèse.

Cette diffusion n'entraîne pas une renonciation de la part de l'auteur à ses droits de propriété intellectuelle, incluant le droit d'auteur, sur ce mémoire ou cette thèse. Notamment, la reproduction ou la publication de la totalité ou d'une partie importante de ce mémoire ou de cette thèse requiert son autorisation.

# UNIVERSITÉ DU QUÉBEC

# MÉMOIRE PRÉSENTÉ À<br>L'UNIVERSITÉ DU QUÉBEC À TROIS-RIVIÈRES

# COMME EXIGENCE PARTIELLE<br>DE LA MAÎTRISE EN GÉNIE ÉLECTRIQUE

PAR **DALIL PARAISO** 

# ÉTUDE ET CARACTÉRISATION DES COURANTS HARMONIQUES PRODUITS<br>PAR DES CONCENTRATIONS DE CHARGES NON LINÉAIRES **MONOPHASÉES**

**SEPTEMBRE 2007** 

*Je dédie ce travail,* 

 $\dot{A}$  la mémoire de notre cher Pr. Éloi Ngandui pour le soutien *qu'il a toujours su m'apporter quandj'en avais le besoin* 

# **Résumé**

Depuis quelques années, le nombre de charges non linéaires monophasées, notamment les alimentations à découpage (des ordinateurs de bureau, des téléviseurs, ... ), les ballasts électroniques pour lampes fluorescentes, les variateurs de vitesse (de sécheuses, de laveuses, de systèmes d'air conditionné), ne cesse de croître dans les installations électriques de type commercial et industriel. La prolifération de ces charges devient préoccupante compte tenu des effets néfastes créés par les courants harmoniques qu'elles génèrent. Le dimensionnement optimal des transformateurs et des artères alimentant des concentrations de charges non linéaires exige une prédétermination précise des courants harmoniques. Dans le cadre de cette recherche, les modèles harmoniques de différents types de charges non linéaires monophasées seront développés et analysés. Les courants harmoniques produits par une concentration de charges non linéaires identiques et/ou de types différents seront caractérisés en ayant recours à des approches itératives et aux simulations de Monte-Carlo. Un outil informatique permettant de prédire les courants harmoniques et de dimensionner efficacement l'appareillage électrique sera développé.

# **Remerciements**

Je tiens à remercier :

- Ma mère Dr. El Hadja Lamidi Maroufath et toute ma famille, pour leur soutien et leur amour qu'ils ont toujours su m'apporter, leurs sacrifices qu'il n'ont jamais hésité à faire tout au long de ma vie et de mes études.
- Particulièrement ma fille et mon épouse Rihana et Rachelle Paraiso pour leurs encouragements quotidiens, mais surtout pour leurs sourires qui ont émerveillé chacune de mes journées.

Je suis très reconnaissant envers:

- Pr. Pierre Sicard pour m'avoir accueilli dans son équipe, m'avoir soutenu et guidé pour que je puisse compléter cette Maîtrise.
- Mme Sylvie Désilets qui a toujours su comment me conseiller et me guider afin d'entreprendre pour le mieux les démarches administratives.

Pour fmir, je remercie tous les membres du département de génie électrique, tous les étudiants, ainsi que les amis qui m'ont soutenu ou aidé à réaliser ce mémoire.

# Table des matières

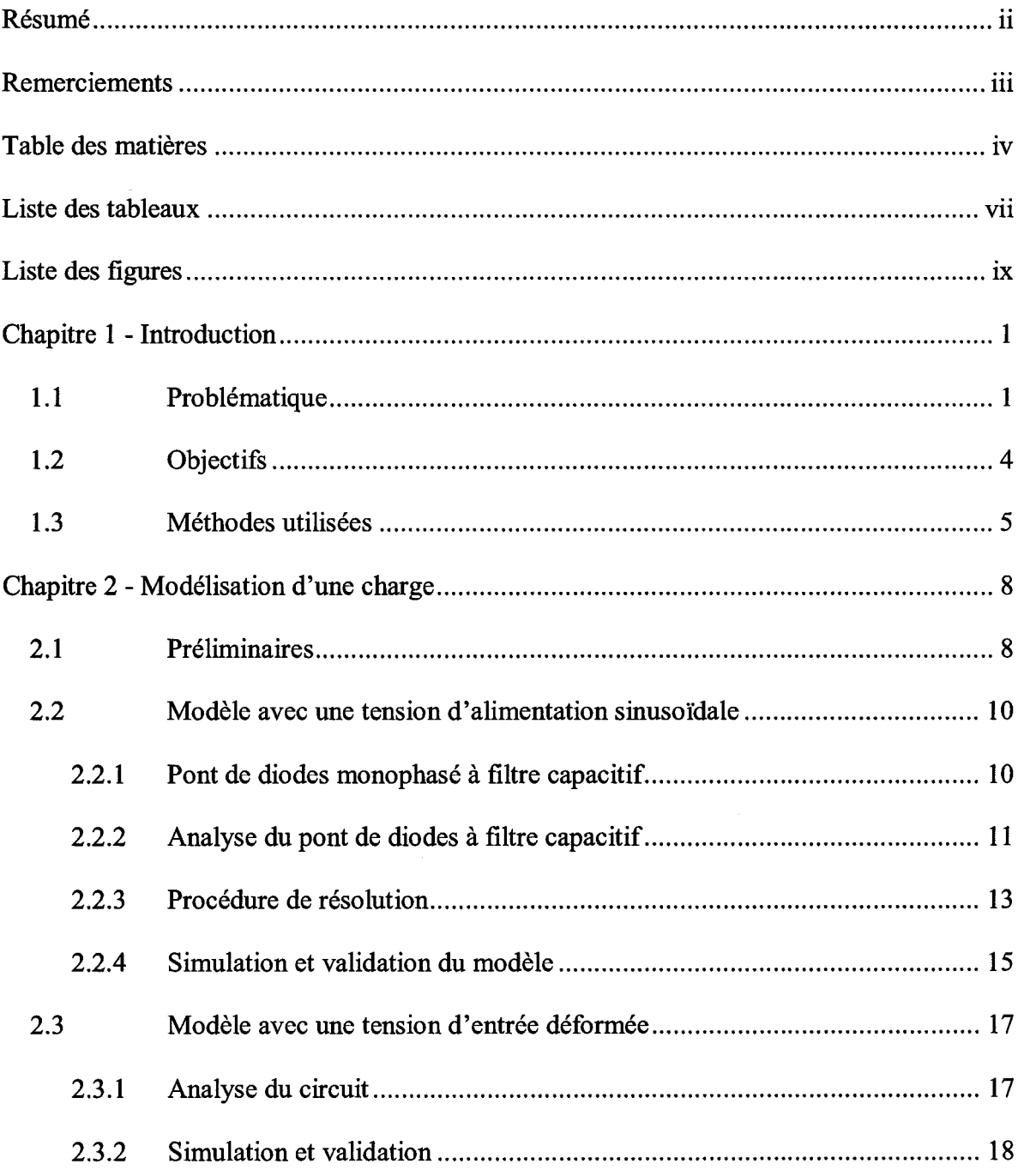

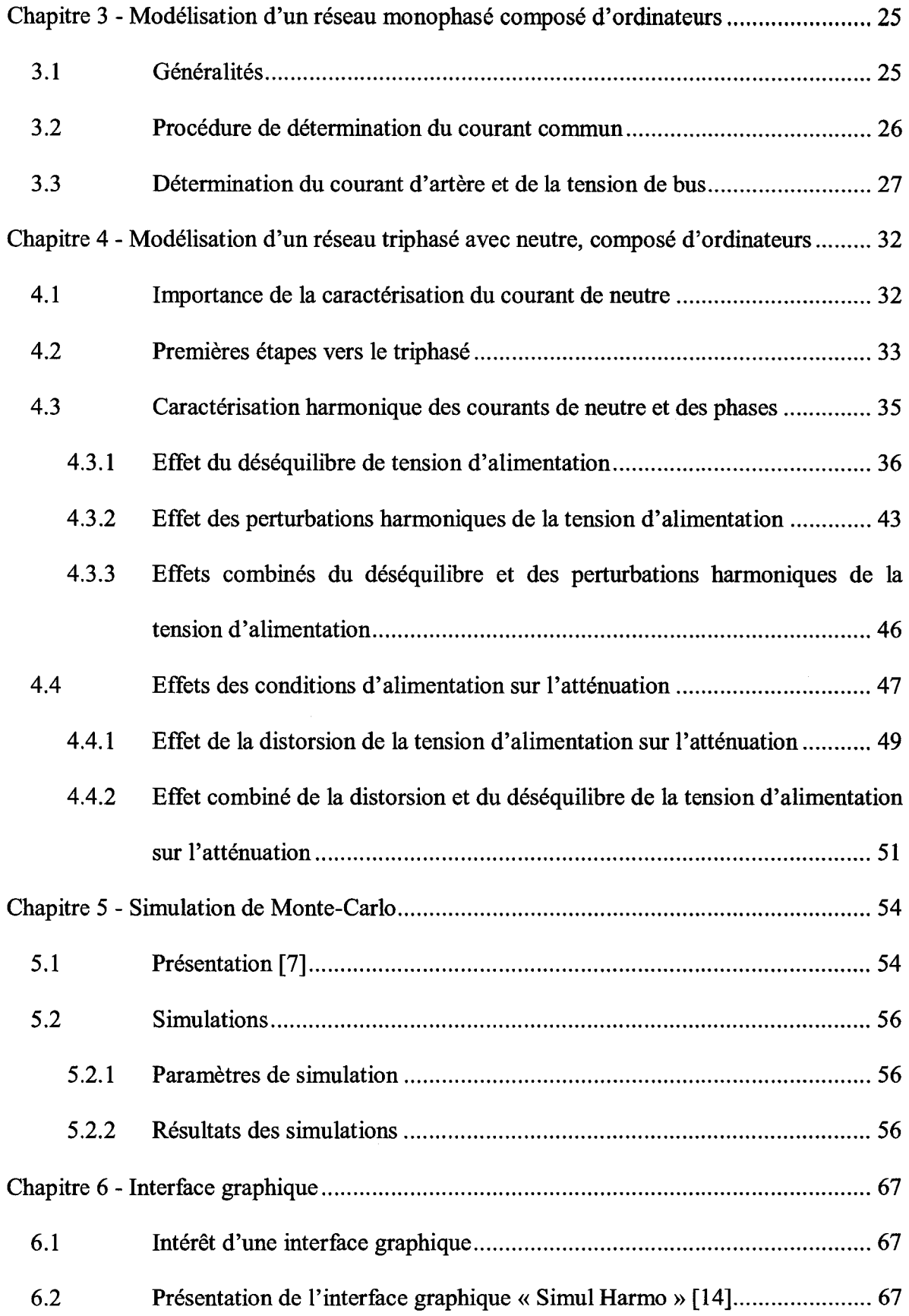

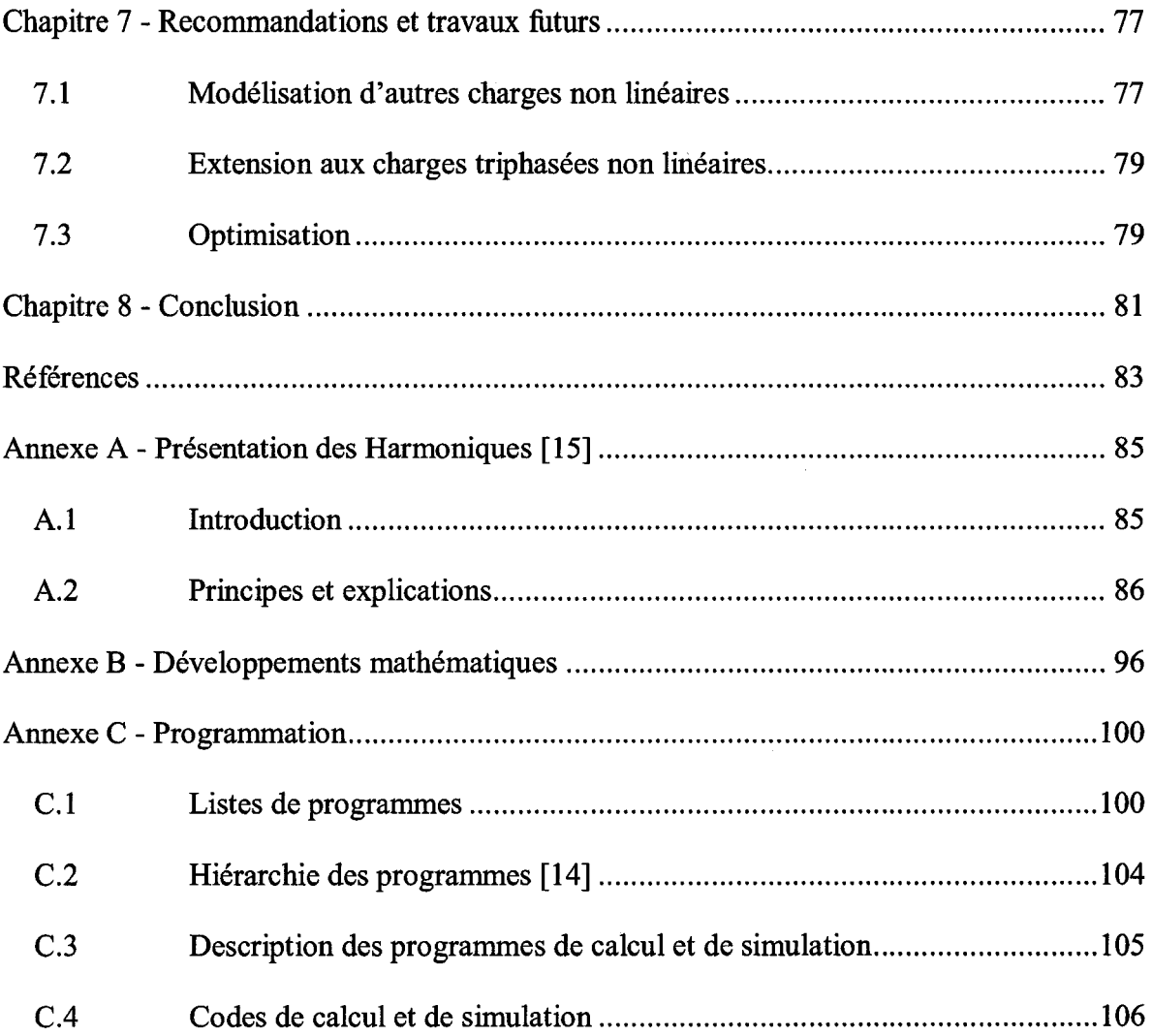

# **Liste des tableaux**

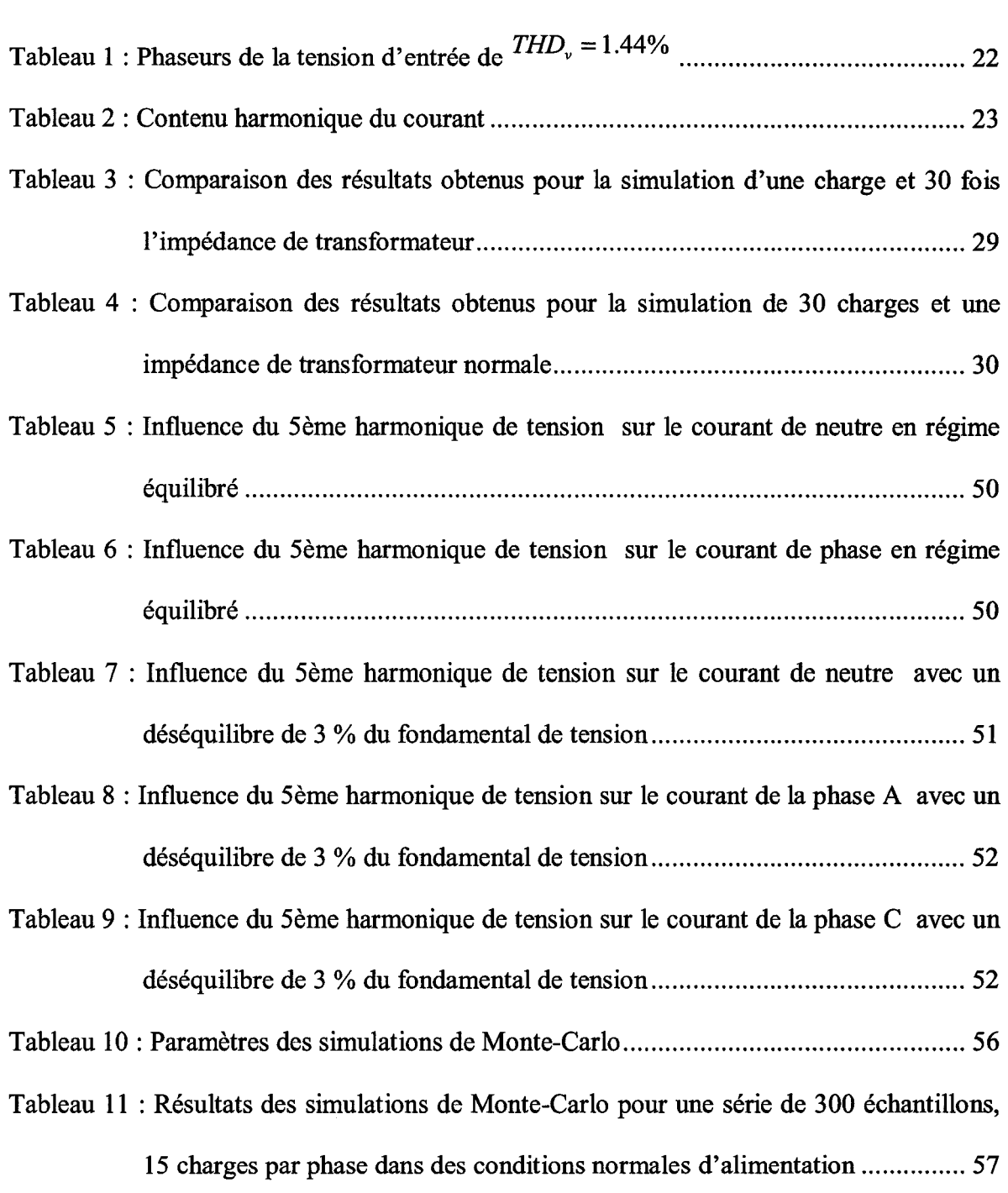

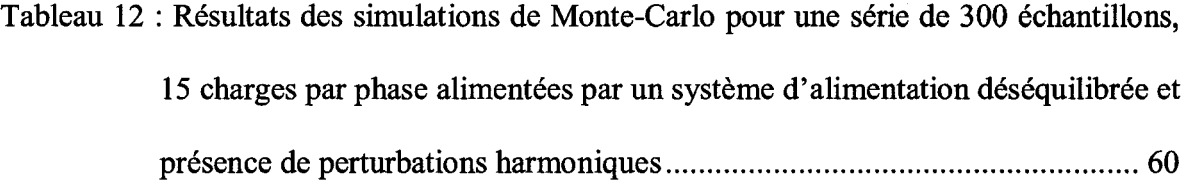

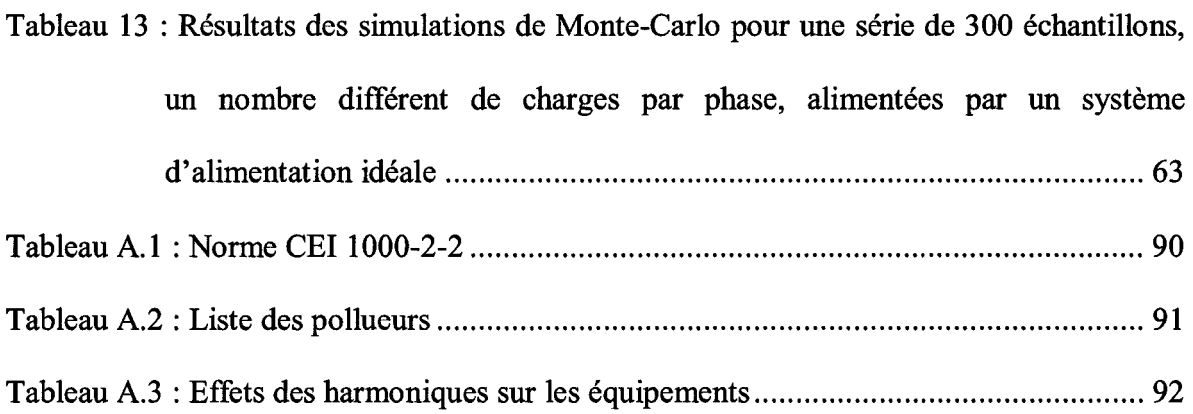

# **Liste des figures**

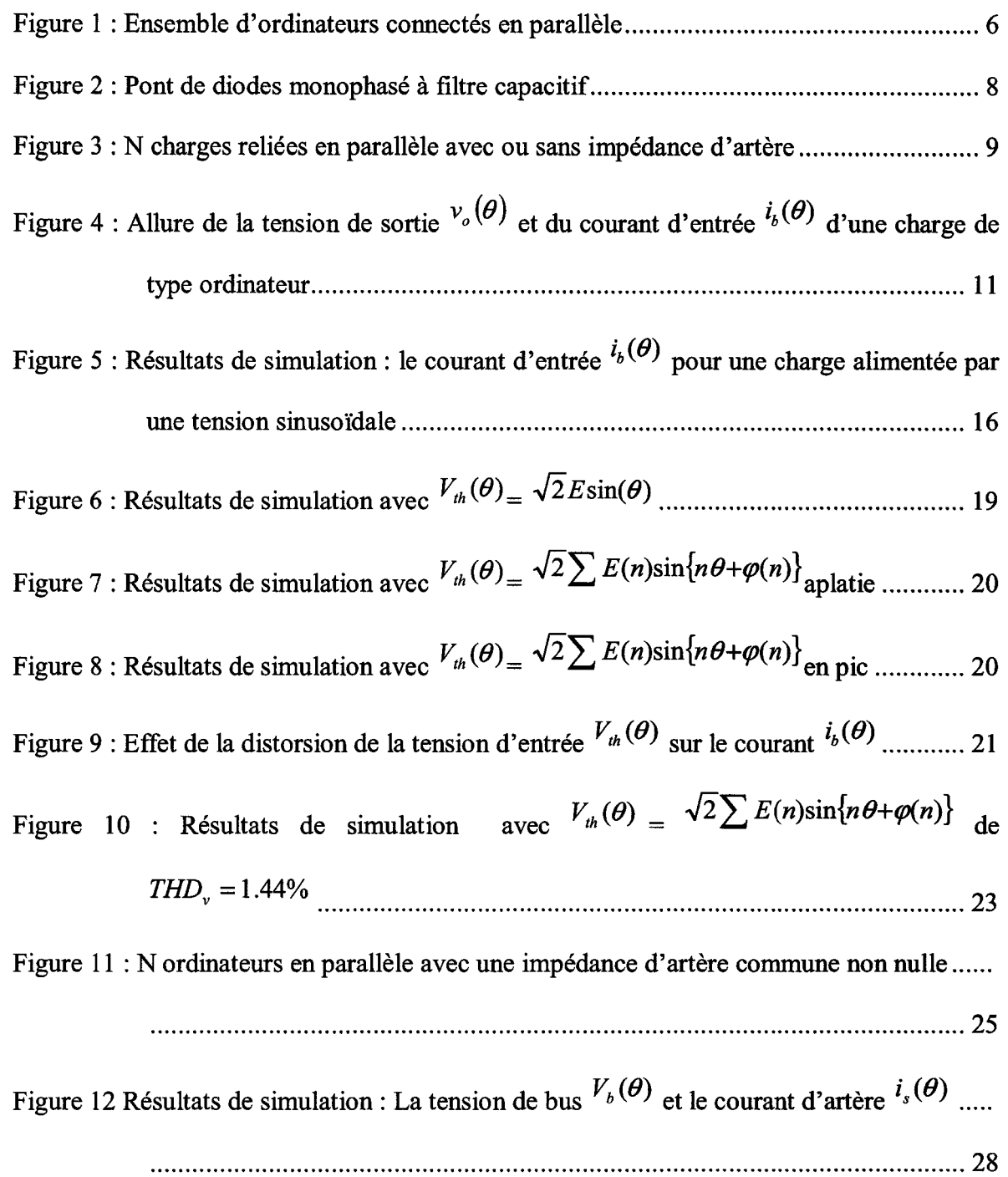

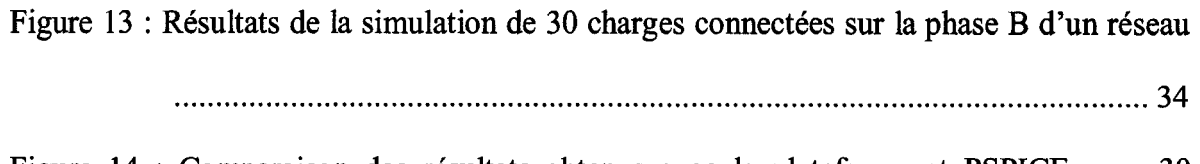

Figure 14 : Comparaison des résultats obtenus avec la plateforme et PSPICE pour 30 charges sur la phase B d'un réseau ................................................................ 34

Figure 15 : Modèle d'un réseau de 15 ordinateurs par phase reliés en parallèle ................. 35

- Figure 16 : Variation du fondamental et du 3ème harmonique de courant de neutre en fonction des variations du facteur de déséquilibre (de 0 à 5 %), pour un angle de déséquilibre à 60° ..................................................................................... 37
- Figure 17 : Variation du 3ème harmonique de courant des phases A et C en fonction des variations du facteur de déséquilibre (de 0 à 5 %), pour un angle de déséquilibre à 60° ......................................................................................... 38
- Figure 18 : Variation du taux de distorsion de courant de la phase A et C en fonction des variations du facteur de déséquilibre (de 0 à 5 %), pour un angle de déséquilibre à 60° ......................................................................................... 39
- Figure 19 : Variation du taux de distorsion de tension de la phase A et C en fonction des variations du facteur de déséquilibre (de 0 à 5 %), pour un angle de déséquilibre à 60° ......................................................................................... 39
- Figure 20 : Variation du taux de distorsion de courant de la phase A en fonction du nombre d'ordinateurs sous différentes conditions de déséquilibre .............................. 40
- Figure 21 : Variation de l'harmonique de rang 3 du courant de neutre en fonction de l'angle de déséquilibre (0 à 180°) avec un facteur de déséquilibre fixé à 3% ..... ..................................................................................................................... 41

Figure 22 : Variation de l'harmonique de rang 3 du courant de la phase A en fonction de l'angle de déséquilibre (0 à 180°) avec un facteur de déséquilibre fixé à 3% .....

..................................................................................................................... 41

- Figure 23 : Variation du taux de distorsion de courant de la phase A en fonction de l'angle de déséquilibre (0 à 180°) avec un facteur de déséquilibre fixé à 3% ............. 42
- Figure 24 : Effet des distorsions de tension d'alimentation sur l'harmonique de rang 3 de courant de neutre en fonction du nombre de charges ..................................... 44
- Figure 25 : Effet des distorsions de tension d'alimentation sur la distorsion de courant d'artère commune de la phase A en fonction du nombre de charges .............. 45
- Figure 26 : Effet des distorsions de tension d'alimentation sur la distorsion de tension de bus commun de la phase A en fonction du nombre de charges ...................... 45
- Figure 27 : Influences combinées des distorsions et des déséquilibres de tension d'alimentation sur l'harmonique de rang 3 du courant de neutre .................... 46
- Figure 28 : Le contenu harmonique des courants de phases et neutre pour une série de 300 échantillons, 15 charges par phase dans des conditions normales d'alimentation ............................................................................................... 58
- Figure 29 : Reconstitutions des courants de la phase A issus des simulations pour une série de 300 échantillons, 15 charges par phase dans des conditions normales d'alimentation ............................................................................................... 59
- Figure 30 : Reconstitutions des courants du neutre issus des simulations pour une série de 300 échantillons, 15 charges par phase dans des conditions normales d'alimentation ............................................................................................... 59
- Figure 31 : Le contenu harmonique des courants de phases et neutre pour une série de 300 échantillons, 15 charges par phase alimentées par un système d'alimentation déséquilibrée et présence de perturbations harmoniques ................................ 61
- Figure 32 : Reconstitutions des courants de la phase B issus des simulations pour une série de 300 échantillons, 15 charges par phase alimentées par un système d'alimentation déséquilibrée et présence de perturbations harmoniques ........ 62
- Figure 33 : Reconstitutions des courants du neutre issus des simulations pour une série de 300 échantillons, 15 charges par phase alimentées par un système d'alimentation déséquilibrée et présence de perturbations harmoniques ........ 62
- Figure 34 : Le contenu harmonique des courants de phases et neutre pour une série de 300 échantillons, un nombre différent de charges par phase, alimentées par un système d'alimentation idéale ....................................................................... 64
- Figure 35 : Reconstitutions des courants de la phase C issus des simulations pour une série de 300 échantillons, un nombre différent de charges par phase, alimentées par un système d'alimentation idéale .................................................................. 65
- Figure 36 : Reconstitutions des courants du neutre issus des simulations pour une série de 300 échantillons, un nombre différent de charges par phase, alimentées par un système d'alimentation idéale ....................................................................... 65
- Figure 37 : Interface « Simul Harmo », Informations Générales ....................................... 68
- Figure 38: Interface « Simul Harmo », Menu Fichier ...................................................... 68
- Figure 40 : Interface « Simul Harmo », écran« Définition des charges » .......................... 72

Figure 39 : Figure: Interface« Simul Harmo », écran «Tensions d'entrée » .................... 70

- Figure 41 : Fenêtre Simulink« Charges» ........................................................................ 74
- Figure 42 : Interface « Simul Harmo », Informations Générales ....................................... 75

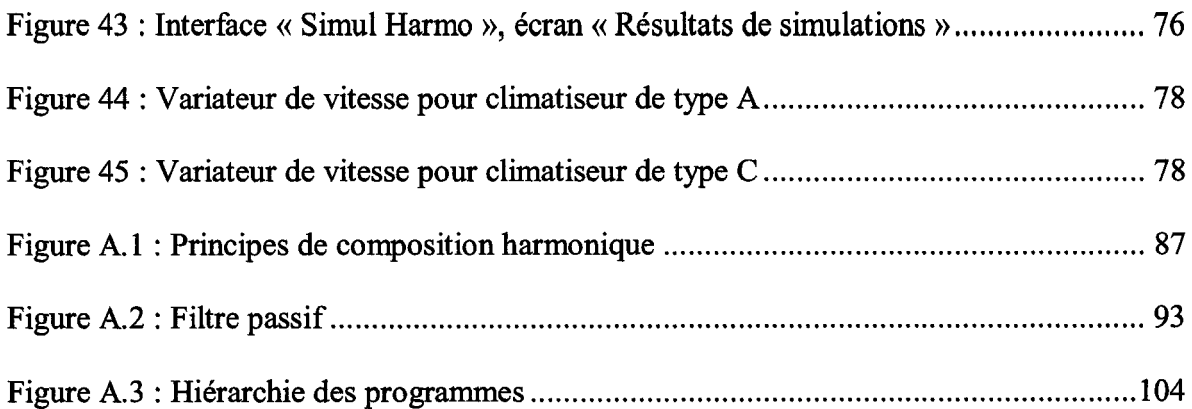

## **Chapitre 1 - Introduction**

#### **1.1 Problématique**

Ces dernières années, l'utilisation de l'électronique à découpage est de plus en plus fréquente dans les dispositifs de conversion de l'énergie. Les personnes s'occupant d'alimentation électrique et de l'utilisation de l'énergie électrique doivent être averties de l'influence de ces équipements sur les sources et les récepteurs. De plus, que ce soit dans les secteurs industriels, administratifs ou résidentiels, les appareils électroniques sont omniprésents et sont particulièrement sensibles à une dégradation de la qualité de l'onde électrique.

À cause de l'augmentation de leur nombre et de leur puissance, les harmoniques que génèrent les convertisseurs alternatifs - continu (ca/cc), deviennent de plus en plus préoccupants vu les effets nocifs qu'ils engendrent: création de pertes supplémentaires dans les transformateurs, au stator et au rotor des machines tournantes, augmentation des pertes dans les condensateurs provoquant des échauffements anormaux, création d'interférences avec les réseaux de télécommunication, risque d'excitation des résonances parallèles dans les réseaux pourvus de batteries, de condensateurs, etc. (cf. Annexe A).

Par exemple, la prolifération de ce type de charges dans les zones résidentielles, et dans les bâtiments commerciaux et industriels accroît le niveau des harmoniques présents dans les réseaux de distribution d'énergie. Les alimentations à découpage existantes dans les ordinateurs et les téléviseurs augmentent les harmoniques impairs de courant, incluant les harmoniques de rangs multiples de trois, et de la même manière le courant de neutre dans les édifices commerciaux avec des réseaux triphasés avec neutre.

Ces alimentations peuvent être présentes dans d'autres appareils comme des chargeurs de batterie, des éclairages à faible consommation, les ballasts électroniques pour lampes fluorescentes, les variateurs de vitesse (de sécheuses, de laveuses, de systèmes d'air conditionné) et autres. Ces charges sont dites de type non linéaire. Cependant, du point de vue des perturbations harmoniques, les ordinateurs sont les plus intéressants, car leur consommation individuelle est située entre 200 et 300W, et donc beaucoup peuvent être connectés en parallèle. La production harmonique d'un seul ordinateur est négligeable, mais les nuisances causées par un ensemble sont significatives.

Notre étude va alors se porter essentiellement sur des charges de type ordinateur (PC).

Des analyses ont été effectuées pour déterminer les effets d'une grande concentration d'ordinateurs sur les installations électriques [1], [2]. Il a été démontré que les courants harmoniques issus d'un ensemble de charges monophasées de type ordinateur sont inférieurs à ceux déterminés par la somme linéaire des harmoniques de courant produits par un ordinateur individuellement. Cette réduction est due à l'atténuation et à la diversité. L'atténuation représente l'influence qu'a la distorsion de tension sur les amplitudes et les angles de phase des harmoniques de courant des alimentations à électronique à découpage. La diversité représente l'annulation des harmoniques due aux charges à différents niveaux ou connectées à travers des impédances différentes, ce qui donne différents angles de phase par rapport à l'alimentation du système. Dans notre cas, seule l'atténuation interviendra, dû au fait qu'avec la puissance réduite d'un ordinateur, l'influence due aux différences d'impédance entre les charges est négligeable devant l'effet de l'atténuation [1].

Les méthodes analytiques qui ont été développées pour détenniner la production d'harmoniques de courant d'un nombre important de charges monophasées non linéaires, sont d'abord basées sur une approche monophasée, c'est-à-dire que les charges sont connectées en parallèle entre la phase et le neutre du réseau; de cette manière, les influences d'un système d'alimentation triphasée sont négligées.

Dans le cas d'un réseau triphasé chargé par des ordinateurs, il est important de prédire les harmoniques de courant de ligne et de neutre [3], [4]. Le courant de neutre résulte des harmoniques de courant de rangs multiples de trois produits par les alimentations à découpage des PC et/ou des déséquilibres des courants de ligne. Les déséquilibres des courants de ligne peuvent être dus à l'un des facteurs suivants: déséquilibre de tension de l'alimentation triphasée, asymétrie des impédances des lignes, la diversité des paramètres circuit et de la consommation des ordinateurs.

Une récente étude a montré que les modes de fonctionnement des PC influencent les harmoniques des courants de ligne [5]. Les harmoniques de courant de ligne varient avec le mode d'opération d'ordinateurs qui change; les variations sont les plus significatives pour les 3ème et 5ème harmoniques de courant. Il a aussi été démontré que le mode d'accès au disque dur produit le plus haut niveau d'harmoniques et que le mode de veille, produit le moins d'harmoniques. Le contrôle de la qualité de l'énergie montre des différences d'amplitude entre les différents courants de phase [6]. Ceci est tout de même vrai si les ordinateurs sont répartis équitablement entre trois phases.

Face aux effets de cette pollution, les industriels développent des produits pour améliorer la qualité du courant électrique. Les méthodes les plus utilisées sont le surdimensionnement des éléments susceptibles de véhiculer des courants harmoniques (les câbles, les transformateurs, les disjoncteurs, etc.) et le filtrage harmonique près des sources et des récepteurs, ce qui engendrent un accroissement du coût des installations (cf. Annexe A).

La meilleure méthode est, sans doute, la prise en compte de l'influence harmonique au stade même de la conception des installations et des équipements électriques, de manière à éviter leur production et leur propagation en utilisant par exemple des convertisseurs propres. Dans le cas contraire, il faut savoir prédire la nature et quantifier l'influence des ondes harmoniques sur le réseau.

#### **1.2 Objectifs**

L'objectif à terme de ce projet est la mise en place d'un outil informatique d'estimation des harmoniques de courant et d'aide au dimensionnement des installations électriques pour des réseaux de type commercial ou institutionnel. Plus particulièrement cette recherche a pour but «la réalisation d'une plateforme pour l'analyse statistique des courants harmoniques de lignes et de neutre produits par un ensemble de charges non linéaires monophasées ». Notre étude est orientée essentiellement sur la modélisation de réseaux composés de charges de type ordinateur de bureau.

Le projet est constitué en plusieurs axes :

- Modélisation d'une charge non linéaire monophasée de type ordinateur;
- Caractérisation du courant harmonique produit par un ensemble de charges connectées entre une des phases et le neutre (réseau monophasé);
- Caractérisation des courants harmoniques des phases et du neutre produits par un système triphasé équilibré;
- Caractérisation des courants harmoniques des phases et du neutre produits par un système triphasé déséquilibré;
- Simulation de Monte-Carlo pour l'analyse statistique de ces courants.

Dans la plupart des cas réels, les informations sur les paramètres des circuits électriques et des charges sont souvent peu précises ou encore inconnues. À partir des informations données par les utilisateurs, qui seront des estimations avec une marge de précision ou une fourchette de valeurs, l'outil proposé devra ainsi fournir des séries de résultats selon plusieurs combinaisons possibles des valeurs des paramètres circuit et des charges. En fonction des résultats obtenus, il sera possible de donner une estimation statistique des courants et des tensions harmoniques résultants.

#### **1.3 Méthodes utilisées**

Il est possible d'utiliser plusieurs méthodes pour calculer les courants harmoniques circulant dans ce type de système. Ces techniques sont le plus souvent basées sur une approche dans le domaine temporel; elles ont l'avantage d'être rapides en fonction de l'algorithme utilisé et du pas de calcul, mais surtout de la dimension du système. On retrouve ce genre de solution dans la plupart des logiciels de simulation de systèmes électriques les plus couramment utilisés de nos jours tels que PSPICE, EMTP ou encore PSIM.

Dans le cadre de la simulation d'un ensemble de charges non linéaires, dont le modèle est connu, toutes les charges sont connectées à la même artère commune et alimentées par un système monophasé de 120V @ 60Hz comme dans la figure 1 ci-dessous.

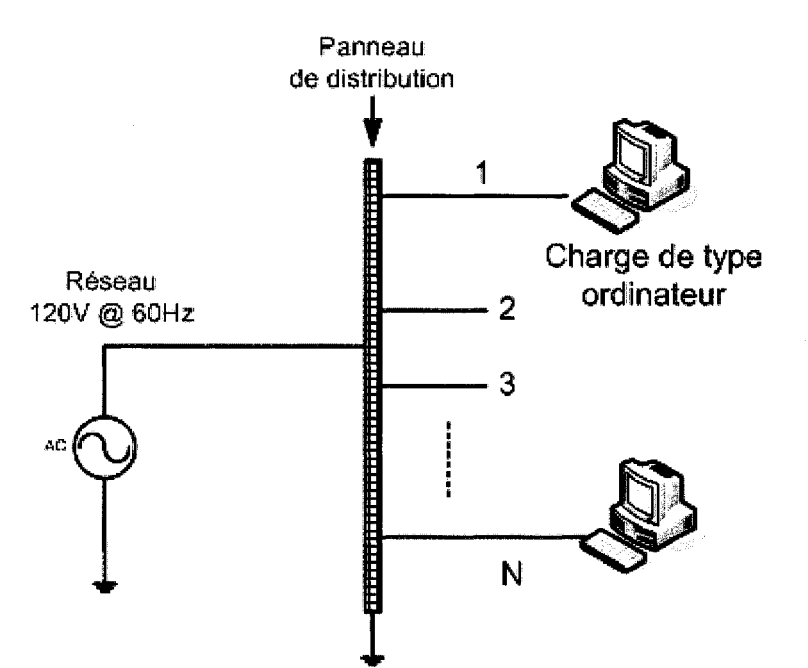

**Figure 1 : Ensemble d'ordinateurs connectés en parallèle** 

En considérant que tous les paramètres des circuits électriques sont connus, il s'agit alors d'une analyse déterministe; il est très simple de dessiner l'ensemble et de le simuler. Mais dans la plupart des cas, plusieurs paramètres du modèle sont incertains ou inconnus. Il est alors nécessaire de faire une analyse statistique. Les paramètres circuit du système sont pris dans une fourchette de valeurs ou encore respectent une loi statistique. À partir d'une série de simulations, une estimation des courants harmoniques peut être déterminée pour ce type de système dans les conditions données. Pour chaque simulation, les paramètres circuit sont choisis de manière aléatoire dans les fourchettes de valeurs fournies ou selon les lois d'évolution fournies. Ce type de simulations est couramment appelé simulation de Monte-Carlo.

Avec les logiciels cités ci-dessus, il est très difficile de pouvoir programmer des séries de simulations dont les paramètres sont pris de manière aléatoire et d'en exploiter les résultats.

Une autre technique semble être appropriée. Le mode opératoire de celle-ci s'effectue dans le domaine fréquentiel et nécessite des procédures itératives, mais cela peut donner lieu à des problèmes de convergence. Par contre, nous pouvons plus facilement mettre en place un système de gestion de simulations de Monte-Carlo, c'est-à-dire la génération aléatoire des paramètres circuit nécessaires, la collecte des résultats et leur analyse.

Cette deuxième méthode sera utilisée ici en s'appuyant sur des articles IEEE et des rapports de synthèse ou de stage présentés à l'UQTR [7].

Les équations des modèles mathématiques sont implémentées dans l'environnement Matlab. La création d'un programme de simulation sous Matlab permet ainsi une conception plus aisée, et une gestion des paramètres de circuits plus simple, d'optimiser le temps de calcul et de créer une interface d'utilisation plus agréable.

Les modèles de charges et d'interconnexion, ainsi que les résultats obtenus de nos simulations, sont validés à l'aide des logiciels éprouvés comme Orcad/Pspice, PSIM, EMTP et Matlab/Simulink/Power System Blockset qui utilisent eux une approche temporelle pour l'analyse des systèmes.

## **Chapitre 2 - Modélisation d'une charge**

#### **2.1 Préliminaires**

Un ordinateur de bureau est considéré ici comme l'ensemble constitué par une unité centrale et un moniteur. Pris individuellement, ces types de charges ont une production en courants harmoniques relativement faible. Mais en raison de leur nombre qui ne cesse d'augmenter dans les installations électriques, les ordinateurs de bureau deviennent des sources importantes de courants harmoniques. Cependant, avec l'accroissement de leur nombre, les harmoniques cumulatifs produits pourraient créer des distorsions harmoniques significatives. La plupart des ordinateurs utilisent une structure d'alimentation comprenant un pont de diodes monophasé à filtre capacitif tel qu'illustré par la figure 2.

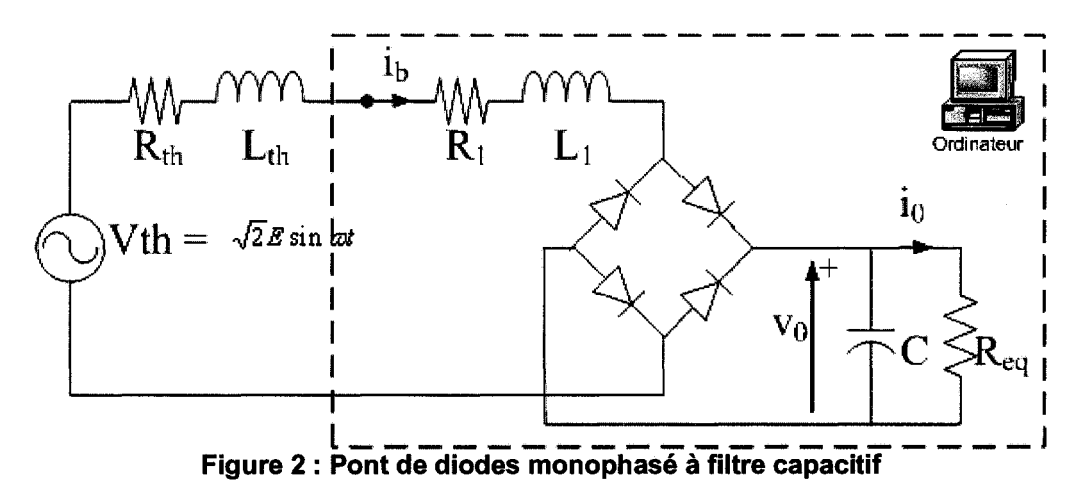

Les harmoniques produits par des charges dites non linéaires similaires aux ordinateurs sont habituellement caractérisés par des phaseurs normalisés  $|I_h/I_l| \leq \theta_h$ , où la composante fondamentale du courant  $I_1$  varie de façon proportionnelle avec la puissance de la charge. L'analyse des harmoniques produits par un ensemble d'ordinateurs ou de charges non linéaires doit prendre en compte les phases des harmoniques, sinon il en résulte une surestimation des distorsions de tensions harmoniques [1].

Dans ce chapitre, un modèle analytique complet est élaboré pour le calcul des phaseurs de courants harmoniques produits par un ordinateur de bureau dont les paramètres caractéristiques sont représentés sur un circuit équivalent qui sera présenté plus tard. Une description de ce circuit sera présentée. Les équations différentielles régissant son fonctionnement vont être établies. Les algorithmes et le programme Matlab qui permettent d'établir les expressions instantanées des courants alternatifs absorbés et des tensions seront développés. Les amplitudes et les phases des courants harmoniques seront fmalement déterminées. Les résultats de simulation sont présentés et confrontés à d'autres simulations effectuées à partir de Orcad/Pspice et Matlab/Simulink/Power System Blockset.

Pour l'étude d'un ensemble de charges, deux modèles sont distingués, ils sont déterminés par la nature de l'impédance d'artère commune (figure 3) [1], [7], [8].

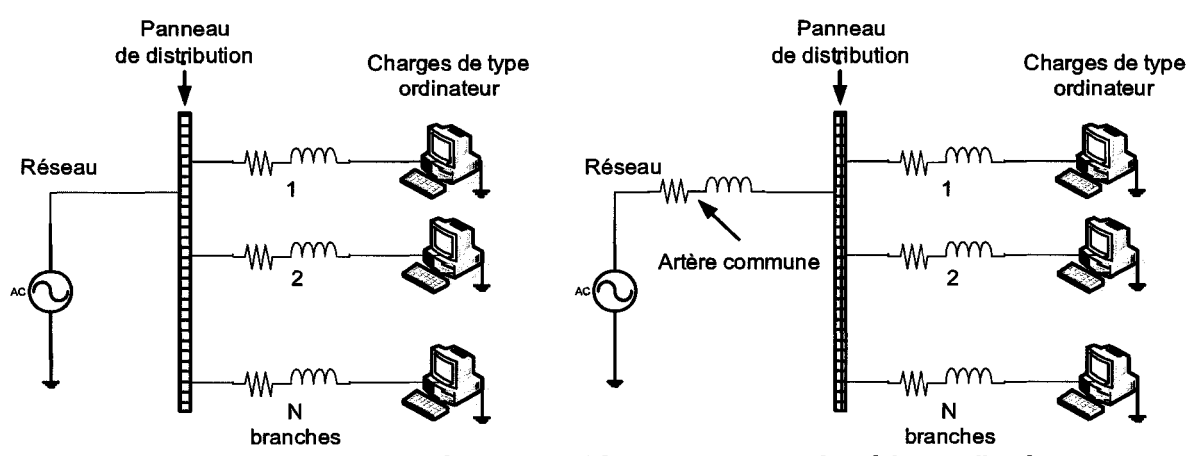

**Figure 3 : N charges reliées en parallèle avec ou sans impédance d'artère** 

Dans le cas où l'impédance d'artère serait non nulle, la tension d'entrée de chaque branche peut être de nature déformée, c'est-à-dire qu'elle peut contenir des harmoniques. Ceci est dû à la chute de tension que peut causer le courant harmonique résultant de l'ensemble de charges. Il faut donc considérer une tension déjà déformée aux bornes des charges. Mais en raison de sa simplicité, le cas où cette impédance est nulle sera d'abord étudié, c'est-à-dire que la tension aux bornes de chaque charge est sinusoïdale.

#### **2.2 Modèle avec une tension d'alimentation sinusoïdale**

#### 2.2.1 Pont de diodes monophasé à filtre capacitif

Le circuit équivalent permettant la détermination des harmoniques produits par un ordinateur de bureau est représenté à la figure 2 [1], [7].

Les paramètres du circuit équivalent de la figure 2 sont :

- *V<sub>th</sub>*: la tension équivalente de Thevenin du réseau amont;
- *R<sub>th</sub>* et *L<sub>th</sub>* : la résistance et l'inductance de l'impédance équivalente de Thevenin du réseau amont;
- $R_i$  et  $L_i$ : la résistance et l'inductance des conducteurs d'alimentation;
- C : le condensateur de lissage;
- Re*q* : la résistance équivalente de la charge;
- $I_b$ : le courant absorbé;
- $V_{\theta}$  : la tension continue.

#### 2.2.2 Analyse du pont de diodes à filtre capacitif

Les expressions du courant alternatif instantané ib( $\theta$ ) et de la tension instantanée  $v_0(\theta)$ sont écrites à partir des paramètres du circuit [1], [5].

L'analyse du circuit conduit à deux modes de fonctionnement: la charge et la décharge du condensateur C. Le courant d'entrée est non nul seulement pendant le mode de charge, ce qui correspond à  $\theta_1 \leq \theta \leq \theta_2$  dans la figure 4.

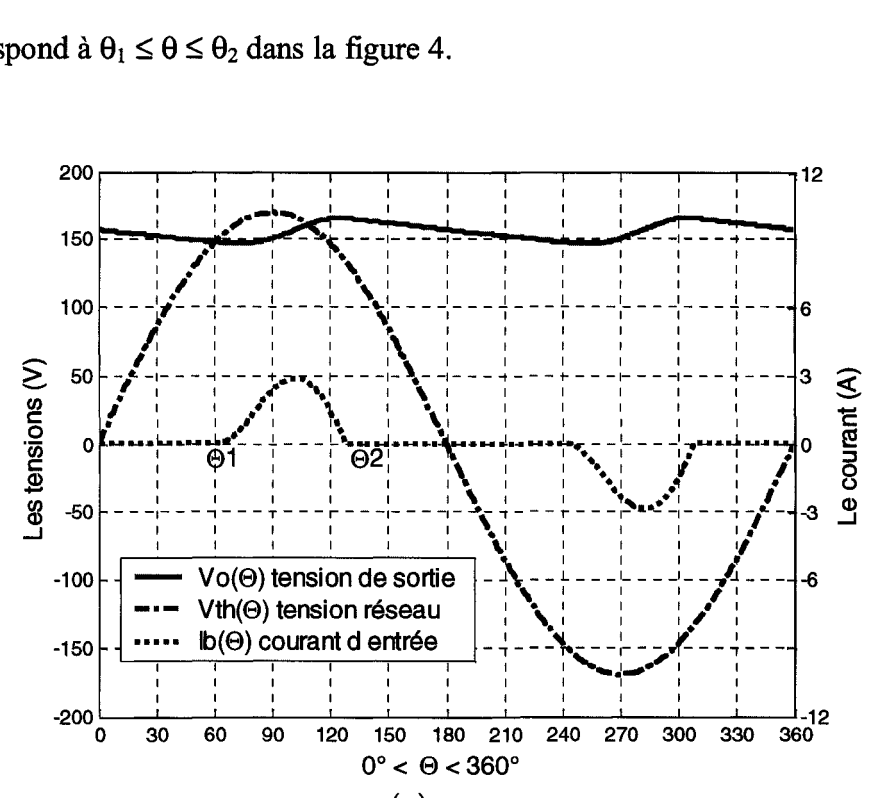

Figure 4 : Allure de la tension de sortie  $v_o(\theta)$  et du courant d'entrée  $i_b(\theta)$  d'une charge de type ordinateur

Pendant le mode de charge, le courant parcourt les diodes et charge le condensateur C. Les équations du circuit sont alors les suivantes :

$$
v_{th}(\theta) = R_t i_b + \omega L_t \frac{di_b}{d\theta} + v_o(\theta)
$$
\n(2.1)

$$
i_b(\theta) = \omega C \frac{d v_o}{d \theta} + \frac{v_o}{R_{eq}} \tag{2.2}
$$

avec  $R_t = R_{th} + R_l$ ;  $L_t = L_{th} + L_l$ ,  $\theta = \omega t = 2 \pi f t$ ,  $(f = 60 \text{ Hz})$ .

Les équations (2.1) et (2.2) sont mises sous forme matricielle et sont exprimées par :

$$
\frac{d}{d\theta}[Y] = \alpha Y + \beta V \tag{2.3}
$$

$$
\text{avec, } Y = \begin{bmatrix} i_b(\theta) \\ \nu_c(\theta) \end{bmatrix}, \qquad V = \begin{bmatrix} V_{th}(\theta) \end{bmatrix} = \begin{bmatrix} \sqrt{2} E \sin(\theta + \theta_1) \\ \sqrt{2} E \sin(\theta + \theta_1) \end{bmatrix},
$$

$$
\alpha = \begin{bmatrix} -R_t/\omega L_t & -1/\omega L_t \\ 1/\omega C & -1/\omega C R_{eq} \end{bmatrix} = \begin{bmatrix} -\alpha_1 & -\alpha_2 \\ \alpha_3 & -\alpha_4 \end{bmatrix} \text{ et } \beta = \begin{bmatrix} 1/\omega L_t \\ 0 \end{bmatrix} = \begin{bmatrix} \alpha_2 \\ 0 \end{bmatrix}.
$$

Afin de trouver les expressions analytiques du courant  $i<sub>b</sub>$  et de la tension  $v<sub>0</sub>$ , nous utilisons dans un premier temps la transformée de Laplace pour résoudre l'équation différentielle (2.3) :

$$
Y(s) = (sI - \alpha)^{-1} Y(\theta_1) + (sI - \alpha)^{-1} \beta V(s)
$$
 (2.4)

avec comme valeur initiale :

$$
Y(\theta_1) = \begin{bmatrix} i_b(\theta_1) \\ v_0(\theta_1) \end{bmatrix} = \begin{bmatrix} 0 \\ \sqrt{2}E\sin(\theta_1) \end{bmatrix}
$$
 (2.5)

Ensuite nous utilisons la transformée inverse de Laplace de l'équation (2.4) pour en déduire les expressions de  $i_b(\theta)$  et de  $v_o(\theta)$ . Nous utilisons l'outil Matlab/Symbolic Math Toolbox, pour obtenir ces expressions sous une forme simplifiée *(cf* Annexe B).

Pendant le mode de décharge ( $0 \le \theta \le \theta_1$  et  $\theta_2 \le \theta \le \pi$ ), les diodes sont bloquées et le condensateur se décharge à travers la résistance équivalente de la charge Re*q.* 

Les expressions analytiques du courant et de la tension sont données par :

$$
i_b(\theta) = 0, \ \ 0 \le \theta \le \theta_1; \theta_2 \le \theta \le \pi \tag{2.6}
$$

$$
\nu_0(\theta) = \nu_0(\theta_2) \exp\{(\theta_2 - \theta - \pi)\alpha_4\}, \quad 0 \le \theta \le \theta_1
$$
\n(2.7)

$$
\nu_0(\theta) = \nu_0(\theta_2) \exp\{(\theta_2 - \theta)\alpha_4\}, \quad \theta_2 \le \theta \le \pi
$$
\n(2.8)

À partir de ces expressions, les intervalles de conduction des diodes seront déterminés, afm de pouvoir procéder à l'analyse harmonique du courant issu de la charge. Pour cela, une méthode itérative sera utilisée pour trouver les angles de début de conduction  $\theta_1$  et de fin de conduction  $\theta_2$  en régime permanent.

#### 2.2.3 Procédure de résolution

Les angles  $\theta_1$  et  $\theta_2$  seront déterminés en résolvant le système d'équations suivant [1],  $[7]$ :

$$
i_b(\theta_2) = 0 \tag{2.9}
$$

$$
V_0(\theta_2) \exp\{(\theta_2 - \theta_1 - \pi)\alpha_4\} = \sqrt{2}E\sin(\theta_1)
$$
\n(2.10)

Pour résoudre ce système d'équations, nous utiliserons l'algorithme décrit ci-dessous :

- 1. Déterminer une valeur initiale de  $\theta_1$  pour laquelle  $i_b(\theta)$  est nul entre  $\theta_1$  et  $\pi$ ;
- 2. Résoudre l'équation (2.9) afin de déterminer  $\theta_2$ ;
- 3. Utiliser la valeur de  $\theta_2$  calculée à l'étape b pour résoudre l'équation (2.10) et déterminer la nouvelle valeur de  $\theta_1$ ;
- 4. Répéter les étapes a, b et c jusqu'à ce que les équations (2.9) et (2.10) soient satisfaites.

Pour déterminer  $\theta_1$  et  $\theta_2$ , la méthode de la bissection est considérée [9].

Un résultat satisfaisant est obtenu après 3 ou 4 itérations avec une précision de  $10^{-6}$ .

La puissance de la charge (P<sub>out</sub>) étant plus accessible que la résistance équivalente de la charge *(Req),* nous nous en servons comme paramètre de calcul. L'algorithme suivant est utilisé pour calculer la valeur de *Req* :

- 1. Estimer une valeur initiale de R<sub>eq</sub>, avec  $R_{eq} = \frac{1.5E^2}{P_{out}}$ ;
- 2. Calculer  $\theta_1$  et  $\theta_2$  avec l'algorithme précédents;
- 3. Calculer la valeur efficace de  $v_0(\theta)$ , V0eff;

4. Vérifier si 
$$
\left| \frac{V^2_{0 \text{eff}}}{R_{\text{eq}}} - P_{\text{out}} \right| \le \epsilon
$$
, converge;

5. S'il n'y a pas de convergence à l'étape 4, recalculer  $R_{eq}$  avec  $R_{eq} = \frac{V}{I}$ *2 0rms* , puis *Pout* 

reprendre les calculs à partir de l'étape 2.

La convergence est atteinte après 2 ou 3 itérations avec une précision de  $10<sup>-4</sup>$ .

Le calcul des angles de conduction utilise la fonction Matlab « bissection.m » basée sur la méthode de la bissection [9]. Les routines « fsolve.m » et « fzero.m » ne nous permettent pas de résoudre les équations (2.9) et (2.10), elles peuvent trouver de multiples solutions entre 0 et  $\pi$ . La valeur efficace de  $v_0(\theta)$  est déterminée à partir de la fonction d'intégration utilisant la quadrature « quad.m ». Une fois la convergence de Req obtenue, par la même fonction d'intégration les coefficients des séries de Fourrier sont calculés, pour ainsi déterminer les phaseurs *(cf* Annexe A, Annexe C).

#### 2.2.4 Simulation et validation du modèle

Une fois les algorithmes de calculs implantés dans Matlab, on a procédé aux simulations du modèle en appliquant la solution sur un ordinateur de bureau classique dont les paramètres sont:  $R_t = 0.4 \Omega$ ,  $X_t = 0.25 \Omega$ ,  $C = 370 \mu$ F,  $E = 120 V$ ,  $P_{out} = 100 W[1]$ .

Ici  $R_t$  et  $X_t$  sont pris comme équivalents aux impédances d'artère, de branche et de l'ordinateur. La puissance de 100 West celle correspondant à une consommation moyenne d'ordinateur.

Les résultats obtenus, sur la figure 5 par la simulation de notre modèle, sont comparés à ceux issus de Matlab/Simulink/SimPower System Blockset (PSB).

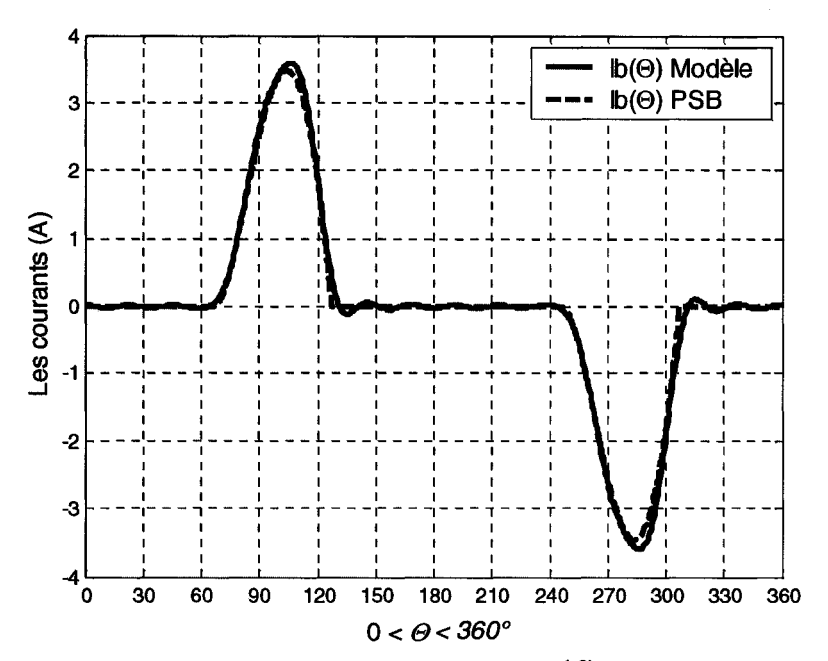

Figure 5 : Résultats de simulation : le courant d'entrée  $i_h(\theta)$  pour une charge alimentée par **une tension sinusoïdale** 

Le courant  $i_b(\theta)$  obtenu par notre modélisation est une reconstitution faite à partir des phaseurs issus de l'analyse harmonique. Les résultats obtenus sont satisfaisants. Toutefois, nous pouvons constater de petites oscillations provenant de l'approximation harmonique. Nous prenons seulement en compte les harmoniques inférieurs ou égaux au rang 15. La réponse de courant donnée pour le modèle est obtenue par reconstitution harmonique de l'onde. Il faudrait prendre en compte un plus grand nombre d'harmoniques pour réduire les oscillations. Mais ces harmoniques ont des niveaux très faibles et sont relativement négligeables pour notre étude.

Cependant, pour être le plus proche de la réalité, on est obligé de considérer l'impédance d'artère comme cela a été expliqué dans les préliminaires. Nous devons donc considérer une tension de bus déformée en entrée de notre modèle. Cette simple considération nous amène à revoir le développement du modèle.

#### **2.3 Modèle avec une tension d'entrée déformée**

Dans cette partie, l'étude d'un pont de diodes à filtre capacitif alimenté par une tension non sinusoïdale est réalisée. Ce travail est une amélioration de celui présenté dans la partie précédente [1], [8].

#### 2.3.1 Analyse du circuit

Le circuit représenté sur la figure 2 reste inchangé. Seule la tension d'entrée V<sub>th</sub> est modifiée. Ainsi les équations (2.1) et (2.2) qui défmissent le circuit pendant l'intervalle de conduction sont les mêmes, mais en considérant :

$$
V = [V_{th}(\theta)] = \left[\sqrt{2} \sum E(n) \sin\{n\theta + \delta(n)\}\right], \text{ avec } \delta(n) = n\theta_1 + \phi(n).
$$

 $E(n)$  et  $\phi(n)$  représentent respectivement les valeurs efficaces et les phases des phaseurs du contenu harmonique de la tension d'entrée.

Le courant d'entrée est non nul seulement pendant le mode de charge, ce qui correspond à  $\theta_1 \le \theta \le \theta_2$  dans la figure 4. Nous obtenons la transformée de Laplace des équations du circuit, afin de trouver les expressions analytiques du courant  $i<sub>b</sub>$  et de la tension *Vo:* 

$$
Y(s) = (sI - \alpha)^{-1} Y(\theta_1) + (sI - \alpha)^{-1} \beta V(s),
$$
\n(2.11)

avec comme valeur initiale :

$$
Y(\theta_1) = \begin{bmatrix} i_b(\theta_1) \\ v_0(\theta_1) \end{bmatrix} = \begin{bmatrix} 0 \\ \sqrt{2} \sum E(n) \sin\{\delta(n)\} \end{bmatrix}.
$$
 (2.12)

Ensuite nous procédons à la transformée inverse de Laplace de (2.11) pour en déduire les expressions de  $i_b(\theta)$  et de  $v_a(\theta)$ . Nous utilisons également l'outil Matlab/Symbolic Math Toolbox, pour obtenir ces expressions simplifiées *(cf* Annexe B).

Pendant le mode de décharge ( $0 \le \theta \le \theta_1$  et  $\theta_2 \le \theta \le \pi$ ), les équations de circuit (2.6), (2.7) et (2.8) sont identiques. On peut ainsi, déterminer les intervalles de conductions des diodes, en utilisant la même procédure de résolution à l'aide des équations (2.9) et (2.10) [1], [8].

Toujours à l'aide de Matlab, on programme les équations déterminées et on y applique la méthode de résolution, afm de déterminer les angles de conduction *(cf* Annexe C).

#### 2.3.2 Simulation et validation

#### **• Tension d'entrée sinusoïdale**

Regardons tout d'abord, le comportement du nouveau modèle, lorsqu'on lui applique une tension sinusoïdale en entrée. À ce stade de l'étude, nous comparons les résultats obtenus par ce nouveau modèle à ceux issus de l'ancien [8], [10]. Nous considérons toujours les harmoniques jusqu'au rang 15, le critère d'arrêt pour le calcul des angles d'amorçage et d'extinction est de l'ordre de  $10^{-6}$  et l'estimation de la puissance de la charge de l'ordre de  $10<sup>-4</sup>$ .

Les allures données par le nouveau modèle et l'ancien sont des reconstitutions harmoniques du courant absorbé. Par comparaison à l'allure donnée par PSB, on peut conclure que le modèle se comporte assez bien. Les résultats obtenus présentent certaines différences, mais restent qualitativement semblables (figure 6).

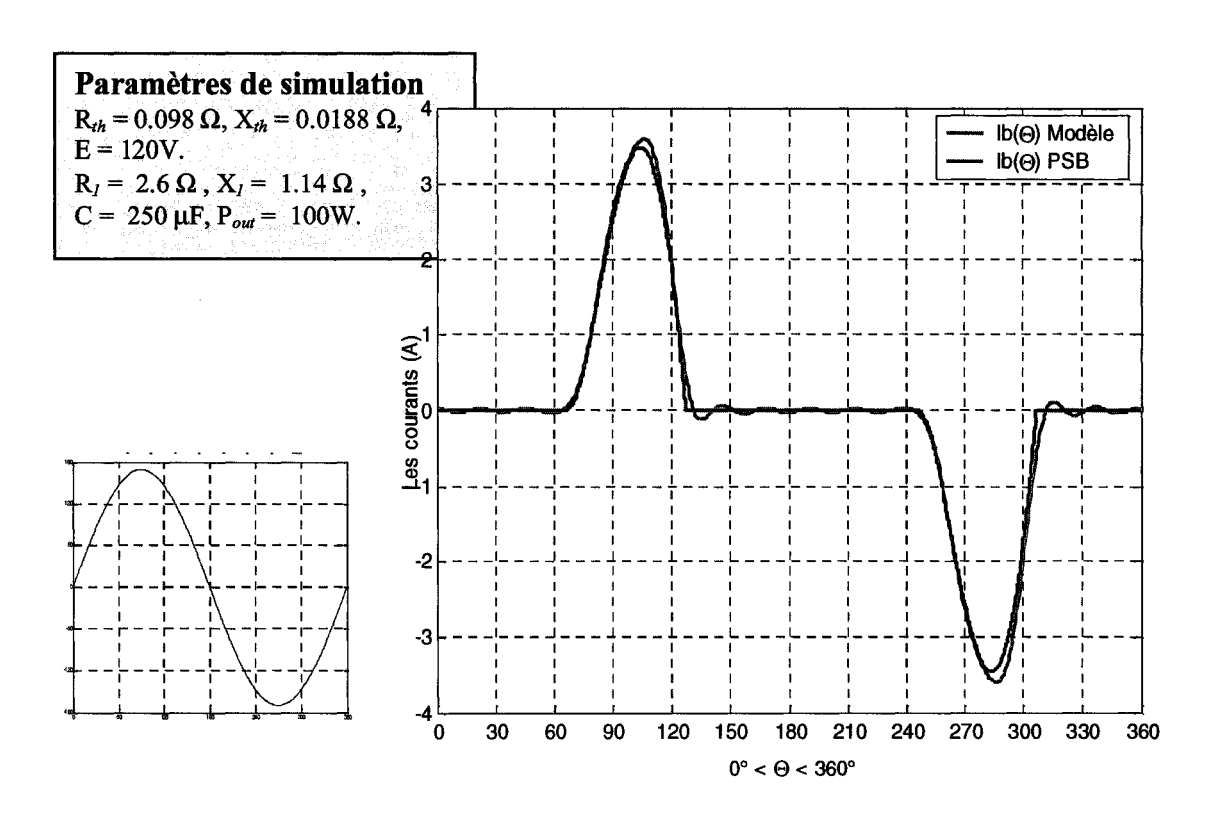

**Figure 6 : Résultats de simulation avec**  $V_{th}(\theta)$  **=**  $\sqrt{2}E\sin(\theta)$ 

Étudions maintenant, le comportement de ce modèle face à une tension d'entrée déformée.

#### **• Tension d'entrée déformée**

La tension d'entrée de la charge a une forme d'onde aplatie ou en pic due à la présence du 3ème harmonique avec une amplitude égale à 10 % du fondamental selon que les crêtes du fondamental et de l'harmonique soient en phase ou en opposition de phase, comme sur la figure 7 et la figure 8. Nous considérons toujours les harmoniques jusqu'au rang 15, le critère d'arrêt pour le calcul des angles d'amorçage et d'extinction est de l'ordre de 10<sup>-6</sup> et l'estimation de la puissance de la charge de l'ordre de  $10<sup>-4</sup>$ .

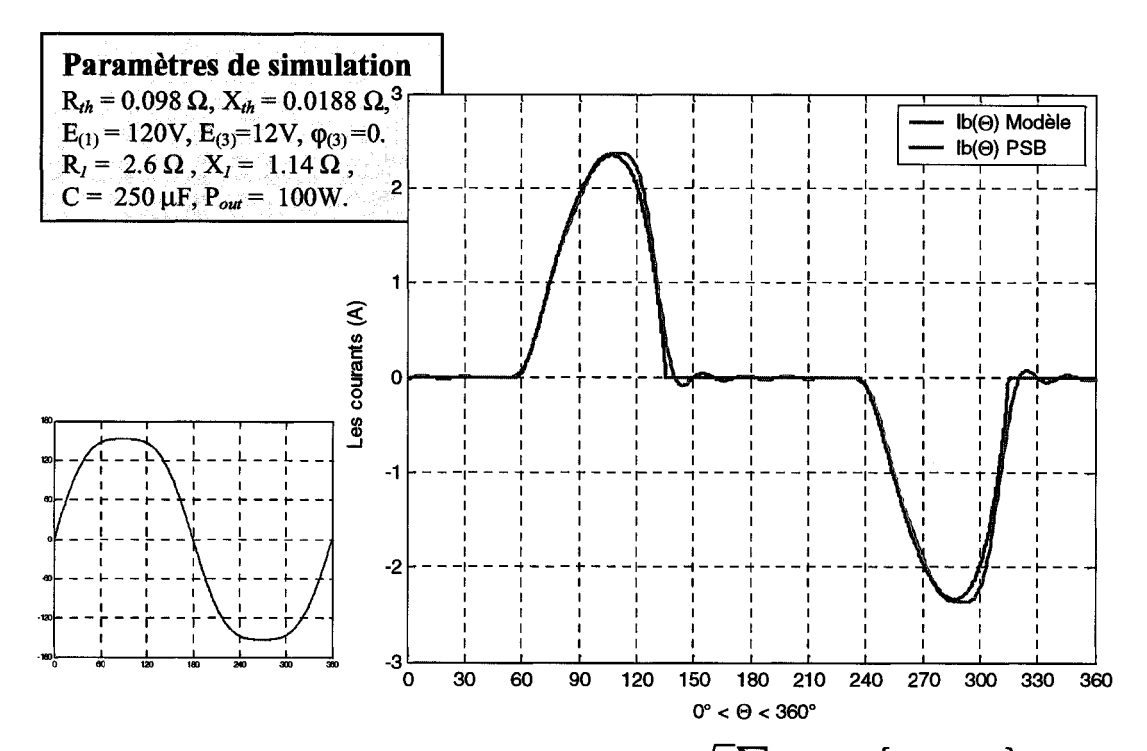

Figure 7 : Résultats de simulation avec  $V_{th}(\theta)$ =  $\sqrt{2}\sum E(n)\sin\{n\theta+\varphi(n)\}$ aplatie

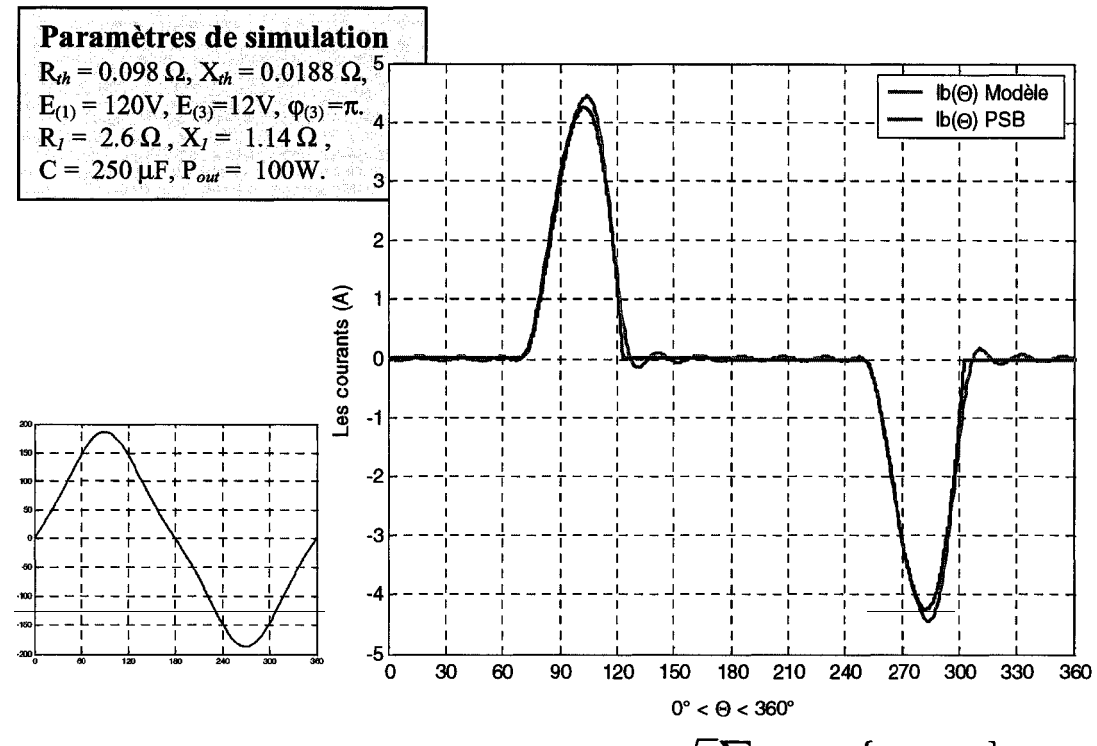

Figure 8 : Résultats de simulation avec  $V_{th} (\theta)$ =  $\sqrt{2} \sum E(n) \sin\left\{n\theta + \varphi(n)\right\}$ en pic
Notre modèle, sous l'effet de distorsions harmoniques en tensions, nous fournit des résultats comparables à ceux issus de Power System Blockset.

La figure 9, montre l'influence de la distorsion de tension sur la déformation de l'onde de courant. Pour les mêmes paramètres de circuit, on compare les effets d'une tension en pic, sinusoïdale et aplatie [11].

Cette comparaison nous montre que pour une tension à tendance aplatie, le courant a une forme d'onde plus aplatie que pour les autres cas; une tension plutôt en pic, tend à donner un courant de même type de distorsion.

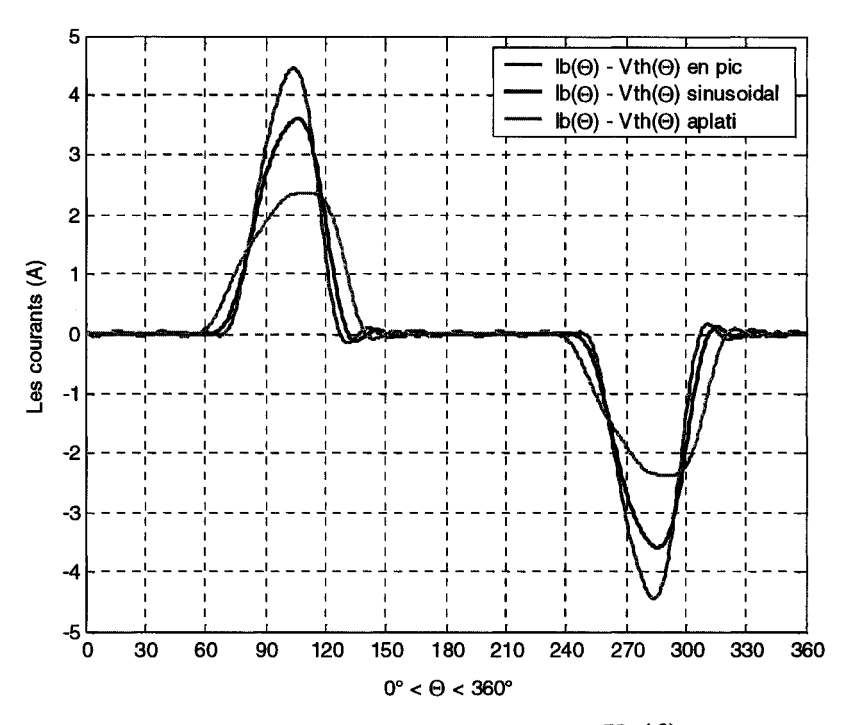

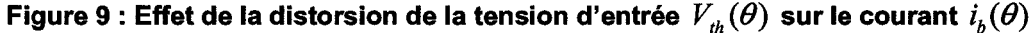

Au vu des résultats, on peut déjà prédire qu'une forme aplatie sera le plus souvent observée sur la tension commune, dans le cadre d'une étude d'un ensemble d'ordinateurs. La chute de tension créée par le courant dans l'artère et l'impédance de celle-ci, a tendance à aplatir la tension de bus commun, ce qui a pour effet d'avoir le même type de distorsion sur le courant.

Dans ces conditions, il est clair que la distorsion produite sur la tension est due à plus que le  $3<sup>eme</sup>$  harmonique. Il faut donc prendre en compte la présence de tous les harmoniques de tension réseau. On ne considère, dans notre étude, que les harmoniques de rang impair et inférieur ou égal à 15. Pour être le plus proche de la réalité, on tolère un taux de distorsion harmonique en tension probable sur le réseau *(THD<sub>v</sub>)*, n'excédant pas 5% [11].

On considère une tension constituée des composantes harmoniques (phaseurs) spécifiées au tableau 1 :

**Tableau 1 : Phaseurs de la tension d'entrée de**  $THD<sub>v</sub> = 1.44\%$ 

| n                            |     | ∽<br>J | نہ  |               | o   |                      | 12<br>IJ | 15                  |
|------------------------------|-----|--------|-----|---------------|-----|----------------------|----------|---------------------|
| $\mathbf{E}_{(n)}$<br>ʻeff., | 120 | 0.1    | 0.5 | ر., 1         | 0.7 | 0.01                 | 0.0039   | 0.015               |
| $\phi_{(n)}$ (°              | U   | $-35$  | 163 | -56<br>$\sim$ |     | !78<br>- 1<br>$\sim$ | -75      | 26<br>199<br>$\sim$ |

Nous appliquons alors une tension déformée avec un taux de distorsion d'environ 1.44 %. Sur la figure 10, l'allure du courant résultant est présentée pour ce type de tension.

On peut ainsi constater que le programme Matlab donne les mêmes résultats que PSB. De la même manière, on peut juger de l'influence de cette distorsion sur le courant, en le comparant à un courant produit pour une tension d'entrée sinusoïdale.

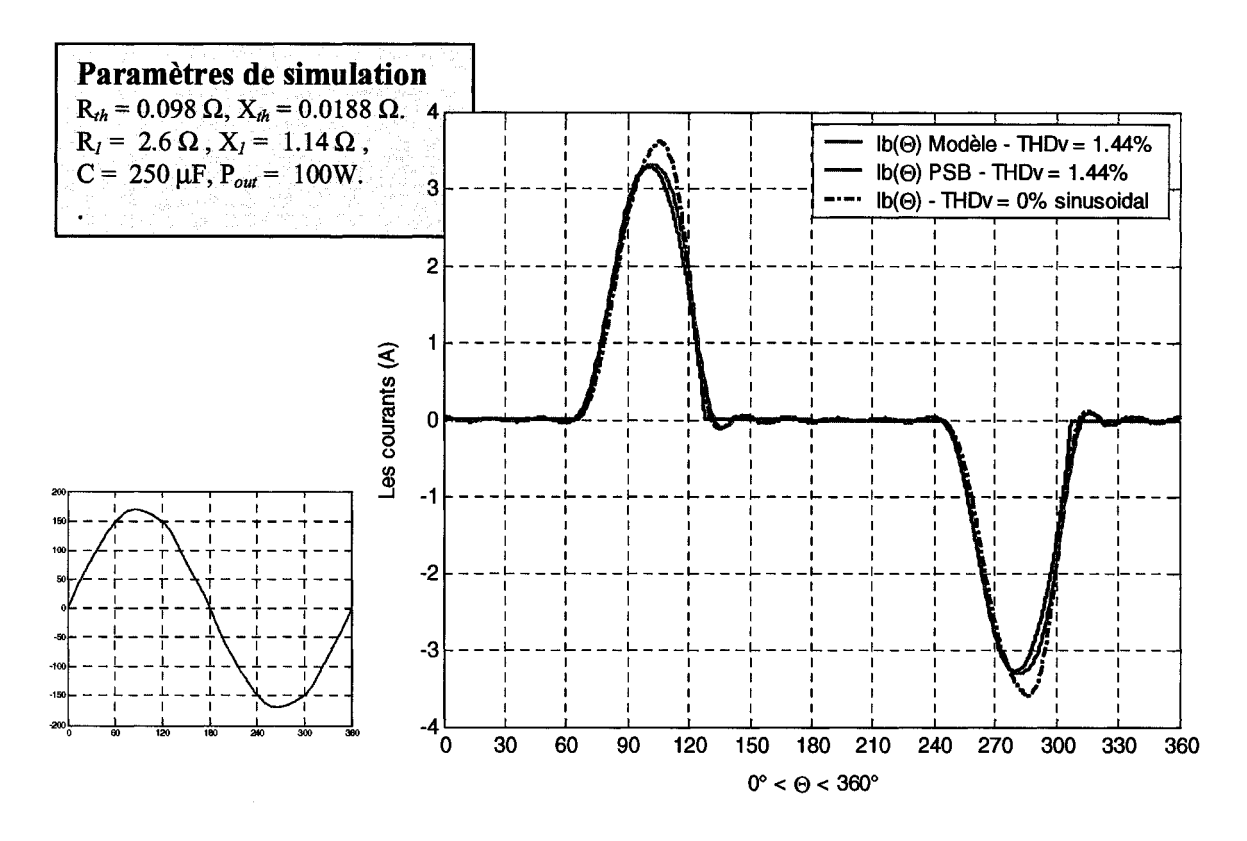

**Figure 10: Résultats de simulation**  avec  $V_{th}(\theta)$  =  $\sqrt{2}\sum E(n)\sin\{n\theta + \varphi(n)\}$  de  $THD_v = 1.44\%$ 

Premièrement, on constate que la reconstitution harmonique du courant issue de notre modèle correspond au courant déterminé par PSB. Le tableau 2, qui nous donne le contenu harmonique du courant, confirme la pertinence de nos résultats.

| $\overline{\mathsf{N}}$                                                                      |              |  | Q | 11 | 15     |
|----------------------------------------------------------------------------------------------|--------------|--|---|----|--------|
| $\left  I_{(n)}(A) - \text{model}\right $ 1.396   1.19   0.689   0.275   0.04   0.097   0.07 |              |  |   |    | 10.034 |
| $\mathbf{I}_{(n)}(A) - PSB$ 1.34                                                             | $\vert$ 1.08 |  |   |    | 0.031  |

**Tableau 2: Contenu harmonique du courant** 

Il ne faut pas oublier que lors de la restitution du signal, les phases des harmoniques sont prises en compte; ceci justifie la légère différence entre les amplitudes harmoniques données par les deux programmes et la coïncidence des allures de courant.

Le taux distorsion harmonique en courant *(THD;)* est d'environ 97 % pour notre modèle et de 98 % pour Power System Blockset. On constate aussi que la différence, avec un courant résultant d'une tension purement sinusoïdale (figure 10) est significative. Dans ce cas, on a un *THD<sub>i</sub>* de 101 %. Après plusieurs essais, pour des *THD<sub>y</sub>* différents, mais toujours inférieurs à 5 % et pour des distorsions de tensions probables sur le réseau électrique, on remarque que l'augmentation de la distorsion de tension tend à réduire la distorsion de courant [8]. Ceci explique la réduction du pic de courant lorsque le système est alimenté par une source de tension déformée (figure 10).

A ce stade du projet, on sait maintenant caractériser le courant absorbé par un ordinateur, quel que soit le type de source de tension d'entrée. Il nous reste à effectuer une étude sur le courant que pourrait produire un ensemble d'ordinateurs.

# **Chapitre 3 - Modélisation d'un réseau monophasé composé d'ordinateurs**

# **3.1 Généralités**

Dans cette partie, on considère un ensemble d'ordinateurs, tous alimentés par une même artère commune, représentés sur la figure Il. L'artère possède une impédance non nulle (R<sub>th</sub> et X<sub>th</sub>). De même, chaque ordinateur est connecté à l'artère principale par une ligne avec une impédance non nulle  $(R_b$  et  $X_b)$ . Cette configuration a la particularité d'être plus réaliste et de donner des résultats plus précis, mais son approche reste plus complexe.

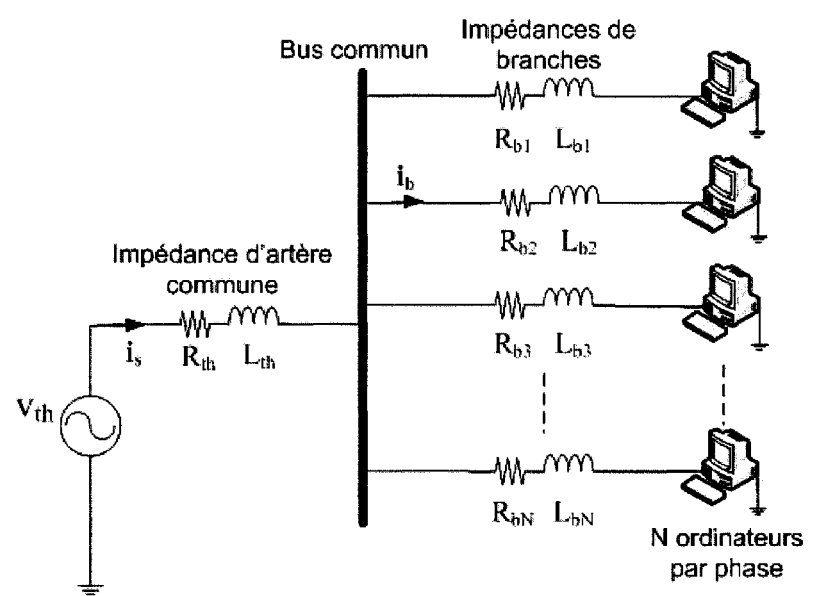

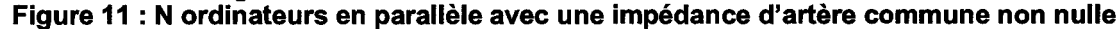

Ce schéma nous permet de prendre en compte l'effet de foisonnement dû aux différences de phases des courants harmoniques produits par chaque ordinateur comme expliqué dans les préliminaires du chapitre précédent. Aussi, les interactions entre la distorsion du courant i<sub>s</sub>, l'impédance du système  $Z_{th}$  et la distorsion de la tension  $V_{b}$ ,

tendent à donner une forme d'onde aplatie à la tension et à atténuer la distorsion du courant [8].

On considère en entrée du système une tension, au secondaire d'un transformateur, sinusoïdale et une impédance  $Z_{th} = 0.98 + j \cdot 0.0188 \Omega$  ( $R_{th} + j \cdot \omega \cdot L_{th}$ ). Ces valeurs peuvent être considérées comme les valeurs typiques d'un système canadien de distribution basse tension [8].

Pour reproduire l'effet de dispersion causé par la différence de longueur des circuits, on choisira des valeurs de la résistance  $R_b$  et de l'inductance  $L_b$  respectivement comprises de  $0.05$  à  $0.15 \Omega$  et de  $0.01$  à  $0.03$  mH. Le type d'ordinateur étudié dans le chapitre précédent est conservé comme charge de 100 W pour une alimentation de 120 V.

# **3.2 Procédure de détermination du courant commun**

La tension non sinusoïdale du bus commun  $V_b$  n'étant pas connue, nous utilisons alors une méthode itérative pour déterminer cette tension et le courant circulant dans la branche commune (figure 11).

Tout d'abord, on considère que la tension du secondaire du transformateur se retrouve au bus commun. On calcule alors les harmoniques de courants  $i<sub>b</sub>$  produits individuellement par chaque charge non linéaire. Ensuite :

- 1. On somme tous les phaseurs de courants obtenus de manière à connaître le courant is circulant dans l'artère principale.
- 2. On détermine la chute de tension causée par ce courant et l'impédance de transformateur .
- 3. On caractérise ainsi la tension déformée  $V_b$ , par comparaison entre la tension issue du transformateur et la chute de tension.
- 4. On arrête le processus, si la variation d'amplitude de chaque harmonique de tension est inférieure à une certaine tolérance par rapport au fondamental (souvent égale à 0.03 % [10]).
- 5. Sinon on utilise la tension non sinusoïdale nouvellement déterminée pour calculer les harmoniques de courant produits par chaque charge. Et on recommence à l'étape 2.

Cette méthode semble stable, comme expliqué ultérieurement: l'augmentation de la distorsion de tension, a pour effet de réduire la distorsion de courant. Le système converge en général, entre 3 et 20 itérations, selon le nombre de charges et les paramètres donnés. Il est évident qu'une étude doit être effectuée pour déterminer ces paramètres, de manière à correspondre à des cas réels et amener le système à converger [8] *(cf* Annexe C).

# **3.3 Détermination du courant d'artère et de la tension de bus**

Dans la suite du compte rendu de nos travaux, on s'appuiera essentiellement sur des données de [8]. Toujours par souci de crédibilité, nos résultats seront comparés à ceux donnés par le logiciel Power System Blockset.

À ce niveau du projet, il nous est impossible de paramétrer Matlab/SimulinklPower System Blockset. On est confronté à des problèmes de convergence et d'échantillonnage. Les résultats obtenus sont incertains, on préfère alors utiliser d'autres logiciels

Pour les paramètres de circuits donnés, on ne peut donc excéder une charge pour la simulation dans l'environnement Power System Blockset. Après différents réglages des

paramètres de calcul, une solution a été envisagée. De manière à reproduire l'effet de 30 charges identiques connectées, par une seule sur la tension de bus commun, on prend une impédance de transformateur 30 fois plus grande. On compare les résultats de notre modèle dans ces conditions et ceux issus de PSB. Pour être certain de nos résultats, on simule le fonctionnement de 30 charges identiques et on regarde la tension commune.

Nous avons donc trois éléments de simulation pour tester notre solution:

- PSB 1 charge avec 30 fois l'impédance de transformateur.
- Modèle 1 charge avec 30 fois l'impédance de transformateur.
	- 180,---,----,---,----,---,---,---------------------------, . Vth(0) : tension transfonnateur a ten<del>s</del>ion  $Vb(\Theta)$ : modèle - 1 charge - 30\*Zth  $30*$ ls $(\Theta)$ : modèle - 1 charge -  $30*$ Zh  $(\mathcal{E})$  $Vb(\Theta)$ : PSB - 1 charge - 30\*Zth 120  $-30*$ ls $(\Theta)$ : PSB - 1 charge -  $30*$ Zth Vb( $\Theta$ ): modèle - 30 charges - Zth  $ls(\Theta)$ : modèle - 30 charge - Zth 60 --~---~--------~---~----~-- 1 1 1 (V) et les cou 1 1 1 1 1 1 1 1 1 1 1 1  $\epsilon$ Le courant  $\ddot{\textbf{s}}$ 1 1 1 1 1 1 1 1 -60 -<u>--+-----------------------</u>--Les Paramètres de simulations les te 1 1 1 1 1 Rth =  $0,098 \Omega$  Xth =  $0,0188 \Omega$ -120  $Rb=0.0 \Omega$  Xb = 0.0  $\Omega$  $R1 = 2.5 \Omega$  Xthi= 1,13  $\Omega$  $C = 225 \mu F$  Pout = 100 W -180~--~---L--~----~--~--~--~----~--~--~----~~ o 30 60 90 120 150 180 210 240 270 300 330 360  $0 < \Theta < 360^\circ$

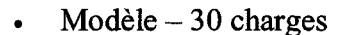

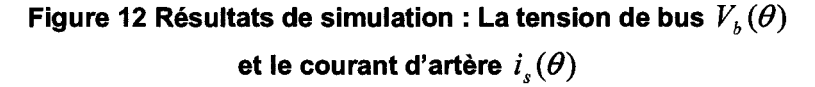

Dans le cas où l'on simulerait une charge connectée au transformateur, on multiplie l'impédance du transformateur par 30, pour obtenir une chute de tension produite par 30 fois le courant issue de la charge, soit un courant produit par 30 charges. Ce test nous permet de vérifier la pertinence de notre algorithme de détermination du courant dans l'artère et de la tension non sinusoïdale, mais aussi de vérifier les hypothèses sur la distorsion de tension. D'après la figure 12, les simulations d'une charge de notre modèle et PSB et la simulation de 30 charges identiques nous donnent le même contenu harmonique pour la tension de bus. En ce qui concerne le courant, on a les mêmes résultats pour les simulations d'une seule charge; par contre, il faut les multiplier par 30 pour obtenir le même courant que celui issu de la simulation de 30 charges.

Cette méthode peut être une solution pour prédire le courant produit par plusieurs charges. Mais il faudrait que toutes les charges soient identiques. Sinon nous ne prenons pas en compte la dispersion des phases des composantes harmoniques des courants produits par les différentes charges. Ceci nous emmène donc à utiliser d'autres logiciels, étant donné que l'on ne peut simuler plus d'une charge sur PSB. On refait donc le même test avec OrcadlPsipce: 1 charge et 30 fois l'impédance de ligne.

**Tableau 3: Comparaison des résultats obtenus pour la simulation d'une charge et 30 fois l'impédance de transformateur** 

| N                                                                |        | 3      | 5     |       | 9      | 11     |
|------------------------------------------------------------------|--------|--------|-------|-------|--------|--------|
| $I_{s(n)}(A)$ – Pspice                                           | 1.337  | 1.0451 | 0.606 | 0.213 | 0.45   | 0.778  |
| $\mathbf{I}_{\mathbf{s}(\mathbf{n})}(\mathbf{A}) - \mathbf{PSB}$ | 1.285  | 1.023  | 0.618 | 0.238 | 0.0435 | 0.0835 |
| $I_{s(n)}(A) - Mod\`{e}le$                                       | 1.275  | 0.99   | 0.56  | 0.29  | 0.128  | 0.119  |
| $V_{b(n)}(V) -$ Pspice                                           | 166.75 | 4.73   | 1.29  | 1.5   | 0.32   | 0.47   |
| $V_{b(n)}(V) - PSB$                                              | 165.9  | 3.7    | 2.5   | 1.17  | 0.25   | 0.57   |
| $V_{b(n)}(V) - Mod\`{e}le$                                       | 165.9  | 3.36   | 2.3   | 0.93  | 0.42   | 0.6    |

Le contenu harmonique de la tension diffère peu selon l'outil utilisé. En revanche, on peut souligner des différences très significatives entre Pspice et les deux autres, ainsi qu'entre les trois, à partir du neuvième harmonique (tableau 3). Ces différences sont dues aux paramètres supplémentaires pris en compte dans Pspice et aussi dans PSB, comme des circuits amortisseurs ou des résistances de conduction au niveau des diodes. Ces éléments peuvent créer des pertes, qui jouent sur la puissance au niveau de la résistance équivalente. On ne doit pas oublier l'effet des phases; on peut constater que les allures du modèle et de PSB coïncident bien (figure 12).

On simule maintenant le fonctionnement de 30 charges identiques connectées sur le transformateur. On conserve les mêmes paramètres de circuit que précédemment.

| N                                 |         | 3     | 5     | 7    | 9     | 11    | 13    | 15    |
|-----------------------------------|---------|-------|-------|------|-------|-------|-------|-------|
| $I_{s(n)}(A)$ - Pspice            | 39.9    | 31.5  | 18.67 | 6.88 | 1.357 | 2.525 | 1.4   | 0.75  |
| $I_{s(n)}(A)$ - EMTP <sup>1</sup> | 39.32   | 31.22 | 18.76 | 7.09 | 1.406 | 2.618 | 1.518 |       |
| $I_{s(n)}(A)$ - Modèle            | 38.36   | 30.1  | 17.55 | 6.95 | 1.72  | 2.7   | 1.3   | 0.75  |
| $V_{b(n)}(V)$ - Pspice            | 166.045 | 3.54  | 2.56  | 1.12 | 0.271 | 0.594 | 0.366 | 0.277 |
| $ V_{b(n)}(V) - Mod\hat{e} e $    | 165.88  | 3.4   | 2.38  |      | 0.34  | 0.6   | 0.34  | 0.224 |

**Tableau 4 : Comparaison des résultats obtenus pour la simulation de 30 charges et une impédance de transformateur normale** 

On peut constater que les erreurs sont beaucoup plus faibles et les prédictions faites sont donc plus précises (tableau 4). On sait que les différences sont dues aux paramètres de certains éléments de circuit des logiciels utilisés pour la validation. Il est important de soulever ici le point qui nous a fait préférer une méthode fréquentielle. Les temps de simulation sont considérablement réduits.

<sup>1</sup> Seulement les harmoniques de rang inférieur ou égal à 13 ont été considérés pour la simulation avec EMTP.

D'autres tests non présentés ici, ont montré que pour d'autres types de charges, le modèle et les logiciels de vérification donnaient de meilleurs résultats. Surtout pour des charges avec des valeurs de condensateur beaucoup plus élevées.

En ajustant les résistances équivalentes des charges de manière à obtenir des résultats beaucoup plus proches de notre modèle, on peut remarquer une différence de puissance consommée d'environ 2,5 W. Ceci vient conforter notre appréhension à utiliser des logiciels de ce type qui sont difficiles à paramétrer sachant que notre modèle prend déjà en compte les pertes possibles dans les éléments du circuit.

Tout ceci ne suffit pas pour effectuer une prédiction du courant pouvant circuler sur une artère commune reliant plusieurs ordinateurs ou d'autres charges non linéaires. Les systèmes monophasés sont une partie d'un réseau triphasé. Chaque sous réseau monophasé partage le même neutre, nous retrouvons alors dans l'artère commune de neutre plus courant que pour un simple système monophasé. De manière pratique il est courant de faire la somme linéaire des courants dans les artères des trois phases; ceci entraîne souvent une surestimation du courant pouvant circuler dans le neutre. Nous devons alors pouvoir caractériser les courants harmoniques dans les trois phases pour déterminer la nature du courant dans le neutre.

# **Chapitre 4 - Modélisation d'un réseau triphasé avec neutre, composé d'ordinateurs**

## **4.1 Importance de la caractérisation du courant de neutre**

Les méthodes analytiques, développées pour caractériser les courants harmoniques produits par un grand nombre de charges monophasées connectées entre elles, ont été d'abord concentrées sur un système monophasé, c'est-à-dire des charges connectées entre phase et neutre. Cette approche ne prend pas en compte les influences dues à l'état d'un réseau triphasé comme le déséquilibre de tension d'alimentation ou encore les asymétries des impédances de lignes. Il est nécessaire de prédire les courants harmoniques des phases et du neutre pour les réseaux triphasés. Le courant du neutre résulte des harmoniques des rangs impairs et multiples de trois qui peuvent être produits par des alimentations à découpage que l'on retrouve dans les ordinateurs ou par les inégalités des courants des phases. Ces inégalités peuvent être dues à différents facteurs comme le déséquilibre de tensions, les asymétries des impédances de lignes, la dispersion des paramètres circuit des charges ou encore de la consommation de puissance des charges. L'observation des courants de ce type de système a démontré que des inégalités entre les courants des trois lignes pouvaient encore exister même si les charges des ordinateurs étaient parfaitement réparties entre les trois phases [6].

La méthode analytique proposée par Mansoor [1], [8] et d'autres, qui permet de déterminer les courants harmoniques dans une artère commune connectée à un réseau monophasé composé d'ordinateurs, est maintenant étendue à un réseau triphasé où nous prenons en compte les déséquilibres des tensions d'alimentation et les perturbations harmoniques de tension existantes.

## **4.2 Premières étapes vers le triphasé**

Le système étudié est en réalité connecté à un transformateur triphasé; un ensemble d'ordinateurs peut donc être alimenté par l'une des trois phases du secondaire de ce transformateur. La plateforme doit pouvoir simuler l'ensemble de charges connecté à l'une des trois phases du réseau. Notre programme intègre ainsi le choix de phase réseau, la possibilité de spécifier un angle de phase de 0 à  $360^{\circ}$  pour la tension d'alimentation de façon à pouvoir prendre en compte des possibles déséquilibres entre les tensions d'alimentation des lignes (figure 13).

Une fois l'analyse harmonique des trois phases effectuée en utilisant les algorithmes présentés dans les parties précédentes, on détermine la nature du courant de neutre en faisant la somme vectorielle de chaque rang harmonique des courants des trois phases, ici nous considérons tous les harmoniques impairs jusqu'au rang 15.

Le transformateur est couplé en triangle étoile avec un neutre (Dyn) et fonctionne en abaisseur. Après avoir déterminé les courants des différentes phases et du neutre, on en déduit la nature des courants appelés au primaire, connaissant les caractéristiques du transformateur.

Les résultats obtenus seront bien sûr comparés et validés par d'autres simulations effectuées sur PSPICE comme sur la figure 14.

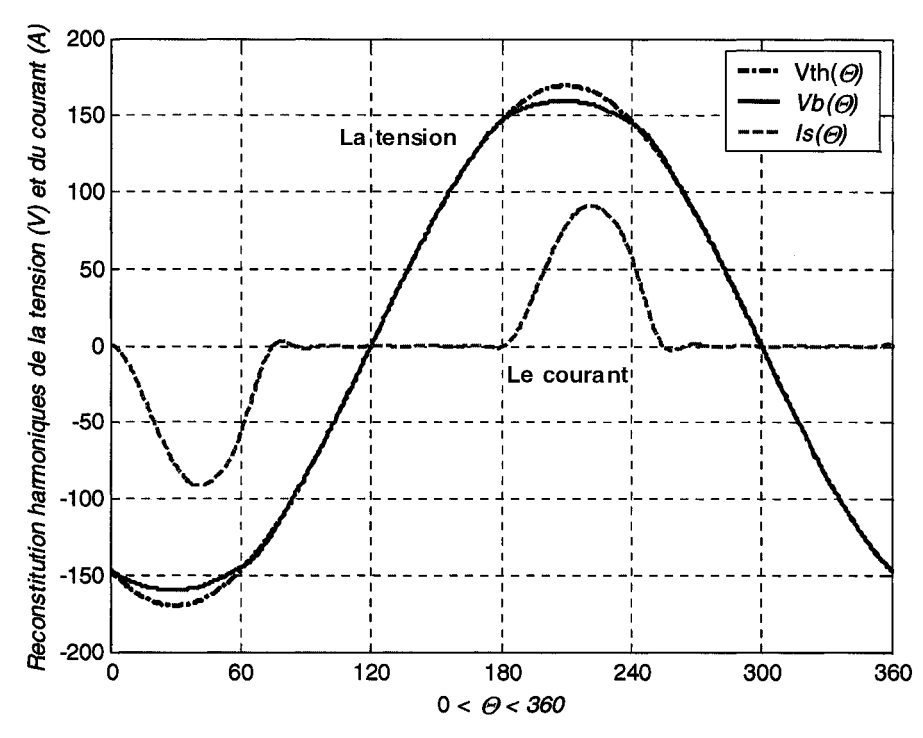

**Figure 13 : Résultats de la simulation de 30 charges connectées sur la phase B d'un réseau** 

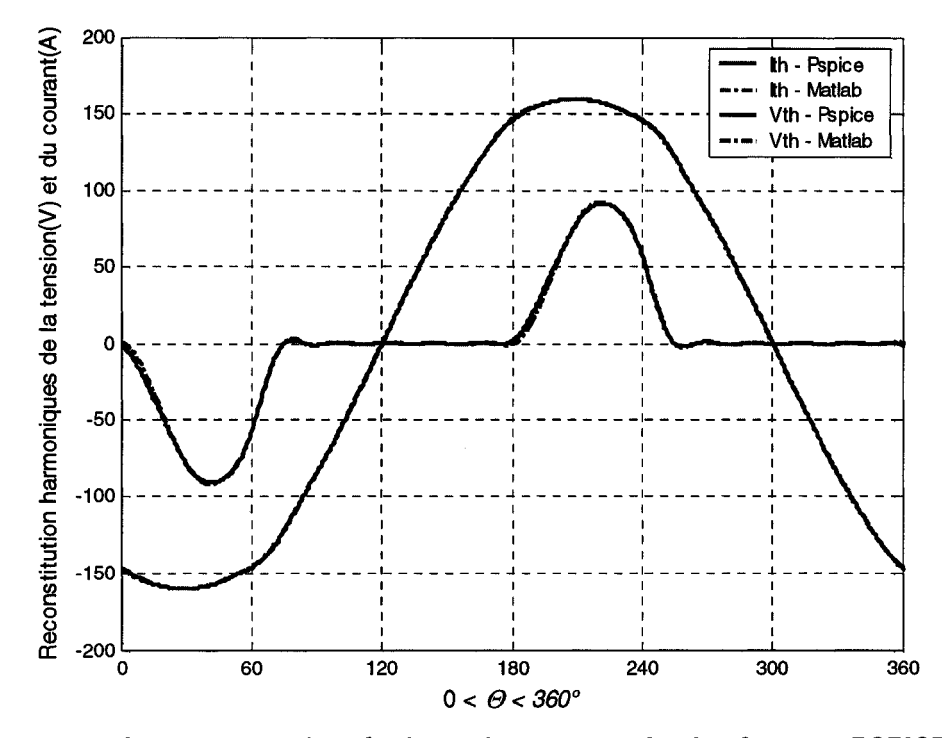

**Figure 14: Comparaison des résultats obtenus avec la plateforme et PSPICE pour 30 charges sur la phase B d'un réseau** 

### **4.3 Caractérisation harmonique des courants de neutre et des phases**

Dans cette partie, le comportement du système et plus particulièrement les harmoniques de courant du neutre sont analysés dans des conditions de déséquilibre et/ou de perturbations harmoniques. Le système modélisé est celui représenté sur la figure 15. Les données utilisées pour les simulations et les vérifications sont les suivantes : l'impédance d'artère commune est de valeur:  $Z_{th}=0.0318+j0.0237 \Omega$  [12]; l'impédance de chaque branche est de valeur:  $Z_B=0.098+j0.0188 \Omega$  [10]; tous les ordinateurs sont considérés comme des charges identiques de 100W à 120V et ont comme valeur d'impédance d'entrée  $Z_1=2.5+j0.815 \Omega$  [10]; et un condensateur côté continu de valeur C=250 µF [10]. Toutes les impédances sont données à une fréquence de 60 Hz. Dans l'analyse suivante, seulement un maximum de 15 ordinateurs par phase est pris en compte.

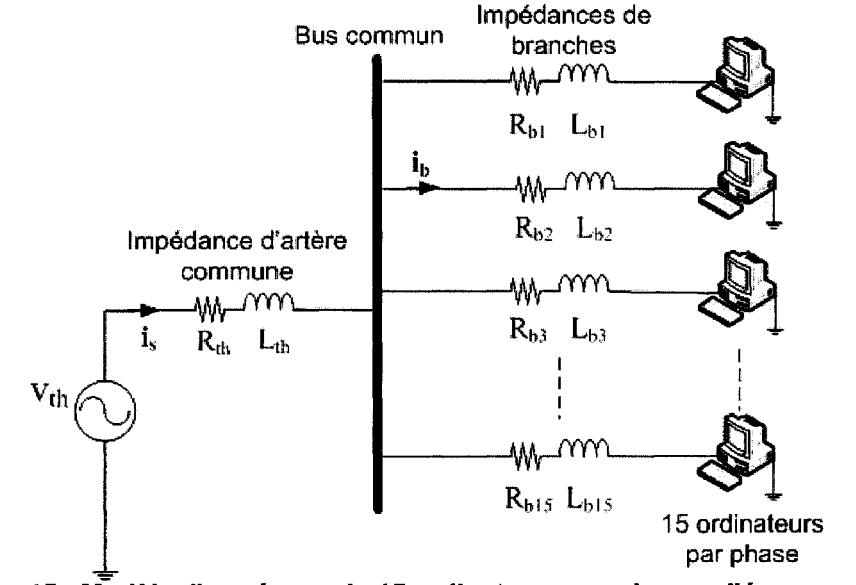

**Figure 15 : Modèle d'un réseau de 15 ordinateurs par phase reliés en parallèle** 

Nous allons d'abord observer l'effet du déséquilibre de la tension d'alimentation sur les harmoniques résultants, puis l'effet de la présence de perturbations harmoniques dans la tension d'alimentation et pour fmir l'effet combiné du déséquilibre et de la présence de perturbations harmoniques sur les harmoniques de courants et de tensions résultants.

### 4.3.1 Effet du déséquilibre de tension d'alimentation

Tout d'abord, défmissons le déséquilibre de tension. Le déséquilibre est caractérisé par deux paramètres : le facteur de déséquilibre  $\tau$  et l'ange de déséquilibre  $\theta$ , où le facteur de déséquilibre est le rapport entre la composante directe et la composante inverse du système de tension. Les équations suivantes décrivent comment déterminer les paramètres des tensions comme les amplitudes et les angles de déphasage:

$$
\tau = \frac{v_i}{v_d} \tag{4.1}
$$

$$
v_a = 1 + \tau \cdot e^{j\theta} \text{(pu)} \tag{4.2}
$$

$$
v_b = e^{\int \frac{4\pi}{3}} + \tau \cdot e^{\int (\frac{2\pi}{3} + \theta)} (\text{pu})
$$
 (4.3)

$$
v_c = e^{\int \frac{j2\pi}{3}} + \tau \cdot e^{\int \frac{4\pi}{3} + \theta} (pu)
$$
 (4.4)

Pour la première série de simulations, nous considérons un angle de déséquilibre fixé à 60° (cas particulier, voir ci-dessous). Les paramètres circuit ont les valeurs données précédemment. Pour chaque résultat présenté, le facteur de déséquilibre varie de 0 à 5 % du fondamental de la tension d'alimentation (pour les figures 16 àI9).

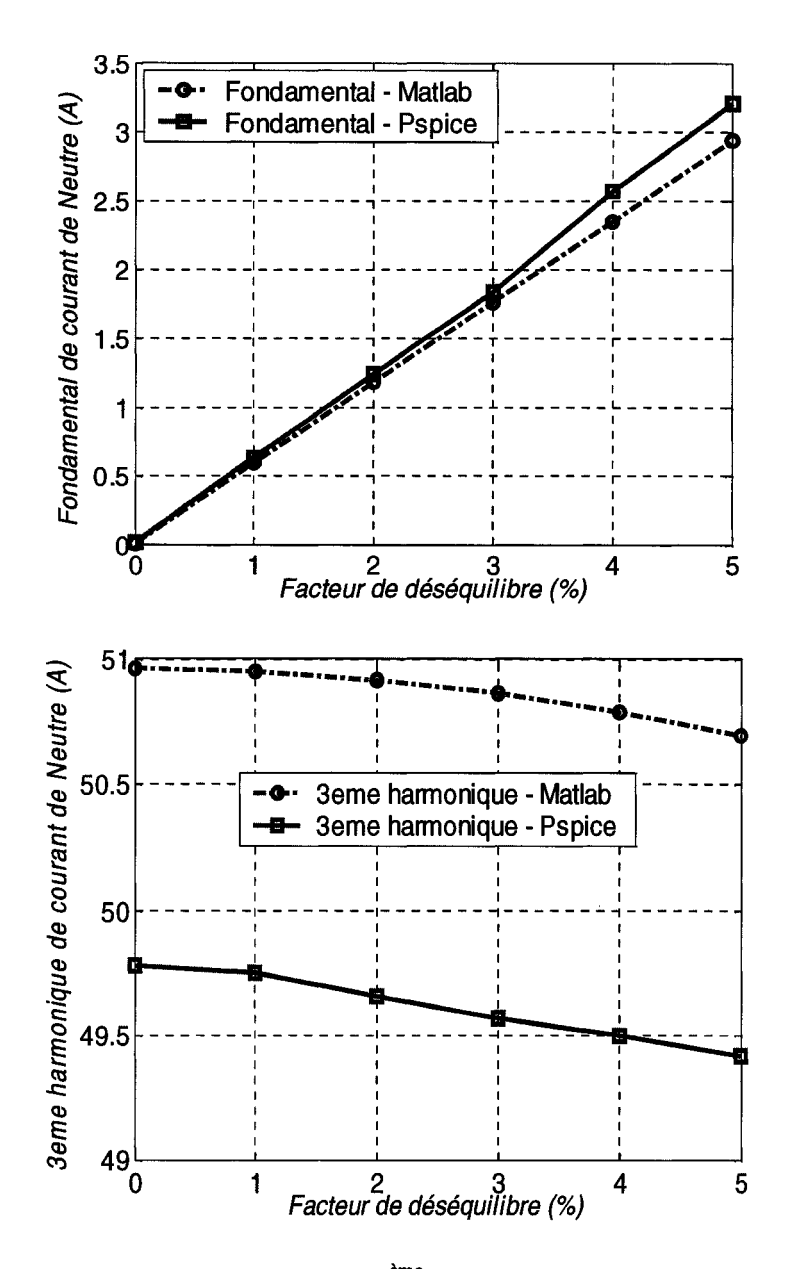

Figure 16 : Variation du fondamental et du 3<sup>ème</sup> harmonique de courant de neutre en fonction des variations du facteur de déséquilibre (de 0 à 5 %), pour un angle de déséquilibre à 60°

De manière générale, l'influence du facteur de déséquilibre sur la variation des harmoniques de courant est faible, mais elle n'est pas négligeable. Les harmoniques de courant du neutre de rang multiple de 3 (c'est-à-dire de rang 3, 9 et 15) diminuent pour un facteur de déséquilibre qui augmente. Cette variation est inverse pour le fondamental et les autres rangs harmoniques (5, 7, 11 et 13) et croît pour tous à partir de 0. Particulièrement la présence de ces derniers rangs harmoniques apparaît avec la naissance d'un déséquilibre.

La différence entre les deux méthodes est très faible sauf pour le 3<sup>ème</sup> harmonique où cette différence est d'un peu plus qu'un ampère. Pour les autres rangs harmoniques, l'écart est relativement faible.

Les harmoniques de courant des phases A et B sont similaires pour un facteur de déséquilibre variant de 0 à 5 % et un angle de déséquilibre de  $60^{\circ}$ . Pour les phases A et B, le fondamental et les harmoniques de courant de rang 3, 5, 11 et 15 diminuent avec le facteur de déséquilibre qui augmente, les autres harmoniques augmentent. Pour la phase C. le comportement des harmoniques est inverse comme illustré dans la figure 17. La différence de résultats entre Pspice et Matlab est de moins d'un ampère pour chaque phase quelque soit le niveau de déséquilibre.

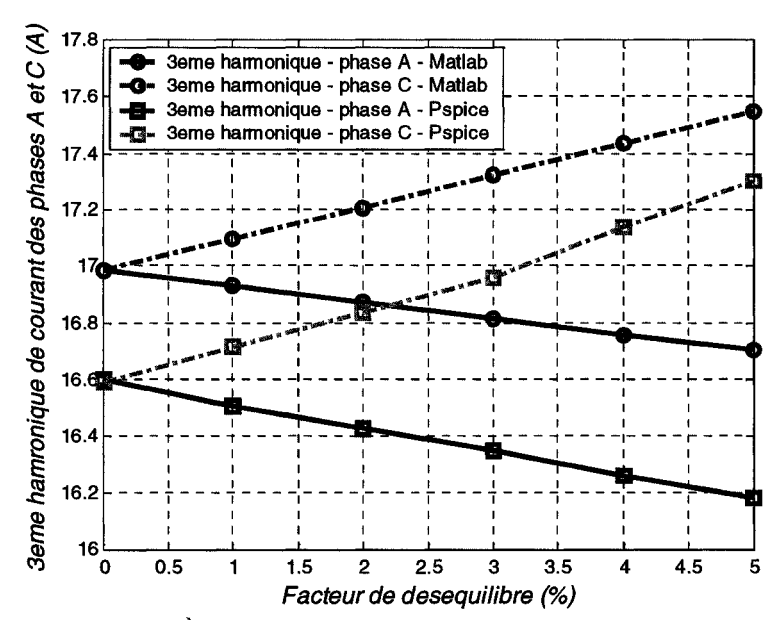

Figure 17 : Variation du 3<sup>ème</sup> harmonique de courant des phases A et C en fonction des variations du facteur de déséquilibre (de 0 à 5 %), pour un angle de déséquilibre à 60°

De manière générale, le taux de distorsion de courant  $(THD_i)$  diminue avec le taux distorsion de tension  $(THD<sub>v</sub>)$  qui augmente; cela reste vrai pour les trois phases quelque soit la valeur du facteur de déséquilibre (figures 18 et 19). Les taux de distorsion en courant obtenu par Matlab et Pspice sont différents d'environ 2 %. Les différences entre les taux de distorsion en tension sont très faibles et presque toujours négligeables.

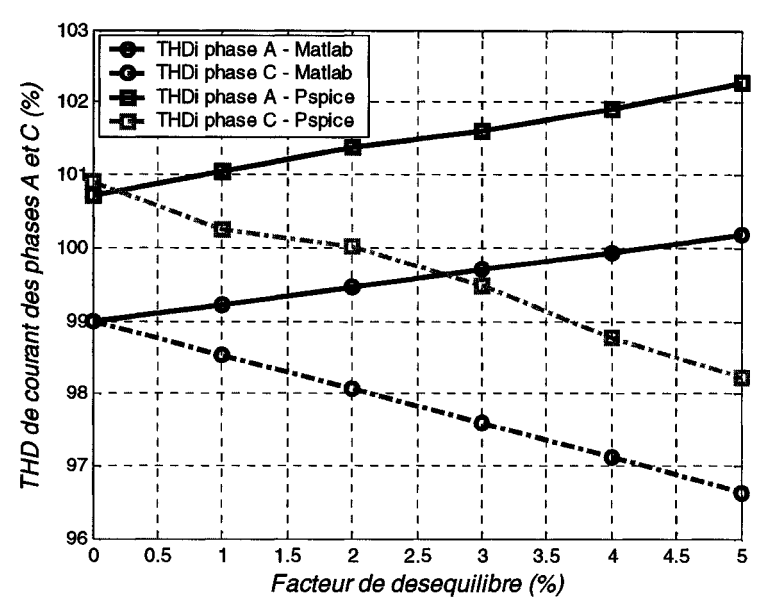

Figure 18 : Variation du taux de distorsion de courant de la phase A et C en fonction des variations du facteur de déséquilibre (de 0 à 5 %), pour un angle de déséquilibre à 60°

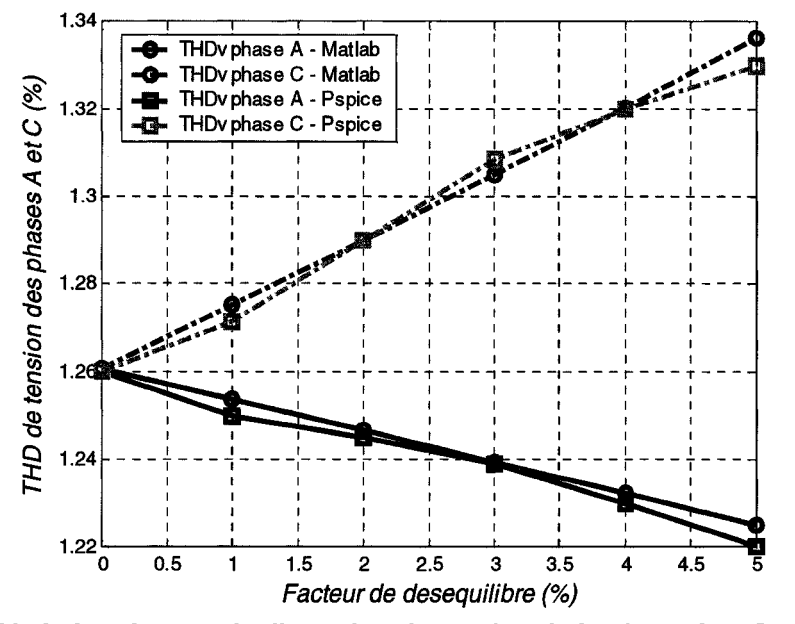

Figure 19 : Variation du taux de distorsion de tension de la phase A et C en fonction des variations du facteur de déséquilibre (de 0 à 5 %), pour un angle de déséquilibre à 60°

Nous observons aussi le comportement des courants harmoniques résultants en fonction du nombre de charges sous différentes conditions de déséquilibre (figure 20). Nous considérons aussi les mêmes paramètres électriques pour le réseau composé de charges de type ordinateur. Bien entendu le THD de courant baisse et celui de tension augmente avec le nombre d'ordinateurs qui croît. Quelque soit le nombre de charges, la distorsion de courant la plus élevée est obtenue sur les phases A et B pour un facteur de déséquilibre égal à 5% et un angle de déséquilibre de 60°, et sur la phase C pour un facteur de 0% soit dans le cas d'équilibre de la tension d'alimentation. Cependant, ces maximums peuvent être différents selon l'angle de déséquilibre considéré.

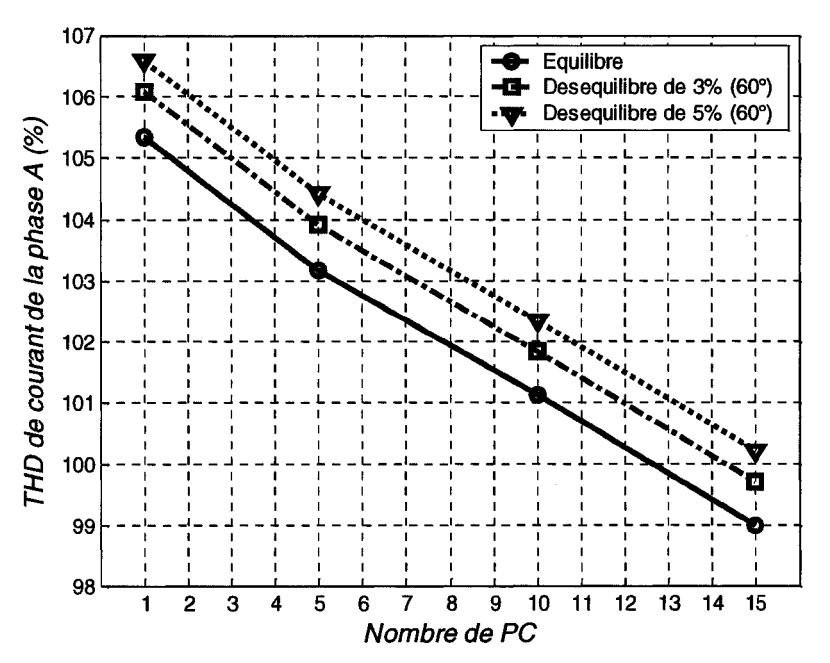

Figure 20 : Variation du taux de distorsion de courant de la phase A en fonction du nombre d'ordinateurs sous différentes conditions de déséquilibre

Une seconde série de simulations est effectuée; cette fois nous considérons un facteur de déséquilibre égal à 3 %, l'angle de déséquilibre varie de 0 à 180 $^{\circ}$  et nous observons alors les harmoniques de courant de rang impair pour les trois phases et le neutre (figures 21 et  $22$ ).

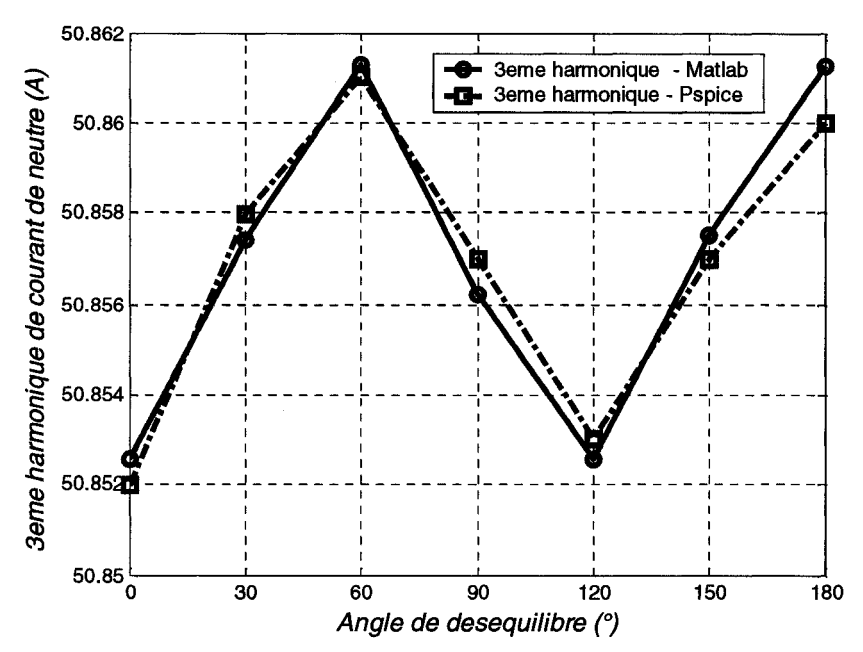

**Figure 21 : Variation de l'harmonique de rang 3 du courant de neutre en fonction de l'angle de déséquilibre (0 à 180°) avec un facteur de déséquilibre fixé à 3%** 

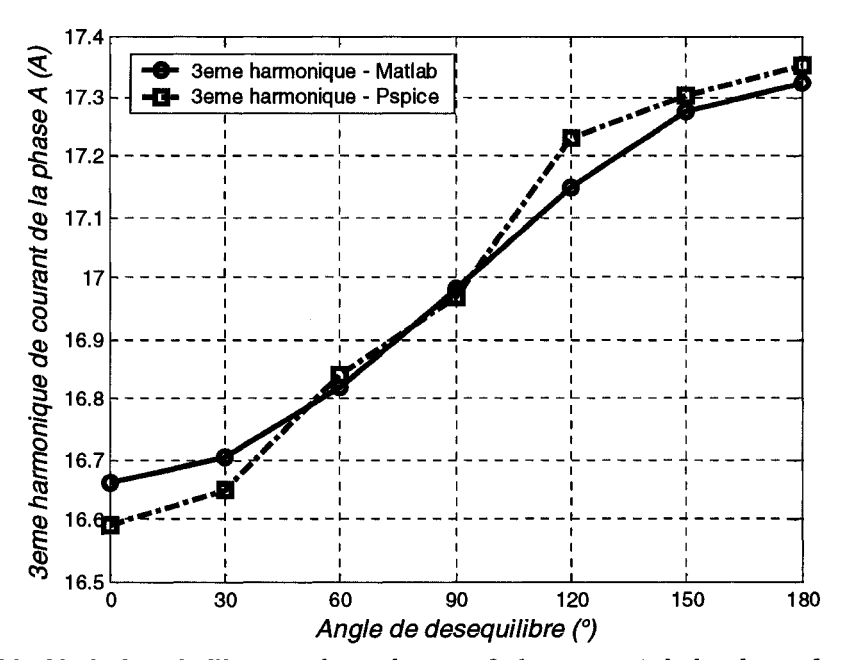

**Figure 22 : Variation de l'harmonique de rang 3 du courant de la phase A en fonction de l'angle de déséquilibre (0 à 180°) avec un facteur de déséquilibre fixé à 3%** 

La variation des harmoniques de courant du neutre est cyclique en fonction de l'angle de déséquilibre (de 0° à 180°) et de période de 120°. Les variations des harmoniques de courant des phases sont également périodiques, mais de période 360°. Les réponses des trois phases se retrouvent déphasées entre elles de 120°.

De la même manière, les taux de distorsion en tension et courant ont une période de 360° en fonction de l'angle de déséquilibre qui varie de 0 à 180°. Le THD, diminue toujours quand celui de tension augmente et vice-versa (figure 23).

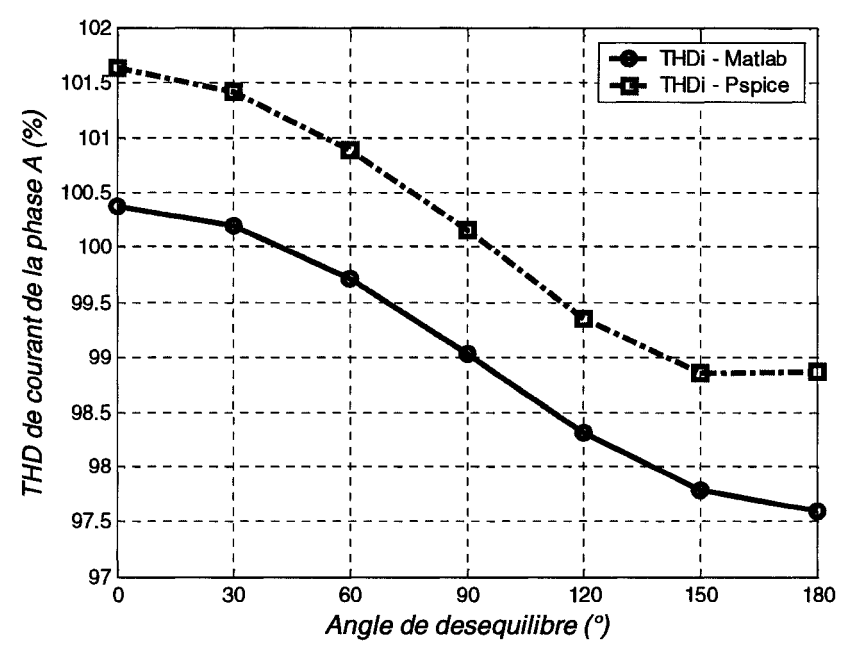

Figure 23 : Variation du taux de distorsion de courant de la phase A en fonction de l'angle de déséquilibre (0 à 180°) avec un facteur de déséquilibre fixé à 3%

La variation de l'angle de déséquilibre a moins d'influence sur les harmoniques résultants du courant de neutre que la variation du facteur de déséquilibre (figures 16 et 21). En effet, la variation crête-à-crête observée sur la figure 21 est de l'ordre de 0.02%, ce qui est négligeable (à ce niveau d'erreur, il y a possiblement un effet des approximations numériques). Ces influences peuvent être plus ou moins importantes selon la valeur d'impédance d'artère commune.

#### 4.3.2 **Effet des perturbations harmoniques de la tension d'alimentation**

Plusieurs études effectuées ignorent l'incidence que peut avoir la présence préalable d'harmoniques sur la tension d'alimentation du système. Ces perturbations peuvent provenir du réseau en amont par exemple. Dans cette section nous considérons le système de la figure 15 vu précédemment, alimenté par une tension dont le fondamental est de 120 V à 60 Hz et 5% de ce dernier pour l'harmonique de tension de rang 5. Deux cas de figure sont pris en compte: (i) dans le premier cas, on considère l'harmonique de rang 5 en phase avec le fondamental, soit une phase de 0°, la forme d'onde de tension obtenue est dite en pic; (ii) pour le second cas, l'harmonique de rang 5 est pris en opposition de phase soit 180°, la forme d'onde ainsi obtenue est dite aplatie. Les résultats suivants illustrent comment la présence d'un 5ème harmonique dans la tension d'alimentation influence le comportement des harmoniques de courant de neutre et des phases.

Les harmoniques de courant du neutre et des phases augmentent en fonction du nombre d'ordinateurs quelque soit le type d'onde de la tension d'alimentation (sinusoïdale, en pic ou aplatie) comme sur la figure 24. Le 3ème harmonique de courant de neutre, obtenu pour une tension d'alimentation en pic, est toujours supérieur à ceux obtenus quand la tension d'alimentation est sinusoïdale ou aplatie. De plus, la différence entre les 3 réponses s'agrandit avec le nombre de charges. Ce maximum est différent pour les rangs harmoniques 9 et 15 où le maximum est obtenu pour une tension d'alimentation aplatie pour le rang 9 et en pic pour le rang 15, en ce qui concerne le neutre. Pour les phases, le maximum est toujours obtenu pour une tension d'alimentation en pic.

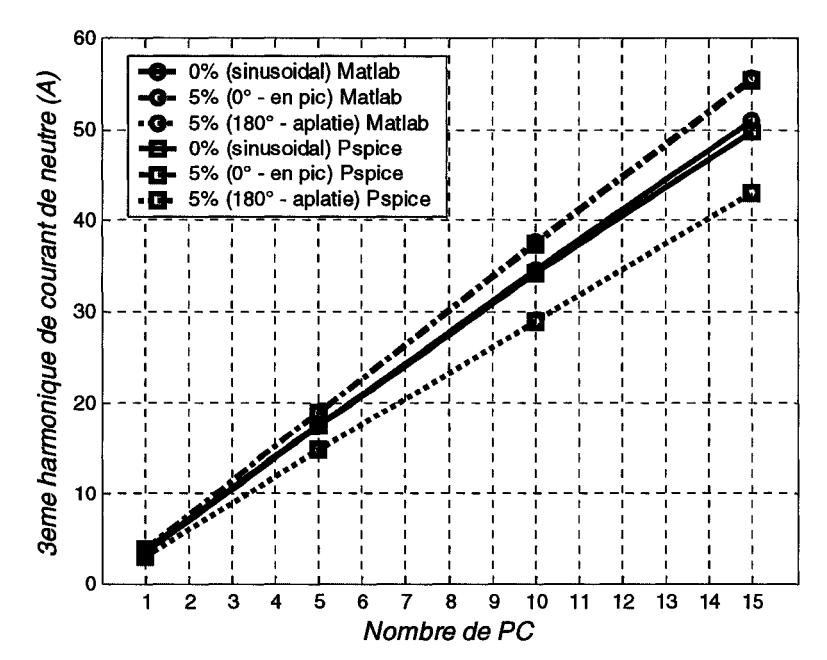

Figure 24 : Effet des distorsions de tension d'alimentation sur l'harmonique de rang 3 de courant de neutre en fonction du nombre de charges

Les  $THD_i$  des trois phases diminuent en fonction du nombre d'ordinateurs quelque soit l'angle de phase du  $5^{\text{ème}}$  harmonique. Comme pour le  $3^{\text{ème}}$  harmonique de courant de neutre, la courbe de distorsion de courant la plus élevée est obtenue pour une tension d'alimentation en pic et la plus basse pour une tension aplatie (figure 25).

Comme décrit dans d'autres études et plus tôt dans ce mémoire, le THD de courant diminue quand la distorsion de tension augmente avec le nombre d'ordinateurs connectés qui augmente aussi. Cela reste vrai dans les cas où le système est alimenté par une tension sinusoïdale ou aplatie [8], mais dans le cas où le système est alimenté par une tension en pic, le résultat est différent de celui attendu : les distorsions de courant et de tension diminuent pour un nombre d'ordinateurs qui augmente (figures 25 et 26).

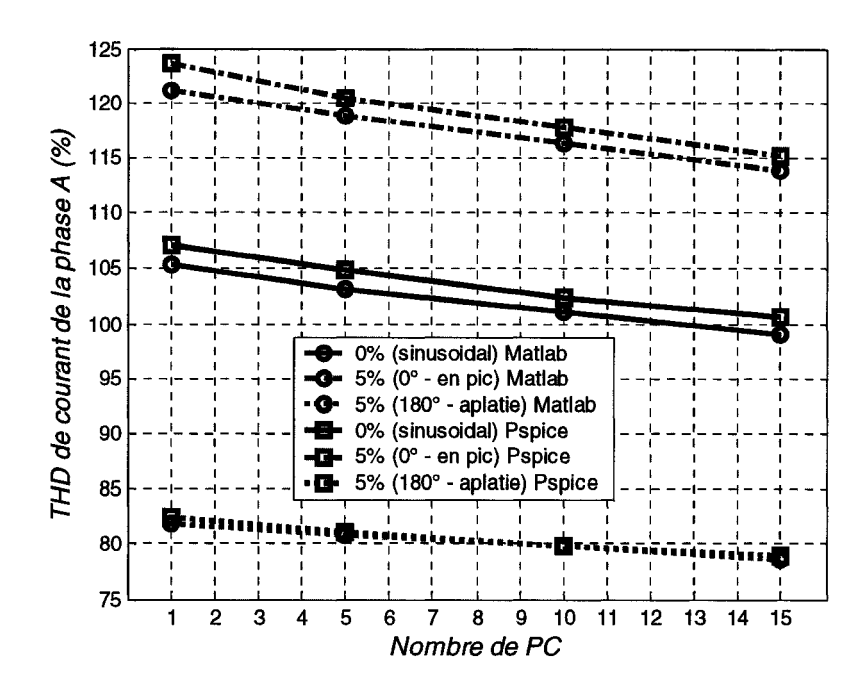

Figure 25 : Effet des distorsions de tension d'alimentation sur la distorsion de courant d'artère commune de la phase A en fonction du nombre de charges

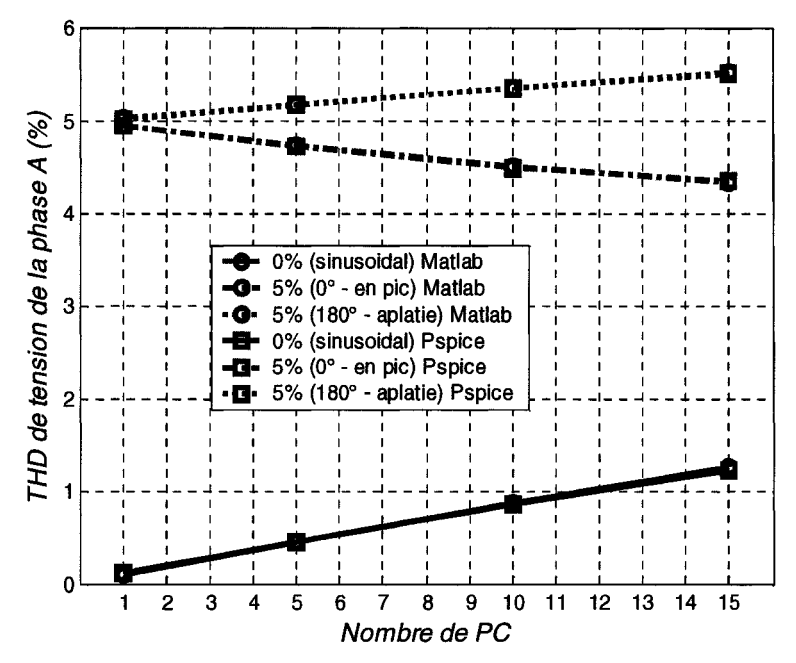

Figure 26 : Effet des distorsions de tension d'alimentation sur la distorsion de tension de bus commun de la phase A en fonction du nombre de charges

# 4.3.3 Effets combinés du déséquilibre et des perturbations harmoniques de la tension d'alimentation

Dans cette partie, le réseau composé d'ordinateurs est alimenté par un système de tension fondamentale déséquilibrée (facteur de déséquilibre de 3 % et 5 %, avec un angle de déséquilibre de 60°) et une composante équilibrée d'harmonique de rang 5 qui varie de 0 à 5% du fondamental et dont les phases sont égales à  $0^{\circ}$  et 180°. Nous pouvons constater que pour les mêmes conditions de distorsion de tension (en pic ou aplatie), une différence très nette entre les résultats obtenus pour les courants des 3 phases et du neutre ainsi que pour les taux de distorsion en courant et tension dans les cas où le facteur de déséquilibre est de 3% et de 5% (figure 27).

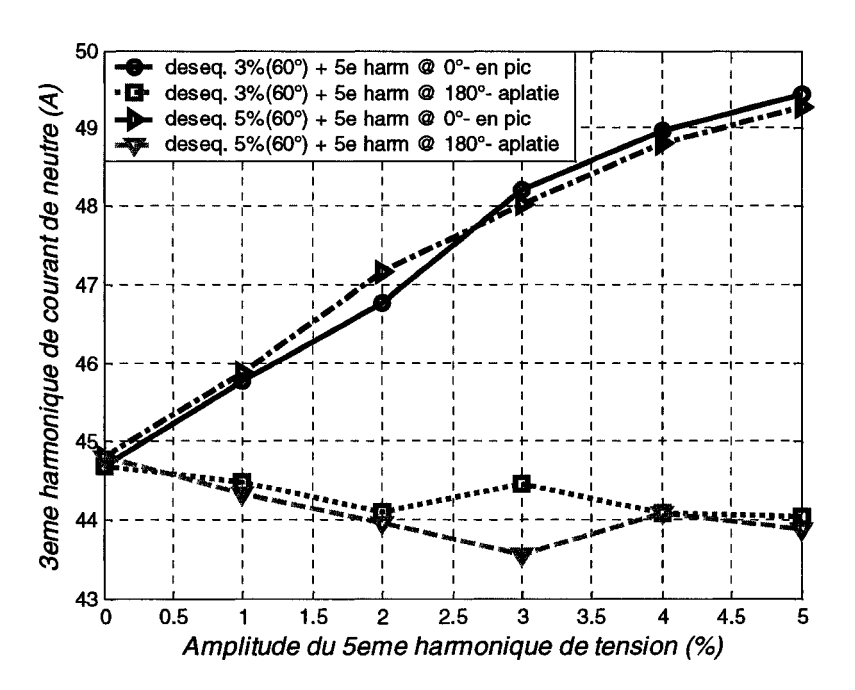

Figure 27 : Influences combinées des distorsions et des déséquilibres de tension d'alimentation sur l'harmonique de rang 3 du courant de neutre

Cette partie montre bien que la prédiction de la production harmonique de courant par ce type de système reste assez complexe, car les comportements ne sont pas toujours ceux attendus dans certaines conditions de déséquilibre ou de distorsion de la tension d'alimentation. À plusieurs reprises, nous avons eu la possibilité de constater que les conditions d'alimentation avaient des effets directs et remarquables sur les courants harmoniques de l'artère commune, notamment sur l'atténuation due à la distorsion de la tension d'alimentation.

De manière générale les résultats obtenus par notre outil de simulation sont très proches de ceux fournis par le logiciel PSPICE quelque soient les conditions d'alimentation du réseau. Ces différences sont principalement dues à l'approximation faite dans PSPICE pour la valeur de la résistance équivalente de chaque ordinateur pour une consommation de 100 W, et aux erreurs de précision faites par la résolution du système dans le domaine temporel.

# **4.4 Effets des conditions d'alimentation sur l'atténuation**

Le courant harmonique résultant produit par un ensemble d'ordinateurs, connectés en parallèle à un réseau de distribution à travers une impédance commune, est sujet à une réduction du courant harmonique. La première cause connue de cette réduction est l'atténuation attribuée à la distorsion de tension de l'alimentation. Cette distorsion augmente avec le nombre d'ordinateurs connectés à l'artère commune. Ceci a pour résultat de donner à la tension une forme d'onde avec une crête aplatie. Le condensateur du bus continu met ainsi plus de temps pour se charger et la distorsion du courant résultant est réduite de manière significative. Le facteur d'atténuation pour un nombre N d'ordinateurs est défini comme suit :

$$
AF_{h,N} = \frac{|I_{h,N}|}{N \times |I_{h,1}|} \tag{4.5}
$$

avec:

- $AFh_N$  le facteur d'atténuation pour le  $h^{\text{eme}}$  harmonique de courant avec N ordinateurs en fonctionnement.
- $I_{h,N}$  l'amplitude du  $h^{\text{eme}}$  harmonique de courant avec N ordinateurs en fonctionnement.
- $I_{h,l}$  l'amplitude du  $h^{\text{eme}}$  harmonique de courant avec 1 ordinateurs en fonctionnement.

La seconde cause connue de la réduction des harmoniques de courant est la diversité, qui est due à la dispersion des angles de phase des harmoniques de courant. Il a été observé que l'annulation des harmoniques est moins significative pour des charges de type ordinateur, car la puissance de ces charges varie peu et que toutes variations dans les impédances de branches sont atténuées par la résistance et l'inductance internes [1]. La réduction des harmoniques de courant de l'ensemble est alors principalement due à l'effet d'atténuation, dans cette partie seule l'atténuation est prise en compte. Les données suivantes ont été utilisées: la valeur de l'impédance complexe commune est  $Z_t=0.034+j0.008 \Omega$ ; la valeur de l'impédance des branches est  $Z_B=0.098+j0.0188 \Omega$ ; tous les PC sont considérés identiques avec une puissance de 100 W à 120 V, dont la valeur de l'impédance d'entrée est Z<sub>1</sub>=2.5+j1.13  $\Omega$ ; la valeur du condensateur de bus continu est  $C=225 \mu F$ . Les analyses suivantes prennent en compte un système avec 30 ordinateurs par phase.

### 4.4.1 Effet de la distorsion de la tension d'alimentation sur l'atténuation

Le circuit du système considéré est alimenté par un système de tensions équilibrées dont le fondamental est de 120V à 60Hz et un  $5^{\text{time}}$  harmonique sur les 3 phases. Le  $5^{\text{time}}$ harmonique de la tension est considéré ayant une amplitude de 3% et 5% du fondamental de la tension d'alimentation. Nous étudions encore une fois les 2 cas vus précédemment où la tension d'alimentation peut avoir une forme d'onde en pic ou aplatie. Les résultats de simulation, résumés dans les tableaux 5 et 6, mettent en évidence l'impact du 5<sup>ème</sup> harmonique de tension sur les harmoniques résultants de courants de ligne et du neutre. Ces tableaux montrent qu'une tension d'alimentation en pic donne les valeurs les plus élevées de courant efficace de neutre et de lignes comparé au cas d'une alimentation par une tension de forme aplatie. Il en est de même pour le THD de courant. Le THD de tension augmente avec l'amplitude des harmoniques de tension qui augmente. Le tableau 5 montre que le facteur d'atténuation et la valeur efficace du courant de neutre diminuent avec l'amplitude du 5ème harmonique de tension qui augmente quand la tension d'alimentation est de forme d'onde aplatie; ce n'est pas le cas quand cette tension est en pic. À partir du tableau 6, il peut être constaté que la valeur efficace et le THD des courants de phase décroissent avec l'amplitude du  $5^{\text{time}}$  harmonique de tension qui augmente quand l'angle de phase est de 180 $^{\circ}$  (aplatie); ce n'est pas le cas quand l'angle de phase est de  $0^{\circ}$  (en pic). Les tableaux S et 6 démontrent aussi que dans toutes les conditions listées, les facteurs d'atténuation sont inférieurs à un, donc il y a bien atténuation pour le courant de neutre et des lignes, sauf pour *AF9,30* et *AF15,30quand* le système est alimenté par une tension aplatie avec un harmonique de rang 5 d'amplitude de 3 % avec une phase de 180 degrés, et pour *AF*<sub>11,30</sub> qui est supérieur à un quand l'amplitude du 5<sup>ème</sup> harmonique est de 3 % avec un angle de phase de 0 degré.

| Perturbation<br>harmonique |            | 3%                    |                        | 5 %                   |                        |  |
|----------------------------|------------|-----------------------|------------------------|-----------------------|------------------------|--|
|                            | Sinusoïdal | $0^{\circ}$<br>en pic | $180^\circ$<br>aplatie | $0^{\circ}$<br>en pic | $180^\circ$<br>aplatie |  |
| $AF_{3,30}$                | 0.9577     | 0.9604                | 0.9550                 | 0.9618                | 0.9550                 |  |
| $AF_{5,30}$                |            |                       |                        |                       |                        |  |
| $AF_{7,30}$                |            |                       |                        |                       | ----                   |  |
| $AF_{9,30}$                | 0.7685     | 0.6711                | 1.0257                 | 0.7176                | 0.9490                 |  |
| AF <sub>11,30</sub>        |            |                       |                        |                       |                        |  |
| $AF_{13,30}$               |            |                       |                        |                       |                        |  |
| AF <sub>15.30</sub>        | 0.833      | 0.6749                | 1.0173                 | 0.7534                | 0.8744                 |  |
| $I_{rms}(A)$               | 70.11      | 74.56                 | 64.71                  | 77.27                 | 60.07                  |  |
| THD <sub>I</sub> (%)       |            |                       |                        |                       |                        |  |
| $THD_V(\%)$                |            |                       |                        |                       |                        |  |

Tableau 5 : Influence du 5ème harmonique de tension sur le courant de neutre en régime équilibré

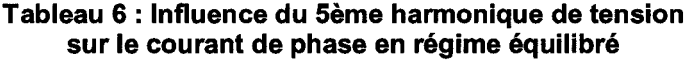

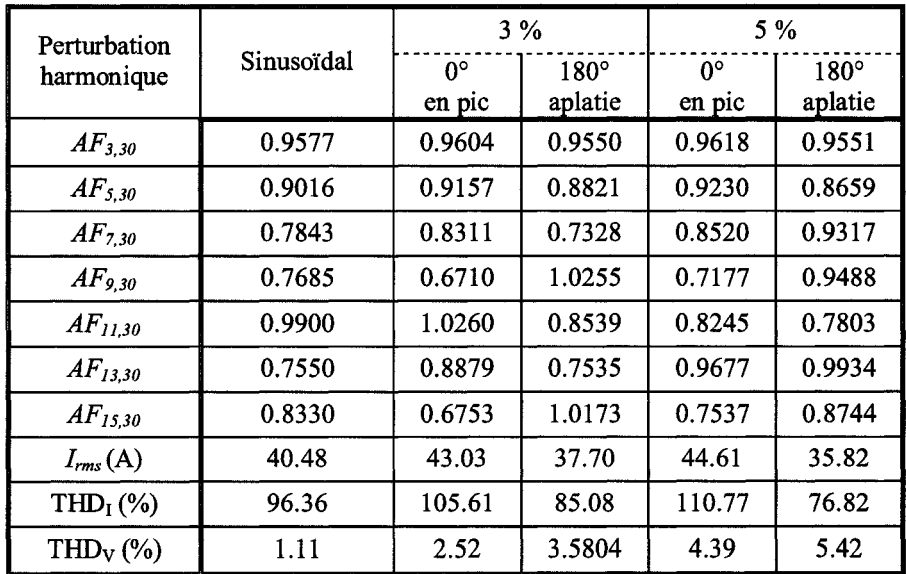

# 4.4.2 Effet combiné de la distorsion et du déséquilibre de la tension d'alimentation sur l'atténuation

Le réseau est alimenté par un système triphasé de tension dont les fondamentaux sont déséquilibrés avec un facteur de 3 % et les 5ème harmoniques de tension sont équilibrés et de valeur égale consécutivement à 3 et 5 % du fondamental; les cas mentionnés dans la partie précédente sont encore pris en compte.

Les tableaux 7, 8 et 9 montrent que les facteurs d'atténuation  $AF_{9,30}$ ,  $AF_{11,30}$ , et  $AF_{15,30}$ peuvent être supérieurs à un dans certaines conditions de l'alimentation. Les observations faites dans la partie précédente à propos des valeurs de courants efficaces de lignes et de neutre, de la distorsion de courant et de tension, en régime équilibré, sont toujours valables.

|                      |            |                       | <b>Équilibré</b>       | Déséquilibré          |                        |                       |                        |                       |                 |
|----------------------|------------|-----------------------|------------------------|-----------------------|------------------------|-----------------------|------------------------|-----------------------|-----------------|
| Perturbation         |            | $3\%$                 |                        | 5%                    |                        |                       | 3%                     | 5%                    |                 |
| harmonique           | Sinusoïdal | $0^{\circ}$<br>en pic | $180^\circ$<br>aplatie | $0^{\circ}$<br>en pic | $180^\circ$<br>aplatie | $0^{\circ}$<br>en pic | $180^\circ$<br>aplatie | $0^{\circ}$<br>en pic | 180°<br>aplatie |
| $AF_{3,30}$          | 0.9577     | 0.9604                | 0.9550                 | 0.9618                | 0.9550                 | 0.9603                | 0.9552                 | 0.9618                | 0.9557          |
| $AF_{5,30}$          |            | ---                   |                        |                       | ---                    | 0.9656                | 0.8856                 | 0.9853                | 0.8579          |
| $AF$ <sub>7.30</sub> |            |                       |                        |                       |                        | 0.7974                | 0.6752                 | 0.8226                | 0.6731          |
| $AF_{9.30}$          | 0.7685     | 0.6711                | 1.0257                 | 0.7176                | 0.9490                 | 0.6706                | 1.0266                 | 0.7172                | 0.9503          |
| AF <sub>11.30</sub>  |            |                       |                        |                       |                        | 0.9254                | 0.9113                 | 0.7636                | 0.8286          |
| $AF_{13,30}$         | ---        | ---                   |                        | ---                   | ---                    | 0.8409                | 0.7378                 | 0.9096                | 0.9144          |
| $AF_{15,30}$         | 0.833      | 0.6749                | 1.0173                 | 0.7534                | 0.8744                 | 0.6727                | 1.0200                 | 0.7517                | 0.8788          |
| $I_{rms}(A)$         | 70.11      | 74.56                 | 64.71                  | 77.27                 | 60.07                  | 74.55                 | 64.68                  | 77.27                 | 60.04           |
| THD <sub>I</sub> (%) |            | ---                   |                        |                       |                        |                       |                        | ---                   | ---             |
| $THD_V$ (%)          |            | ---                   |                        |                       |                        |                       |                        | ---                   |                 |

Tableau 7 : Influence du 5ème harmonique de tension sur le courant de neutre avec un déséquilibre de 3 % du fondamental de tension

|                      |            |             | Équilibré   | Déséquilibré |             |             |             |             |             |
|----------------------|------------|-------------|-------------|--------------|-------------|-------------|-------------|-------------|-------------|
| Perturbation         |            | 3%          |             |              | 5%          |             | 3%          | 5%          |             |
| harmonique           | Sinusoïdal | $0^{\circ}$ | $180^\circ$ | $0^{\circ}$  | $180^\circ$ | $0^{\circ}$ | $180^\circ$ | $0^{\circ}$ | $180^\circ$ |
|                      |            | en pic      | aplatie     | en pic       | aplatie     | en pic      | aplatie     | en pic      | aplatie     |
| AF <sub>3,30</sub>   | 0.9577     | 0.9604      | 0.9550      | 0.9618       | 0.9551      | 0.9611      | 0.9560      | 0.9625      | 0.9563      |
| $AF_{5,30}$          | 0.9016     | 0.9157      | 0.8821      | 0.9230       | 0.8659      | 0.9173      | 0.8848      | 0.9246      | 0.8690      |
| $AF$ <sub>7,30</sub> | 0.7843     | 0.8311      | 0.7328      | 0.8520       | 0.9317      | 0.8353      | 0.7130      | 0.8557      | 0.9819      |
| $AF_{9,30}$          | 0.7685     | 0.6710      | 1.0255      | 0.7177       | 0.9488      | 0.6854      | 1.0598      | 0.7290      | 0.9776      |
| AF <sub>11.30</sub>  | 0.9900     | 1.0260      | 0.8539      | 0.8245       | 0.7803      | 0.9979      | 0.8664      | 0.8002      | 0.7890      |
| AF <sub>13.30</sub>  | 0.7550     | 0.8879      | 0.7535      | 0.9677       | 0.9934      | 0.8991      | 0.7248      | 0.9745      | 1.0183      |
| $AF_{15,30}$         | 0.8330     | 0.6753      | 1.0173      | 0.7537       | 0.8744      | 0.6927      | 1.0500      | 0.7713      | 0.9066      |
| $I_{rms}(A)$         | 40.48      | 43.03       | 37.70       | 44.61        | 35.82       | 42.66       | 37.28       | 44.22       | 35.37       |
| THD <sub>I</sub> (%) | 96.36      | 105.61      | 85.08       | 110.77       | 76.82       | 106.48      | 85.35       | 111.66      | 76.73       |
| $THD_V(\%)$          | 1.11       | 2.52        | 3.5804      | 4.39         | 5.42        | 2.48        | 3.54        | 4.33        | 5.35        |

**Tableau 8: Influence du Sème harmonique de tension sur le courant de la phase A avec un déséquilibre de 3 % du fondamental de tension** 

**Tableau 9 : Influence du 5ème harmonique de tension sur le courant de la phase C avec un déséquilibre de 3 % du fondamental de tension** 

|                      |            |                       | <b>Équilibré</b>       | Déséquilibré          |                        |                       |                        |                       |                        |
|----------------------|------------|-----------------------|------------------------|-----------------------|------------------------|-----------------------|------------------------|-----------------------|------------------------|
| Perturbation         |            | 3%                    |                        | 5%                    |                        | 3%                    |                        | 5%                    |                        |
| harmonique           | Sinusoïdal | $0^{\circ}$<br>en pic | $180^\circ$<br>aplatie | $0^{\circ}$<br>en pic | $180^\circ$<br>aplatie | $0^{\circ}$<br>en pic | $180^\circ$<br>aplatie | $0^{\circ}$<br>en pic | $180^\circ$<br>aplatie |
| AF <sub>3.30</sub>   | 0.9577     | 0.9604                | 0.9550                 | 0.9618                | 0.9551                 | 0.9590                | 0.9534                 | 0.9605                | 0.9536                 |
| $AF$ <sub>5.30</sub> | 0.9016     | 0.9157                | 0.8821                 | 0.9230                | 0.8659                 | 0.9128                | 0.8768                 | 0.9203                | 0.8593                 |
| $AF$ <sub>7.30</sub> | 0.7843     | 0.8311                | 0.7328                 | 0.8520                | 0.9317                 | 0.8242                | 0.7330                 | 0.8463                | 0.9643                 |
| $AF_{9,30}$          | 0.7685     | 0.6710                | 1.0255                 | 0.7177                | 0.9488                 | 0.6575                | 1.0169                 | 0.7049                | 0.9370                 |
| $AF_{11,30}$         | 0.9900     | 1.0260                | 0.8539                 | 0.8245                | 0.7803                 | 1.0446                | 0.8346                 | 0.8756                | 0.7639                 |
| AF <sub>13.30</sub>  | 0.7550     | 0.8879                | 0.7535                 | 0.9677                | 0.9934                 | 0.8657                | 0.7967                 | 0.9485                | 1.0148                 |
| $AF_{15,30}$         | 0.8330     | 0.6753                | 1.0173                 | 0.7537                | 0.8744                 | 0.6576                | 0.9866                 | 0.7280                | 0.8436                 |
| $I_{rms}(A)$         | 40.48      | 43.03                 | 37.70                  | 44.61                 | 35.82                  | 43.88                 | 38.39                  | 45.5                  | 36.49                  |
| THD <sub>I</sub> (%) | 96.36      | 105.61                | 85.08                  | 110.77                | 76.82                  | 104.33                | 85.58                  | 109.5487              | 75.34                  |
| $THD_V(\%)$          | 1.11       | 2.52                  | 3.5804                 | 4.39                  | 5.42                   | 2.60                  | 3.69                   | 4.55                  | 5.56                   |

Le déséquilibre de la tension d'alimentation a une faible incidence sur l'atténuation des courants de ligne comparativement à la distorsion de tension. Cependant, il a un effet plus prononcé sur le neutre, car certains harmoniques de courant n'existant pas en régime équilibré apparaissent, mais cela n'entraîne tout de même pas une grande différence au niveau du courant efficace.

De manière générale, il est clairement établi que les conditions de l'alimentation du réseau ont une incidence pertinente sur les harmoniques de courant de ligne et du neutre. Plus particulièrement, la distorsion de tension (forme d'onde aplatie) influe sur la distorsion de courant d'artère commune en la réduisant, mais cela ne signifie pas que la valeur de tous les harmoniques a nécessairement baissé. Les facteurs d'atténuation supérieurs à un (1) indiquent justement un accroissement de niveau de ces harmoniques. Il parait évident que pour effectuer une analyse harmonique de ce type de réseau, il faut prendre en compte les conditions de la tension d'alimentation; mais il reste difficile de créer une loi pour déterminer cette production, il est donc nécessaire de procéder à des estimations statistiques.

# **Chapitre 5 - Simulation de Monte-Carlo**

# **5.1 Présentation** [7]

La simulation de Monte-Carlo est un moyen très efficace pour contourner les problèmes mathématiques et physiques les plus complexes. Elle trouve ses applications dans des domaines variés dont voici quelques exemples:

- Calcul d'intégrale ou d'espérance de variables aléatoires;
- Résolution de systèmes linéaires;
- Résolution de problèmes d'optimisation.

Il existe deux types de problèmes qui peuvent être traités par la simulation de Monte-Carlo: les problèmes probabilistes qui ont un comportement aléatoire et les problèmes déterministes.

Pour ce qui est du cas probabiliste, il consiste à observer le comportement d'une série de nombres aléatoires qui simule le fonctionnement d'un problème réel et à en tirer les solutions.

Pour le cas déterministe, le système étudié est complètement défini et on peut en principe prévoir son évolution, mais certains paramètres du problème peuvent être traités comme s'il s'agissait de variables aléatoires. Le problème déterministe devient alors probabiliste et solvable de façon numérique. On parle alors d'estimation de Monte-Carlo.

Notre système est défmi par le schéma de la figure 15 et chaque charge par la figure 2, sans la partie source de tension et impédance d'alimentation. On règle ainsi les paramètres de l'installation pouvant varier aléatoirement, soit, pour chaque charge de type ordinateur :

- La résistance associée à chaque ordinateur R1;
- L'inductance associée à chaque ordinateur LI;
- Le condensateur associé à chaque ordinateur C;
- On peut aussi y ajouter la puissance Pout de chaque ordinateur.

Chaque élément est alimenté par un circuit de branche d'alimentation de résistance  $R<sub>b</sub>$ et d'inductance Lb. On considère l'impédance d'artère principale parfaitement connue et constante, mais on pourrait également la traiter de manière aléatoire.

Ces paramètres peuvent varier selon différentes lois aléatoires:

- Loi uniforme entre un minimum et un maximum;
- Loi normale autour d'une valeur moyenne en fonction d'un écart type;
- Constante.

Le but ici, est donc de générer, pour un nombre N de charges par phase, un nombre M d'échantillons correspondant à chaque fois à une configuration particulière du système. On détermine ainsi, par nos algorithmes, le contenu harmonique de M courants d'artère et de neutre et de M tensions de bus commun. On peut ainsi faire une analyse statistique de ces derniers et en tirer des conclusions de manière à les caractériser *(cf* Annexe C).

# **5.2 Simulations**

# 5.2.1 Paramètres de simulation

Les simulations peuvent être effectuées aussi bien en monophasé qu'en triphasé.

Les paramètres de réglage sont définis pour des ordinateurs de 100 W nominal pour une tension d'alimentation de 120 V [10] *(cf* Annexe C).

|                  |                            |                 | Loi uniforme                   |                 | Loi normale | Constante               |
|------------------|----------------------------|-----------------|--------------------------------|-----------------|-------------|-------------------------|
|                  |                            | minimum         | maximum                        | moyenne         | écart type! |                         |
| Impédance de     | $\mathbf{R}_{th}$          |                 |                                |                 |             | $0.0318$ Q [12]         |
| transformateur   | $\mathrm{X}_{\textit{th}}$ |                 |                                |                 |             | $-0.0237$ $\Omega$ [12] |
| Impédance de     | $\mathrm{R}_b$             | $0.05 \Omega$   | $0.15 \Omega$                  | $0.10 \Omega$   | 5%          | $-0.10 \Omega$          |
| branche          | $\mathrm{X}_b$             | $0.0038 \Omega$ | $0.0113 \Omega$                | $0.0075 \Omega$ | 5 %         | $0.0075 \Omega$         |
|                  | $P_{out}$                  | 90              | 110                            | 100             | 5%          | $400 W + 42$            |
| Caractéristiques | $\mathbf{R}_{I}$           | $1.5 \Omega$    | $3.5 \Omega$                   | $2.5 \Omega$    | 5%          | $2.5\,\Omega$           |
| d'ordinateur     | $\mathbf{X}_I$             | $1.13 \Omega$   | $0.5 \Omega$ [10] <sup>2</sup> | $0.815 \Omega$  | 5%          | $0.815$ $\Omega$        |
|                  | C                          | 300 µF          | $200 \mu F$                    | 250 µF          | 5 %         | 250 DF                  |

**Tableau 10 : Paramètres des simulations de Monte-Carlo** 

## 5.2.2 Résultats des simulations

Dans cette partie, il s'agit de faire l'estimation du contenu harmonique produit par un système approximativement connu. Le système étudié est celui de la figure 15 dont les paramètres électriques sont ceux donnés comme « constante » dans le tableau 10 ci-dessus. Une simulation avec le logiciel PSPICE en fonction des données constante nous permet de vérifier que les estimations de Monte-Carlo sont exactes. Le système simulé dans PSPICE correspond à la colonne des valeurs constantes, soit la moyenne des valeurs limites utilisées pour la génération aléatoire par la loi uniforme.

<sup>&</sup>lt;sup>2</sup> Selon [10], la valeur minimale de  $X_l$  *doit être de* 0.2  $\Omega$ , mais pour des raisons de convergence du système l'intervalle limite a été réduit. La valeur minimale est alors de  $0.5 \Omega$ .
#### **• 300 échantillons, 15 charges par phase dans des conditions normales d'alimentation**

Une série de 300 simulations de 15 ordinateurs par phase est réalisée, certains paramètres électriques sont générés de manière aléatoire selon une loi uniforme en fonction des valeurs du tableau 10 vu ci-dessus. Ainsi, les paramètres  $R_{b}$ ,  $X_{b}$ ,  $R_{l}$ ,  $X_{l}$ , C et Pout varient en utilisant une loi uniforme et les autres sont constants pendant toute la série de simulations. Les résultats sont présentés ici sous un format :

- Valeurs issues de la simulation avec PSPICE
- Valeurs maximales issues de la série de simulation avec notre plateforme
- Valeurs moyennes issues de la série de simulation avec notre plateforme
- Valeurs minimales issues de la série de simulation avec notre plateforme
- $\text{Écarts}$  type issus de la série de simulations avec notre plateforme

Le tableau Il ci-dessous, nous donne une estimation des valeurs efficaces et des taux de distorsion en courant et tension pour les trois phases et le neutre.

|                         |         | PSPICE  |         | Matlab  |         |            |
|-------------------------|---------|---------|---------|---------|---------|------------|
|                         |         |         | maximum | moyenne | Minimum | écart-type |
|                         | Phase A | 20.942  | 21.578  | 20.977  | 20.164  | 0.262      |
| I <sub>s eff</sub> (A)  | Phase B | 20.942  | 21.877  | 20.952  | 20.156  | 0.304      |
|                         | Phase C | 20,941  | 21.715  | 20,984  | 20.174  | 0.288      |
|                         | Neutre  | 36.286  | 37.117  | 36.335  | 35.547  | 0.300      |
| $THD_i$ (%)             | Phase A | 100.018 | 102.358 | 99.464  | 96.815  | 0.902      |
|                         | Phase B | 100,017 | 101.893 | 99.488. | 97.099  | 0.806      |
|                         | Phase C | 100.006 | 101.860 | 99,539  | 97.365  | 0.813      |
| $V_{b \text{ eff.}}(V)$ | Phase A | 119 440 | 119.497 | 119.477 | 119.459 | 0.007      |
|                         | Phase B | 119,440 | 119.501 | 119478  | 119.457 | 0.008      |
|                         | Phase C | 119.511 | 119.502 | 119,477 | 119.458 | 0.008      |
| $THD_v$ (%)             | Phase A | 1.263   | 1.322   | 1.270   | 1.213   | 0.020      |
|                         | Phase B | 1.263   | 1.323   | 1.269   | 1.215   | 0.022      |
|                         | Phase C | 1.299   | 1.327   | 1.271   | 1.223   | 0.022      |

**Tableau 11 : Résultats des simulations de Monte-Carlo pour une série de 300 échantillons, 15 charges par phase dans des conditions normales d'alimentation** 

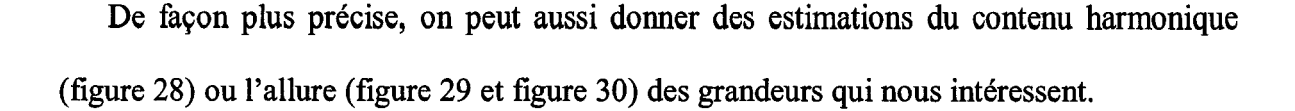

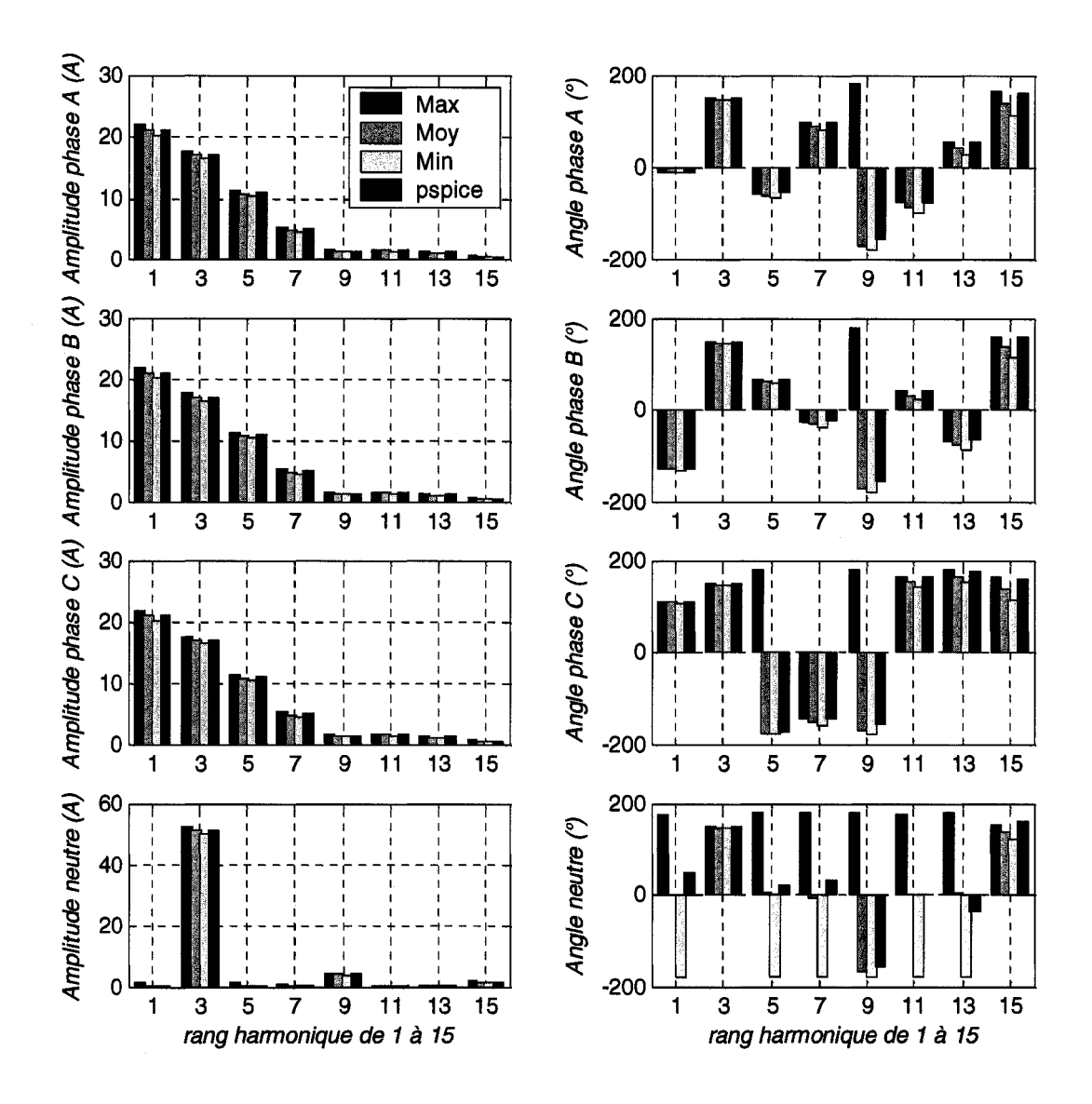

#### Figure 28 : Contenu harmonique des courants de phases et neutre pour une série de 300 échantillons, 15 charges par phase dans des conditions normales d'alimentation

Il parait clair que les résultats de simulation de Monte-Carlo issus de la plateforme et ceux issus de PSPICE sont similaires. Par comparaison des valeurs efficaces, des taux de distorsion et du contenu harmonique des différents courants et tensions, nous constatons

que le système simulé sur PSPICE est très bien estimé par notre outil (comparaison des valeurs de PSPICE et de celles des moyennes, tableau 11).

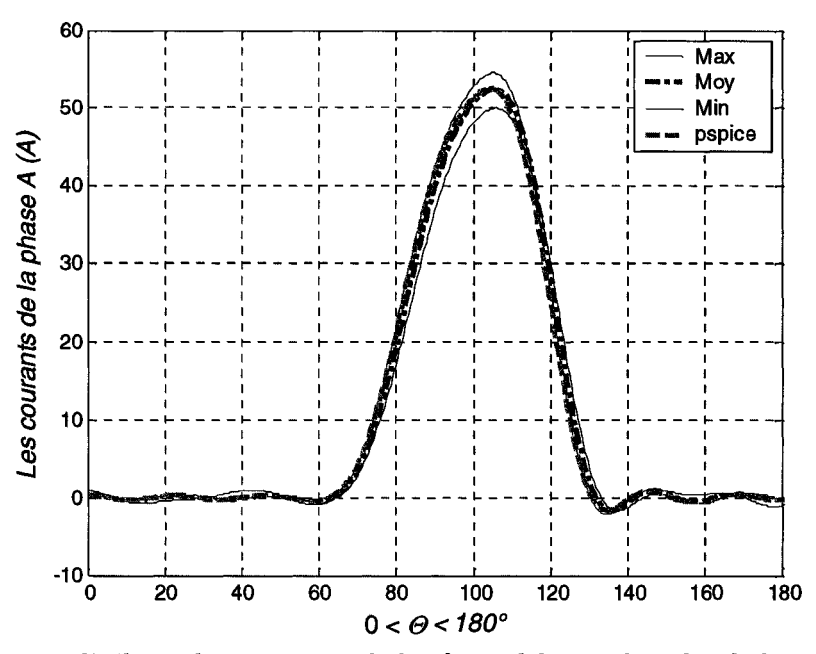

Figure 29 : Reconstitutions des courants de la phase A issus des simulations pour une série de 300 échantillons, 15 charges par phase dans des conditions normales d'alimentation

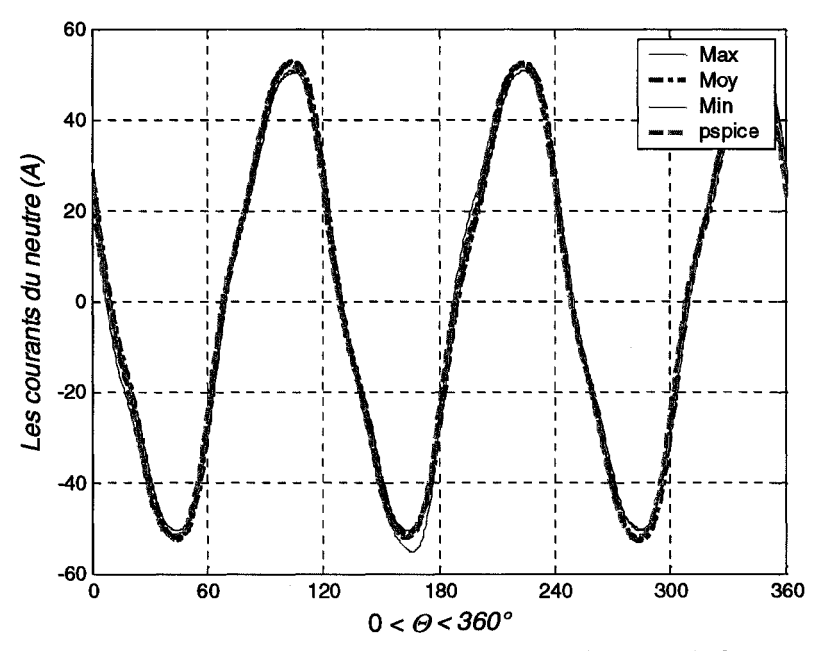

Figure 30 : Reconstitutions des courants du neutre issus des simulations pour une série de 300 échantillons, 15 charges par phase dans des conditions normales d'alimentation

Ces résultats ont été obtenus dans des conditions idéales d'alimentation, voyons comme la plateforme se comporte lorsque nous simulons le réseau avec une tension d'alimentation perturbée.

# **• 300 échantillons, 15 charges par phase alimentées par un système d'alimentation déséquilibré et présence de perturbations harmoniques**

Les paramètres de simulation restent les mêmes, seule la configuration de l'alimentation change, nous considérons ici un déséquilibre avec un facteur égal à 3% et un angle de 60° et une présence de l'harmonique de rang 5 avec un niveau de 5% du fondamental de tension en opposition de phase, ce qui a pour résultat d'avoir une forme d'onde aplatie.

Le tableau 12 ci-dessus, nous donne une estimation des valeurs efficaces et des taux de distorsion en courant et tension pour les trois phases et le neutre.

|                        |         | <b>PSPICE</b> | Matlab  |         |         |            |
|------------------------|---------|---------------|---------|---------|---------|------------|
|                        |         |               | maximum | movenne | minimum | écart-type |
| I <sub>s eff</sub> (A) | Phase A | 18.505        | 18.949  | 18.217  | 17.388  | 0.269      |
|                        | Phase B | 17.958        | 18.832  | 18.192  | 17.485  | 0.250      |
|                        | Phase C | 18.907        | 19.443  | 18.689  | 17.886  | 0.265      |
|                        | Neutre  | 31,207        | 31.652  | 31,013  | 30.242  | 0.250      |
| $THD_i$ (%)            | Phase A | 78.949        | 81.046  | 79.557  | 78.260  | 0.535      |
|                        | Phase B | 79.706        | 81.469  | 79.614  | 78.241  | 0.523      |
|                        | Phase C | 76.570        | 78.629  | 77.286  | 75.793  | 0.487      |
| $V_{b \text{ eff}}(V)$ | Phase A | 121.521       | 121.533 | 121.509 | 121.485 | 0.008      |
|                        | Phase B | $121.520 -$   | 121.530 | 121.510 | 121.492 | 0.007      |
|                        | Phase C | 116.086       | 116.078 | 116.057 | 116.036 | 0.008      |
| $THD_{v}(\%)$          | Phase A | 5.477         | 5.479   | 5.450   | 5.418   | 0.011      |
|                        | Phase B | 5.454         | 5.482   | 5.450   | 5.422   | 0.011      |
|                        | Phase C | 5.750         | 5.721   | 5.688   | 5.654   | 0.010      |

**Tableau 12 : Résultats des simulations de Monte-Carlo pour une série de 300 échantillons, 15 charges par phase alimentées par un système d'alimentation déséquilibrée et présence de perturbations harmoniques** 

De façon plus précise, on peut aussi donner des estimations du contenu harmonique (figure 31) ou l'allure (figure 32 et figure 33) des grandeurs qui nous intéressent.

Sur la figure 31, à première vue une erreur importante apparaît sur les angles d'harmonique de rang 13 de la phase B. Cependant, ceci n'est qu'un effet de la cyclicité des harmoniques (modulo 360°).

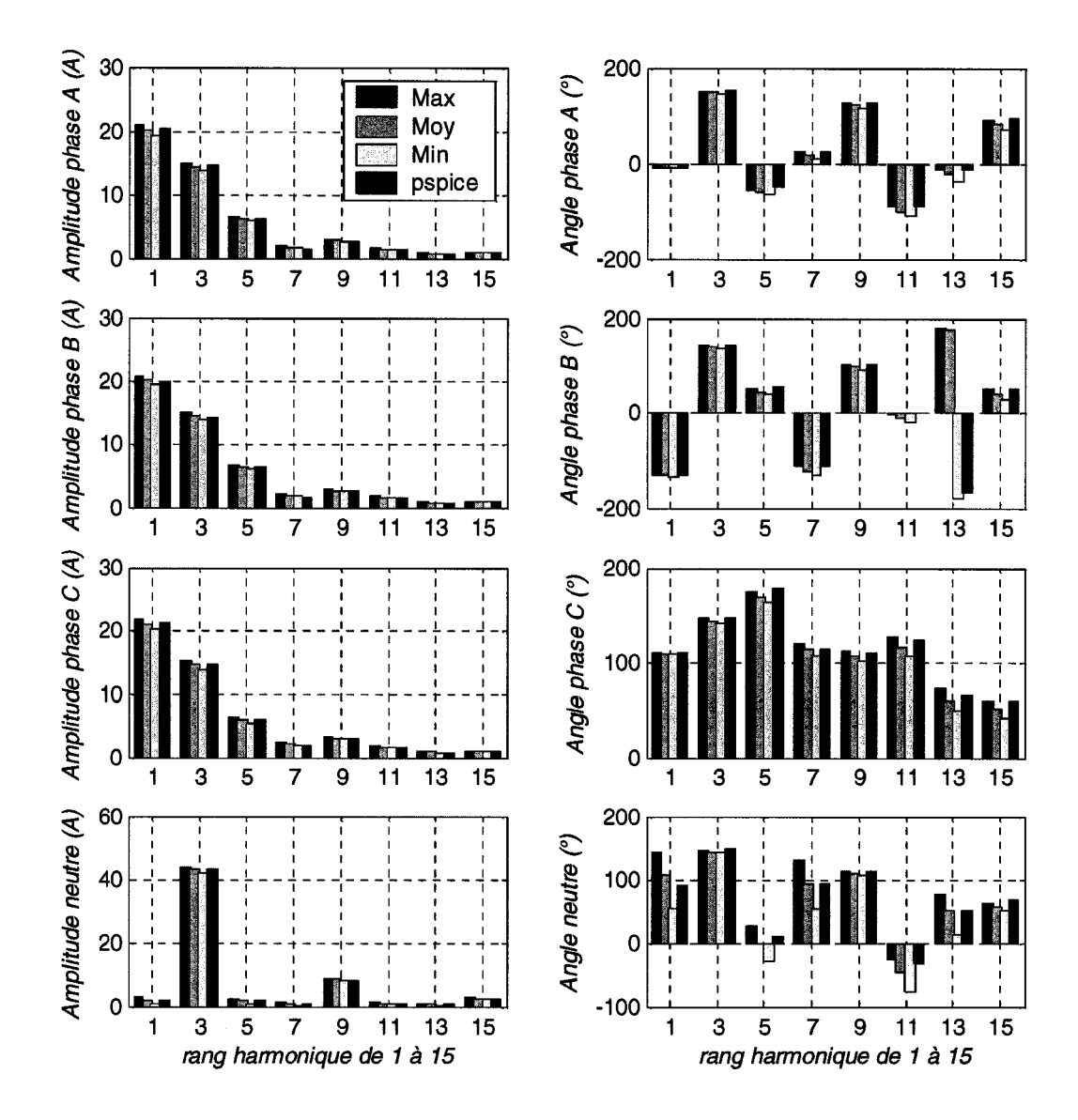

Figure 31 : Le contenu harmonique des courants de phases et neutre pour une série de 300 échantillons, 15 charges par phase alimentées par un système d'alimentation déséquilibrée et présence de perturbations harmoniques

 $\bar{ }$ 

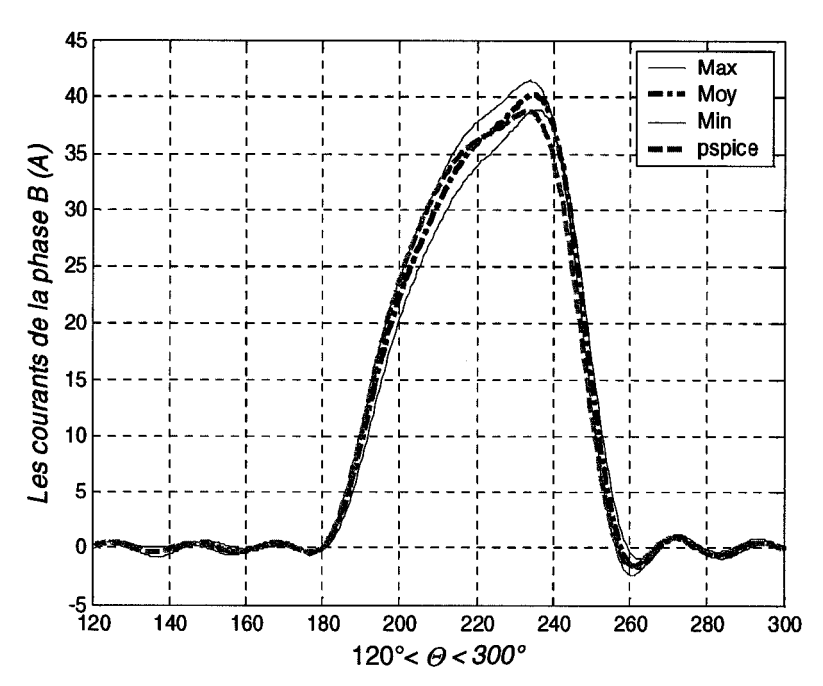

Figure 32 : Reconstitutions des courants de la phase B issus des simulations pour une série de 300 échantillons, 15 charges par phase alimentées par un système d'alimentation déséquilibrée et présence de perturbations harmoniques

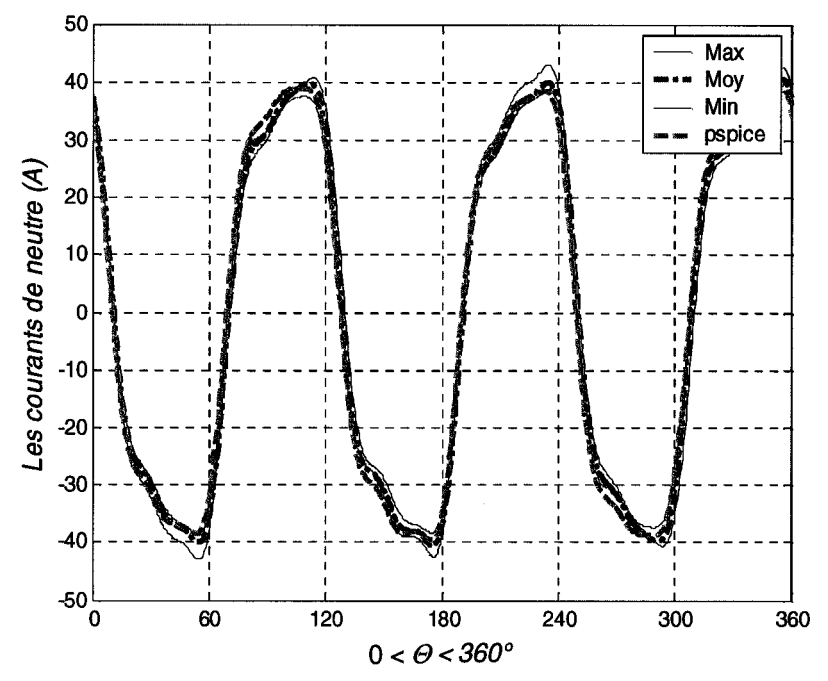

Figure 33 : Reconstitutions des courants du neutre issus des simulations pour une série de 300 échantillons, 15 charges par phase alimentées par un système d'alimentation déséquilibrée et présence de perturbations harmoniques

Les résultats entre les deux outils semblent être assez proches. Cette fois encore, les

formes obtenues avec PSPICE sont assez particulières, car elles sont légèrement différentes

entre les 3 phases or la seule différence dans le système est le déséquilibre de la tension d'alimentation. Précisons tout de même que les différences restent minimes.

Regardons comment se comporte notre outil dans le cas d'un déséquilibre de charges.

## • 300 échantillons, un nombre différent de charges par phase, alimentées par un

## système d'alimentation idéale

Les paramètres électriques sont les mêmes, l'alimentation est considérée idéale, seul le

nombre de charges par phase est différent. Nous considérons donc 15 ordinateurs sur la

phase A, 5 sur la phase B et 10 sur la phase C.

Le tableau 13 ci-dessous, nous donne une estimation des valeurs efficaces et des taux de distorsion en courant et tension pour les trois phases et le neutre.

|                         |         | <b>PSPICE</b> |         | Matlab     |         |            |
|-------------------------|---------|---------------|---------|------------|---------|------------|
|                         |         |               | maximum | moyenne    | minimum | écart-type |
|                         | Phase A | 20.700        | 21.578  | 20.977     | 20.164  | 0.262      |
| $I_{s \text{ eff.}}(A)$ | Phase B | 5.587         | 6.266   | 5.773      | 5.369   | 0.150      |
|                         | Phase C | 12,445        | 13.440  | 12.775     | 12.187  | 0.218      |
|                         | Neutre  | 24.797        | 25.843  | 25.236     | 24.530  | 0.241      |
| $THD_i$ (%)             | Phase A | 100.384       | 102.358 | 99.464     | 96.815  | 0.902      |
|                         | Phase B | 111.626       | 110.153 | $-104,566$ | 99.627  | 2.082      |
|                         | Phase C | 105.794       | 106.382 | 102.130    | 99.215  | 1.184      |
| $V_{b \text{ eff.}}(V)$ | Phase A | 119.582       | 119.497 | 119477     | 119.459 | 0.007      |
|                         | Phase B | 119.785       | 119.870 | 119,859    | 119.849 | 0.004      |
|                         | Phase C | 119.718       | 119.703 | 119.685    | 119.668 | 0.006      |
| $THD_v(\%)$             | Phase A | 1.283         | 1.322   | 1.270      | 1.213   | 0.020      |
|                         | Phase B | 0.366         | 0.417   | 0.368      | 0.332   | 0.014      |
|                         | Phase C | 0.865         | 0.842   | 0.792      | 0.744   | 0.017      |

Tableau 13 : Résultats des simulations de Monte-Carlo pour une série de 300 échantillons, un nombre différent de charges par phase, alimentées par un système d'alimentation idéale

De façon plus précise, on peut aussi donner des estimations du contenu harmonique (figure 34) ou l'allure (figure 35 et figure 36) des grandeurs qui nous intéressent.

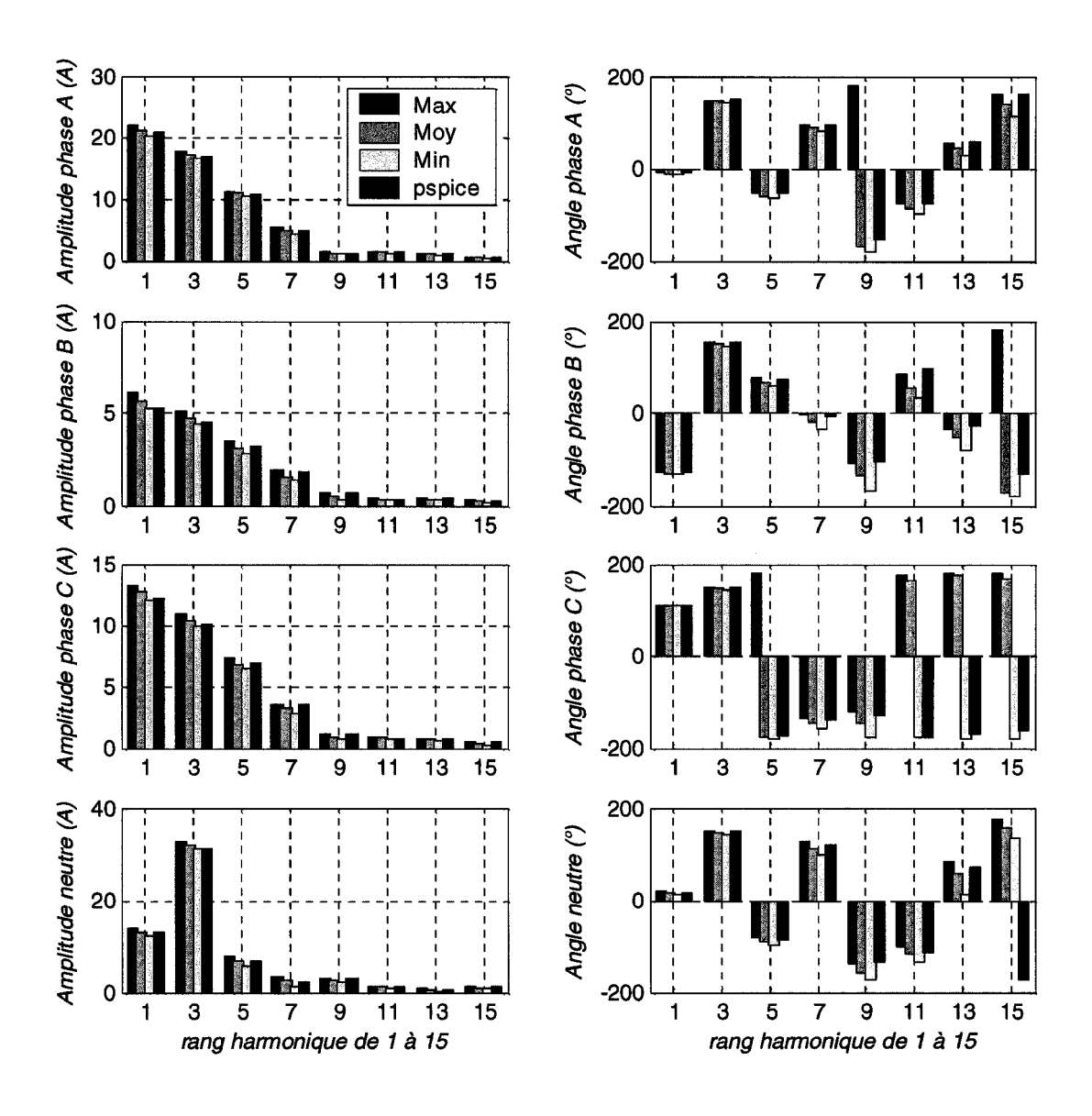

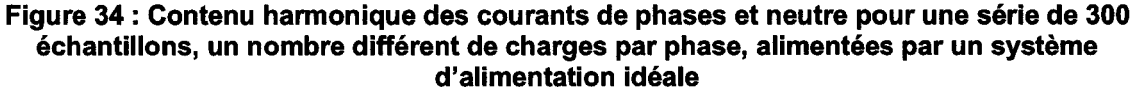

Pour cette dernière série de simulations, on constate une fois encore les similitudes des résultats obtenus avec les deux plateformes. Toutefois des différences claires apparaissent surtout au niveau de l'estimation des angles des phaseurs, en comparant les angles de phase donnés par PSPICE et ceux donnés comme moyenne des simulations.

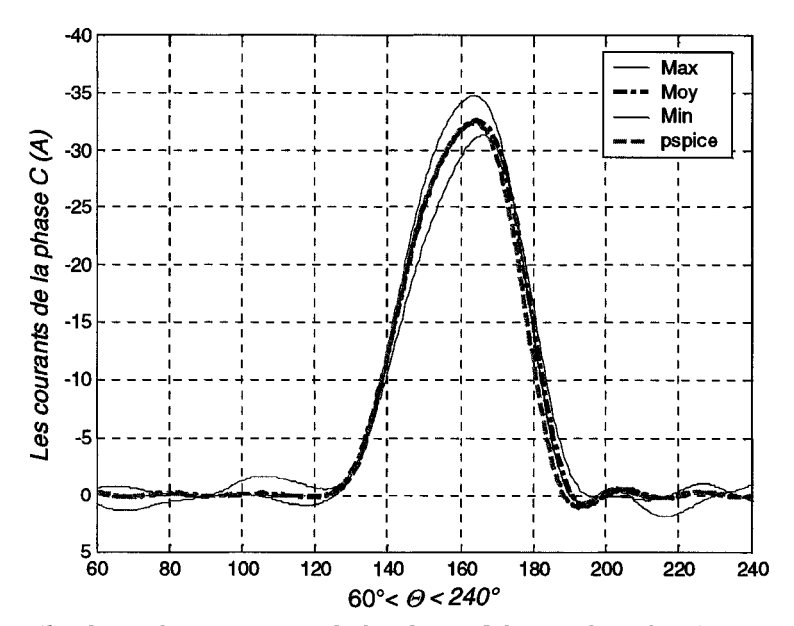

**Figure 35 : Reconstitutions des courants de la phase C issus des simulations pour une série de 300 échantillons, un nombre différent de charges par phase, alimentées par un système d'alimentation idéale** 

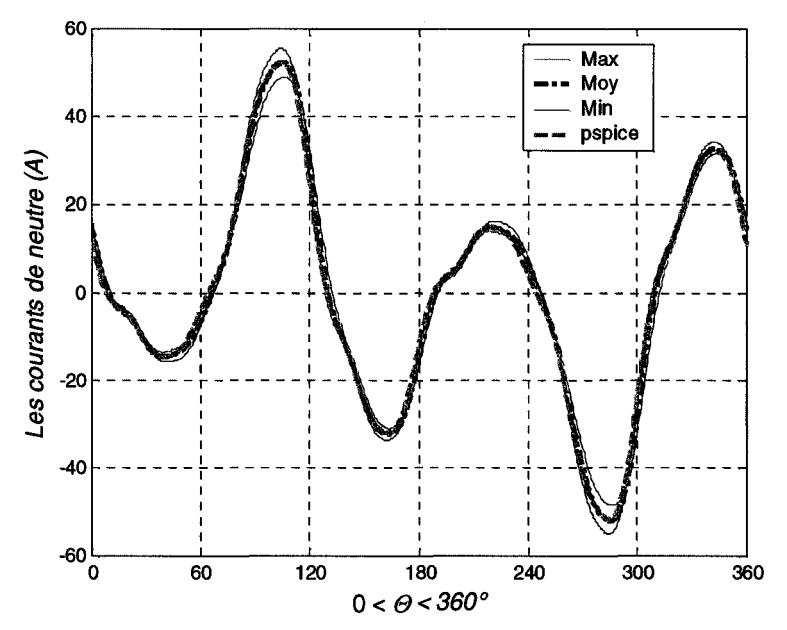

**Figure 36 : Reconstitutions des courants du neutre issus des simulations pour une série de 300 échantillons, un nombre différent de charges par phase, alimentées par un système d'alimentation idéale** 

Dans le cadre de simulation de Monte-Carlo, il est très difficile d'évaluer cette moyenne, premièrement le maximum ou le minimum des angles ne correspond pas nécessairement au maximum ou au minimum de l'amplitude. Ensuite, la moyenne n'est pas nécessairement équidistante du minimum et du maximum. Et l'angle moyen peut se retrouver dans un cadran du cercle trigonométrique différent de celui du maximum ou du minimum. Dans une estimation de Monte-Carlo, cette moyenne d'angle correspond à la valeur autour de la quelle il y aura beaucoup plus de points générés, ceci ne correspond pas nécessaire à la valeur déterminée dans PSPICE. Ceci risque d'être considéré comme erroné lors de l'analyse des résultats. Il faut noter que ces différences d'angle sont plus importantes pour les rangs harmoniques les plus élevés, qui fmalement ont le moins d'influence.

L'estimation de Monte-Carlo d'un réseau composé d'un grand nombre d'ordinateurs est possible à l'aide de la plateforme développée et est présentée dans ce mémoire. Néanmoins, les exemples de réseau connu donnés dans ce dernier chapitre correspondent à chaque fois à un point de fonctionnement précis et non une comparaison avec une autre estimation ou un cas réel.

Malheureusement comme expliqué au début de cet essai, utiliser des logiciels du type PSPICE pour effectuer des simulations de Monte-Carlo où un grand nombre de paramètres doit être considéré comme aléatoire s'avère très laborieux et surtout sujet à effectuer un nombre important d'erreurs de paramétrage. Pour éviter ce genre désagréments, il est bien plus pratique d'utiliser une interface adéquate que nous allons présenter dans le chapitre suivant.

# **Chapitre 6 - Interface graphique**

## **6.1 Intérêt d'une interface graphique**

La plateforme développée sous MATLAB est composée d'un grand nombre de programmes et de sous-programmes très souvent assez long. La gestion des paramètres sans erreur dans un environnement de ce genre demande une très bonne connaissance de l'architecture et du contenu de toutes les parties des programmes. Malgré le fait que deux fichiers ont été créés spécialement à cet effet afm d'éviter des insertions d'erreur dans le code de calcul, l'utilisation est restée complexe et peu agréable. De plus, un guide d'utilisation plutôt long était nécessaire pour paramétrer le système.

De manière à faciliter la prise en main et l'utilisation de la plateforme, une interface utilisateur appelée «Simul Harmo », a été développée [14]. L'interface a été conçue de manière à servir de guide d'utilisation, car elle fonctionne de façon séquentielle en fonction des choix effectués.

## **6.2 Présentation de l'interface graphique « Simul Harmo » [14]**

L'interface «Simul Harmo» a été développée sous MATLAB à l'aide de l'outil de conception graphique GUIDE (Graphical User Interface DEsign). Pour lancer cette interface, il suffit de taper l'instruction: «Lance Simul Harmo» dans la fenêtre de commande de MATLAB.

De manière générale l'interface se présente comme suit:

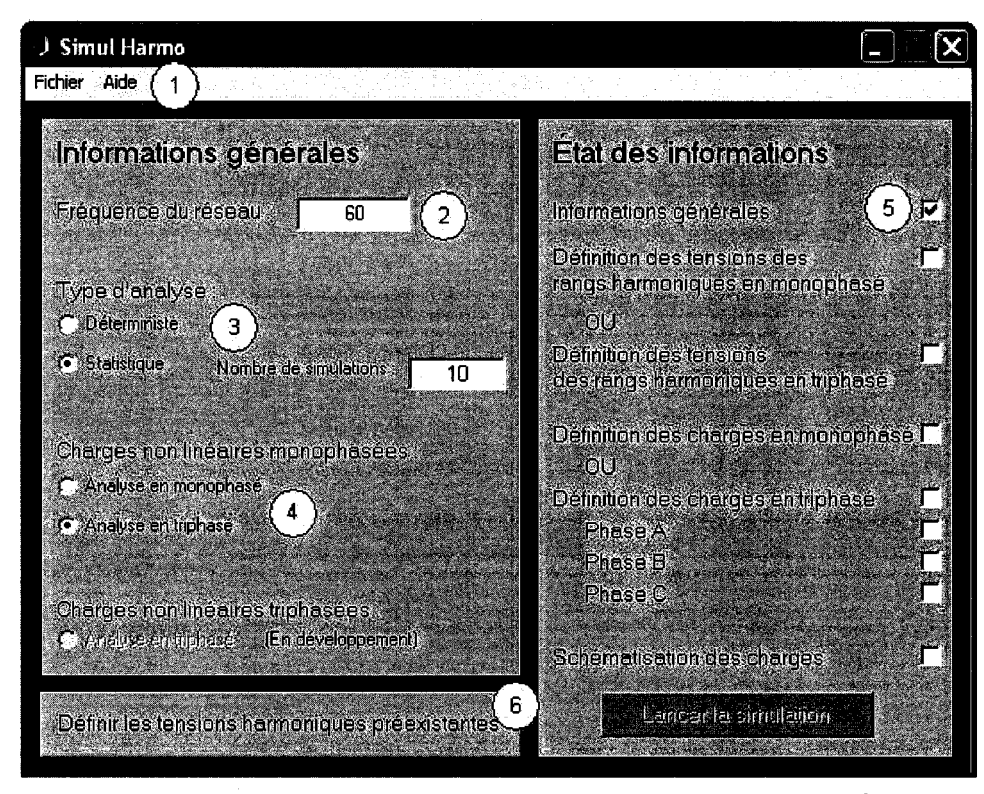

**Figure 37 : Interface « Simul Harmo », Informations Générales<sup>3</sup>**

• # 1

Le menu « Fichier» et le menu « Aide» sont accessibles à cet endroit. Si vous cliquez sur« Fichier », ceci apparaîtra:

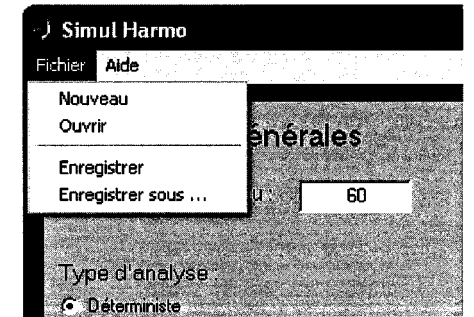

**Figure 38 : Interface « Simul Harmo », Menu Fichier** 

<sup>&</sup>lt;sup>3</sup> Tous les détails par rapport à la conception de l'interface sont donnés dans le rapport de stage de Marie-Josée Vincent Hogue [14], qui est la réalisatrice de l'aspect de cette interface. Cette interface a depuis lors subi des modifications, mais seulement sur le fonctionnement et sur l'interaction avec la partie calcul pour la simulation.

À condition d'avoir tous les programmes se rapportant à la plateforme dans un même dossier, et que le répertoire de travail de MATLAB se trouve également dans ce dossier.

Nous avons alors 4 options: «Nouveau », «Ouvrir », « Enregistrer» et «Enregistrer sous ... ». Le menu «Nouveau» efface toutes les informations déjà entrées dans cette interface afin de démarrer une nouvelle simulation. Le menu « Ouvrir » permet d'ouvrir un fichier dans lequel des paramètres concernant les informations générales ont été sauvegardées. Notez qu'il est seulement possible d'ouvrir un fichier de type.MAT et qui a été enregistré à partir de l'écran informations générales. Les menus «Enregistrer» et «Enregistrer sous ... » permettent de sauvegarder les informations que vous avez déjà entrées dans cette interface graphique.

**• #2** 

Information relative à la fréquence de fonctionnement du réseau en Hertz. Notons que cette fréquence n'est pas fixée à 60 Hz pour une plus grande flexibilité du programme.

**• #3** 

Choix du type de simulation: déterministe ou statistique (simulation de Monte-Carlo).

**• #4** 

Choix du type de réseau: monophasé ou triphasé.

**• #5** 

Lorsque vous aurez accompli ces trois étapes, «Informations générales» sera coché, car vous aurez fourni toutes les informations nécessaires afm de passer à la prochaine interface graphique.

**• #6** 

Le bouton « Définir les tensions harmoniques préexistantes» devient maintenant activé, car «Informations générales» a été coché. Cliquez dessus afm d'accéder à l'interface graphique de gestion des tensions d'alimentation monophasées ou triphasées. Celle-ci apparaîtra comme suit :

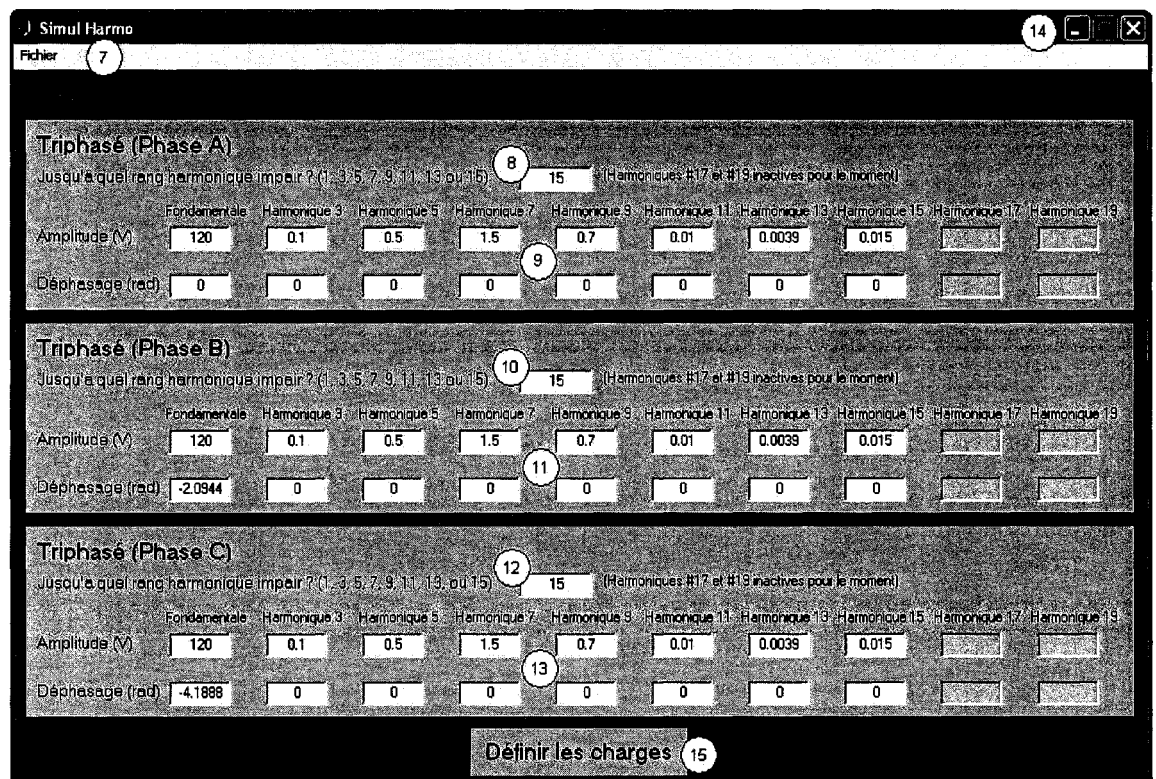

**Figure 39 : Figure: Interface « Simul Harmo », écran « Tensions d'entrée»** 

### **• #7**

Le menu « Fichier» est accessible à cet endroit. Celui-ci contient les mêmes options que le menu «Fichier» de l'interface graphique «Informations générales », soit «Nouveau », « Ouvrir », « Enregistrer» et «Enregistrer sous ... ». Notons une fois de plus

qu'il est seulement possible d'ouvrir un fichier de type. MAT et qui a été enregistré à partir de l'interface graphique «Tensions d'entrée ».

**• #8** 

Le maximum de rang harmonique impair pris en compte doit être spécifié pour chaque phase. Dans le cadre de notre étude, nous considérons les harmoniques jusqu'au rang 15, ainsi les boîtes d'édition de texte deviennent activées jusqu'au rang 15.

**• #9** 

Une fois le rang harmonique maximum spécifié, l'amplitude et le déphasage de la tension de chaque harmonique de chaque phase doivent être définis.

Dans le cas du triphasé les étapes 8 et 9 (phase A) sont répétées pour la phase B en #10 et #11, et pour la phase C en #12 et #13. Pour le monophasé, les étapes 8 et 9 suffisent.

• **# 14** 

Pour revenir en arrière et recommencer la simulation, il suffit de fermer la fenêtre de cette interface graphique. Vous retournerez ensuite à l'interface graphique « Informations générales» et vous pouvez donc y changer les informations générales et cliquez de nouveau sur « Définir les tensions harmoniques préexistantes » afin de recommencer le processus.

• **# 15** 

Lorsque la défmition des tensions d'entrée est finie, le bouton « Défmir les charges» devient alors actif. Un clic dessus permet de passer à l'interface suivante, l'écran «Tensions d'entrée» se fermera, «Défmition des tensions des rangs harmoniques en triphasé» sera coché dans l'interface « Informations générales» et l'interface «Définition des charges» apparaîtra :

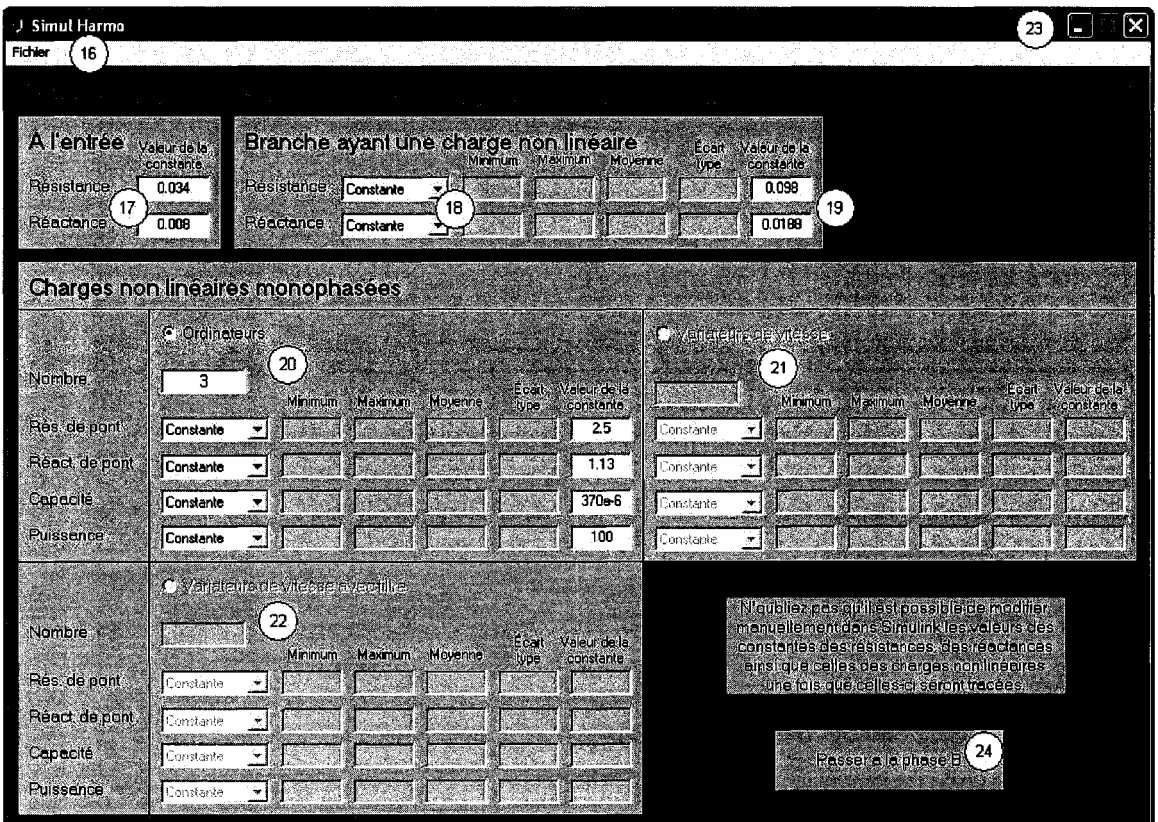

**Figure 40 : Interface « Simul Harmo », écran « Définition des charges»** 

## • **# 16**

Le menu «Fichier» est expliqué en détail aux #1 et #7. Notez que vous pouvez seulement ouvrir un fichier de type. MAT et qui a été enregistré à partir de l'interface «Définition des charges », cependant si vous avez choisi un type d'analyse, vous pouvez seulement ouvrir un fichier qui a été créé dans le cas d'une analyse de ce type.

## • **# 17**

Impédance d'artère commune du réseau.

#### • **# 18**

Dans le cas d'une analyse déterministe, le type de loi est imposé à « Constante ». Par contre, dans le cas d'une analyse statistique, le choix du type loi nous est offert: «Loi uniforme », «Loi normale» ou« Constante ».

• **# 19** 

Les valeurs des impédances de branches sont à défmir en fonction du type de loi de variation, et selon le type d'analyse effectuée.

**• #20** 

Il est temps de définir les paramètres des charges de type ordinateurs si votre réseau comporte des charges non linéaires de ce type. Notez que, pour le moment, le choix de type de charges n'est pas possible, car ce sont les seuls types de charges qui peuvent être simulés. Les valeurs des paramètres circuits d'un ordinateur sont à définir en fonction du type de loi de variation, et selon le type d'analyse effectuée. Les instructions #21 et #22 se rapportent à d'autres types de charges qui ne sont pas pour le moment disponible.

**• #23** 

Pour revenir en arrière et recommencer la simulation, il suffit de fermer la fenêtre de cette interface graphique. Vous retournerez ensuite à l'interface graphique « Informations générales» et vous pouvez donc y changer les informations générales et cliquez de nouveau sur « Définir les tensions harmoniques préexistantes » afin de recommencer le processus.

Lorsque la définition des charges pour une phase est remplie, le bouton permettant de passer à la phase suivante (#25 à #28) ou d'avoir le schéma électrique du système est actif. Un clic sur ce bouton permet de passer à l'étape suivante, l'interface graphique « Définition des charges » se fermera, « Définition des charges » sera coché dans l'interface « Informations Générales » et une fenêtre Simulink nommée « Charges » apparaîtra comme suit:

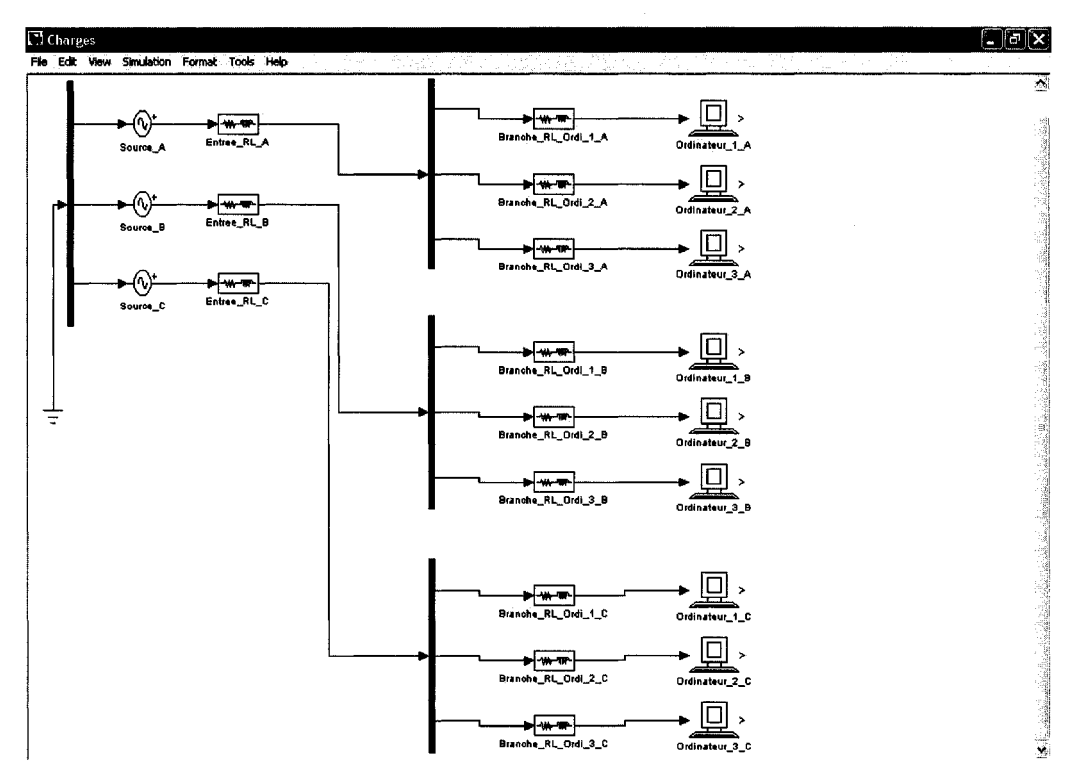

Figure 41 : Fenêtre Simulink « Charges »

Ce fichier Simulink nommé « Charges » sera automatiquement sauvegardé dans le répertoire sélectionné dans la fenêtre principale de Matlab. Naturellement, toutes modifications de certains paramètres dans ce fichier, doivent être sauvegardées de nouveau avant de lancer la simulation. Notons aussi que le lancement d'une nouvelle simulation entraîne la suppression automatique de ce fichier « Charges» et la création d'un nouveau ayant le même nom.

Une fois que vous vous êtes assurés que le fichier Simulink «Charges» a été sauvegardé, la simulation est enfm possible. Pour ce faire, vous avez le choix de laisser le fichier «Charges» ouvert ou non et vous retournez ensuite dans l'écran principal « Informations Générales» :

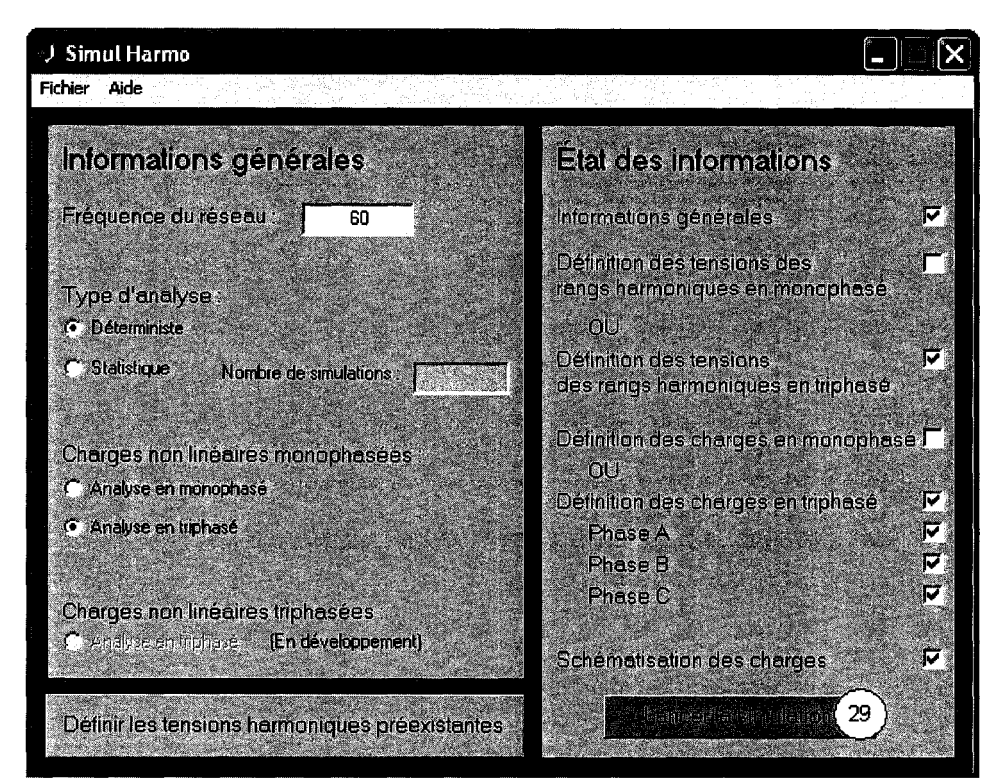

**Figure 42 : Interface « Simul Harmo », Informations Générales** 

**• #29** 

Le bouton « Lancer la simulation» est maintenant actif, il suffit de cliquer dessus pour lancer la simulation. Il est possible d'observer le déroulement de celle-ci dans la fenêtre de commande de Matlab. Il y sera encore indiqué le temps écoulé, l'échantillon, la phase, le nombre d'itérations ainsi que le type de charge auquel est rendu le processus le calcul. À la fin de ce processus, l'écran des résultats « Résultats de simulations » apparaîtra :

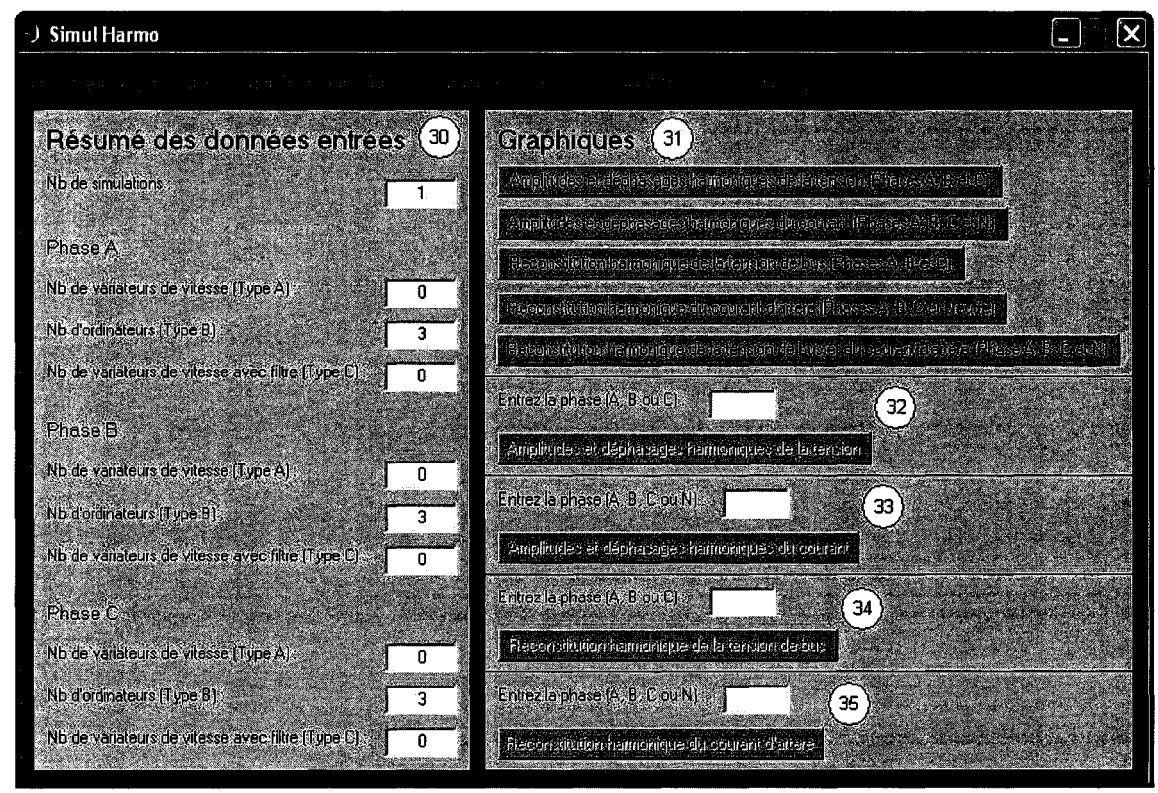

**Figure 43 : Interface « Simul Harmo », écran « Résultats de simulations»** 

#### • **# 30 - 36**

Différentes options de rapport sous forme de tableaux, d'histogrammes ou de courbes graphiques sont disponibles en fonction du type d'analyse et du type de réseau.

L'implantation de cette interface graphique est très utile, car elle simplifie et nous fait gagner du temps pour le paramétrage de la plateforme, mais augmente le temps de simulation d'environ le double du temps de simulation sans l'interface. Ceci peut être très contraignant lorsqu'il faut effectuer des simulations de Monte-Carlo d'un nombre élevé d'échantillons.

## **Chapitre 7 - Recommandations et travaux futurs**

## **7.1 Modélisation d'autres charges non linéaires**

L'intérêt de la plateforme serait limité si elle s'arrêtait à des charges de type ordinateur. Pour que les résultats fournis par l'outil soient le plus réel possible, il faut intégrer les éléments d'un réseau réel. Pour cela on doit prendre en compte la diversité de type de charges. Par exemple, dans une salle informatique, en plus des ordinateurs, on retrouve très souvent des climatiseurs, qui sont alimentés par des variateurs de vitesse qui peuvent être différents et qui peuvent produire des courants qui ont des formes d'ondes différentes de celles montrées dans ce mémoire. La combinaison de charges de natures différentes (puissance plus élevée que pour des ordinateurs) a pour résultat de conduire à l'annulation des harmoniques de courant (effet de diversité négligé ici), ce qui entraîne une réduction de la distorsion de courant d'artère commune.

Dans différentes études [11], trois types de d'alimentation de variateurs reviennent le plus souvent, comme ceux utilisés pour des variateurs de vitesses pour l'approvisionnement des salles en air conditionné, dont l'un d'eux a la même structure que celle étudiée dans ce rapport: type A (figure 44), type B (celui étudié dans ce mémoire, figure 2) et type C (figure 45). Il nous faut donc modéliser deux autres types de charges.

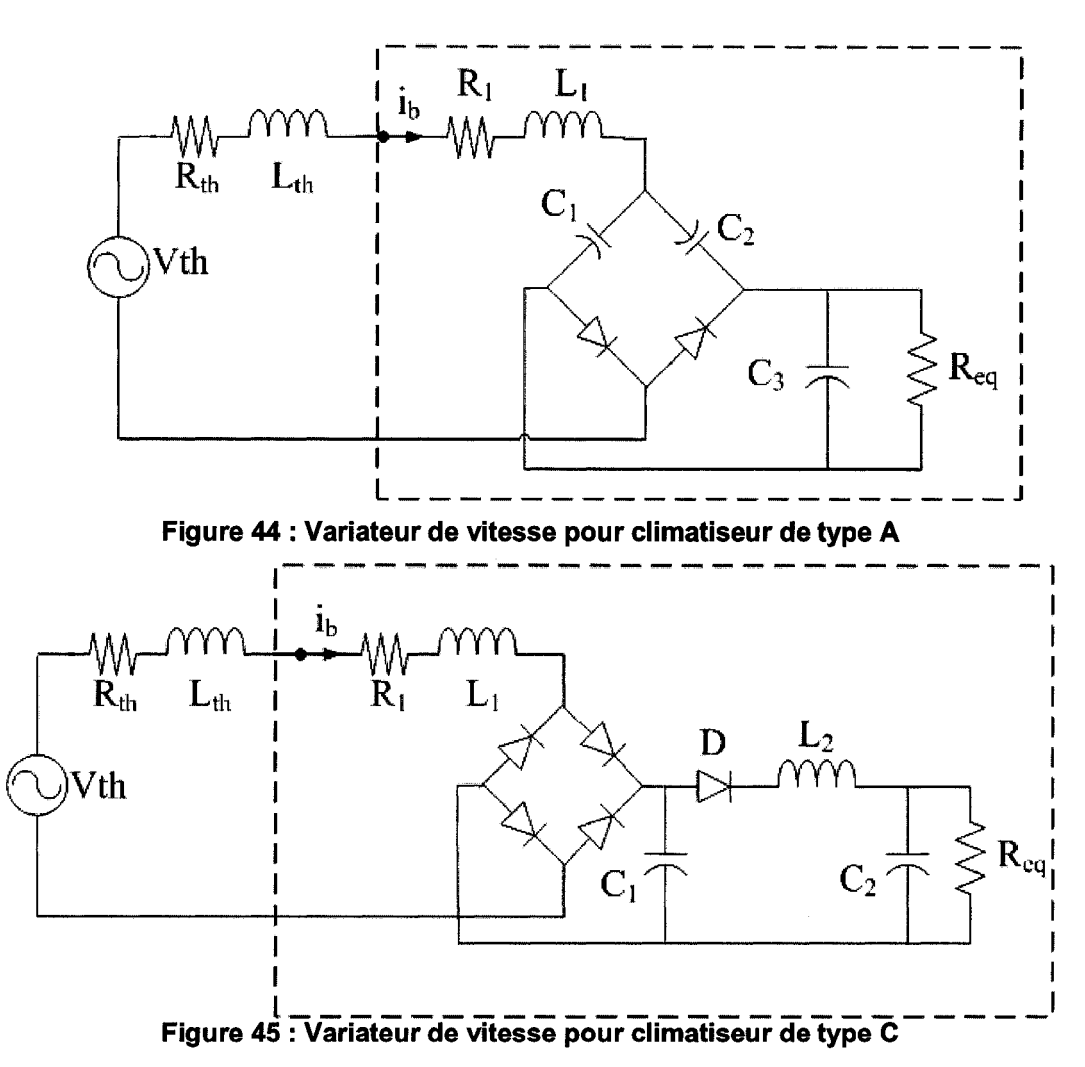

Nous avons commencé la modélisation des charges du type A et C des figures ci-dessus, mais l'approche est beaucoup plus complexe en raison de la structure du circuit. De plus, il est difficile d'émettre des hypothèses sur le fonctionnement en régime permanent. On est donc obligé de faire l'analyse et de simuler le régime transitoire.

Ces modélisations peuvent être étendues à différents types de charges comme des chargeurs de batterie pour véhicules électriques, des alimentations de certaines machines particulières ... , qui individuellement, comme expliqué au début de cette étude, ne posent aucune nuisance. Pourtant, un grand foisonnement de ces charges devient problématique.

#### **7.2 Extension aux charges triphasées non linéaires**

D'autres types de charges non linéaires triphasées peuvent être connectées sur un réseau, elles peuvent créer des perturbations majeures et aussi fortement influencer le contenu harmonique en amont ou en aval d'un transformateur de puissance. Par exemple, ces charges triphasées peuvent être la source de la distorsion de la tension d'alimentation du système modélisé dans les chapitres précédents.

De la même manière que celle présentée dans notre étude, on cherche à caractériser le courant produit par un ensemble de charges non linéaires triphasées où le sous-réseau triphasé composé de charges monophasées, qui est étudié ici, peut en faire parti. De plus, nous avons prévu le cas où la tension issue du transformateur est perturbée par des charges non linéaires triphasées.

Ainsi avec plusieurs types de charges aussi bien monophasées que triphasées, on peut réaliser une modélisation harmonique de réseau de bâtiment complet. Pour caractériser alors les courants circulants dans les différentes branches et les tensions aux différents nœuds de ce réseau, on procède à des simulations de Monte-Carlo. Cet outil peut être également structuré de la même façon que celui qui est présenté et utilisé dans ce mémoire.

## **7.3 Optimisation**

L'un des points les plus contraignants durant cette étude a été la durée des simulations effectuées qui peut être relativement importante, ceci est dû à l'utilisation de sous routines de l'environnement Matlab. Il est donc possible d'optimiser le temps de calcul en programmant le code des fonctions en langage C. Aussi, vu le gros volume de calcul, les simulations peuvent être effectuées en parallèle, par exemple en séparant les simulations des trois phases qui se font pour le moment de manière séquentielle. Cependant, d'autres points peuvent être soulevés comme la partie intégration pour l'analyse de Fourrier. Le calcul des coefficients multiplie par deux le temps de simulation. Il serait possible, à partir des équations temporelles de chaque courant absorbé par chaque charge, de déterminer des expressions analytiques pour ces coefficients à l'aide du Symbolic Math Toolbox de Matlab.

Le but à long terme serait de pouvoir modéliser entièrement un réseau résidentiel, ou celui d'un bâtiment industriel ou commercial, c'est-à-dire modéliser le réseau triphasé du point de distribution locale de l'énergie locale jusqu'aux différentes charges, en passant les différents sous réseaux. Pour cela il faudrait revoir le système et utiliser une approche de modélisation orientée objet, de manière à pouvoir défmir le réseau à simuler de façon graphique, donner les caractéristiques électriques et les paramètres de simulation.

## **Chapitre 8 - Conclusion**

La plateforme décrite et étudiée dans ce mémoire repose sur des interactions entre les harmoniques de courant produits par un ensemble de charges non linéaires monophasées de type ordinateurs et les éléments électriques qui constituent ce même réseau, ainsi que son système d'alimentation.

De manière générale il parait clair à l'issu de cette étude que pour effectuer une bonne analyse harmonique de ce type de réseau, il est impératif de prendre en compte les conditions d'alimentation, c'est -à-dire les déséquilibres de tension et la présence de perturbations harmoniques déjà présentes sur la tension d'alimentation. Il est aussi démontré qu'il est difficile d'établir des lois de comportement ou d'évolution des harmoniques de courants circulant dans les différentes branches du réseau, d'autant plus que dans la majorité des cas, les paramètres du réseau ne sont pas très bien connus.

Bien évidemment, un tel outil se heurte à la barrière numérique: il est possible que pour certaines valeurs de paramètres, la convergence du système ne soit pas atteinte.

Cette plateforme développée sous MATLAB semble malgré tout fournir d'excellents résultats dans différentes configurations et sous plusieurs conditions d'alimentation. Beaucoup de résultats de simulations n'ont pas été présentés par souci de clarté, mais pour la grande majorité, il semble que l'outil répond parfaitement selon les attentes en comparaison à d'autres logiciels pris comme référence. Cependant, plusieurs améliorations

peuvent et doivent être effectuées comme l'ajout d'une librairie élargie de différent type de charge; une interface de conception du réseau plus graphique pour en améliorer l'utilisation en y intégrant les différents types de charges monophasées et triphasées et surtout une optimisation des processus de manière à écourter les durées de simulation.

Une étape essentielle manque à ce projet, mais la nature même de cette étape constitue tout un projet de conception. Cette étude est dépourvue de partie expérimentale, il ne s'agit pas ici de créer un réseau de charges avec des paramètres précis et d'en faire la simulation dans notre plateforme, car il ne serait question que d'un point de fonctionnement comme expliqué plus tôt. Il est question en fait d'éprouver la partie estimation statistique de la plateforme.

Dans le meilleur des cas, un banc d'essai automatisé et commandé par un ordinateur pourrait être réalisé. Notre outil simulerait une configuration précise du réseau étudié et le banc d'essai reproduirait automatiquement de manière physique ladite configuration de réseau. Après plusieurs séries de mesures, les résultats de la simulation et du banc expérimental pourront être comparés systématiquement et le système pourra passer tout seul à un autre point de fonctionnement. Cette procédure permettra ainsi de faire une validation précise du système d'analyse statistique par simulation de Monte-Carlo, afm de prédire les courants harmoniques et ainsi dimensionner plus efficacement l'appareillage électrique. Les performances concluantes de notre outil, peuvent être également mises à l'épreuve en le confrontant à des analyses d'un réseau réel comme celui d'une université ou d'une bibliothèque. Plusieurs études effectuées à l'UQTR, visant à observer la production harmonique sur le réseau de l'Université au niveau des salles informatiques, pourraient servir de point de départ à cette nouvelle étude.

# **Références**

- [1] A. Mansoor, W.M. Grady, A.H. Chowdhury, and M.J. Samotyi, «An investigation of harmonics attenuation and diversity among distributed single-phase power electronic loads », IEEE Trans. on Power Delivery, Vol. 10, Issue 1, Jan. 1995, pp. 467–473.
- [2] D.O. Koval, and C. Carter, « Power quality characteristics of computer loads », IEEE Trans. on Ind. Applicat., Vol. 33, May/June 1997, pp. 613-621.
- [3] T.M. Gruzs, « A survey of neutral currents in three-phase computer power systems, Industry Applications », IEEE Trans. on Ind. Appl., Vol. 26, Issue 4, July-Aug. 1990, pp. 719-725.
- [4] C. Boonseng, V. Kinnares, W. Koykul, S. Payakkaruang, M. Chikine, and S. Kaewrut, « The future growth trend of neutral currents in three-phase computer power systems caused by voltage sags », Proceedings of IEEE Power Engineering Society Winter Meeting 2000, Vol. 2, Jan. 2000, pp. 1416–1421.
- [5] P.l Moore, and I.E. Portugues, « The influence of personal computer processing modes on line current harmonics », IEEE Trans. on Power Delivery, Vol. 18, Issue 4, Oct. 2003, pp. 1363-1368.
- [6] A. Capasso, R. Lamedica, and A. Prudenzi, « Experimental characterization of personal computers harmonic impact on power quality », Computer Standards & Interfaces 21, 1999, pp. 321-333.
- [7] S. Blé Vélou, «Caractérisation des courants harmoniques produits par un ensemble d'ordinateur », Activité de synthèse en génie électrique de l'UQTR, Décembre 2001.
- [8] A. Mansoor, W.M. Grady, R.S. Thallam, M.T. Doyle, S.D. Krein, and M.J. Samotyj, « Effect of supply voltage harmonics on the input current of single-phase diode bridge rectifier loads », IEEE Trans. on Power Delivery, Vol. 10, Issue 3, July 1995, pp. 1416-1422.
- [9] A Fortin, « Analyse numérique pour ingénieurs », Éditions de l'École Polytechnique de Montréal, Jan. 2001.
- [10] A. Mansoor, W.M. Grady, P.T. Staats, R.S. Thallam, M.T. Doyle, and M.J. Samotyj, « Predicting the net harmonic currents produced by large numbers of distributed single-phase computer loads », IEEE Trans. on Power Delivery, Vol. 10, Issue 4, Oct. 1995, pages 2001 à 2006.
- [11] F. A. Gorgette, J. Laehaume et, W. M. Grady, « Statistieal Summation of the Harmonie Currents Produeed by a Large Number of Single Phase Variable Speed Air Conditioners: A study of Three Specifie Designs », IEEE Transaction on Power Delivery, Vol. 15, no 3 juillet 2000, pages 953 à 959.
- [12] Lai, J.-S. et Key, T.S., « Effectiveness of harmonic mitigation equipment for commercial office buildings », IEEE Transactions on Industry Applications, vol. 33, no. 4, juillet-août 1997, pages 1104 à 1110.
- [13] Oury, A.; Bergeron, R.; Laperriere, A., « Source impedances of the Canadian distribution systems (residential and industrial) », 14th International Conference and Exhibition on Electricity Distribution. Part 1. Contributions (IEE Conf. Publ. No. 438),2-5 June 1997 Page(s): 34/1 - 34/8 vol.2.
- [14] M-J Vincent Hogue, « Réalisation d'une plateforme pour l'analyse statistique des courants harmoniques produits par un ensemble de charges non linéaires », Rapport final de stage en génie électrique de l'UQTR, Septembre 2004.
- [15] G. Simon, « Étude du fonctionnement et détermination des harmoniques produits par un redresseur triphasé à diodes », Rapport de stage 3ème année à L'école polytechnique de l'université de Nantes. Septembre 2001.
- [16] «Symbolic Math Toolbox» User's Guide, Version 5, The Mathworks Inc.
- [17] «Power System Blockset» User's Guide, Version 2, The Mathworks Inc.
- [18] «The Language of Technical Computing » Using Matlab, Version 6, The Mathworks Inc.
- [19] «Creating Graphical User Interfaces» Version 6, The Mathworks Inc.

## **Annexe A - Présentation des Harmoniques [15]**

#### **A.1 Introduction**

L'énergie électrique, distribuée par un système triphasé sinusoïdal de tension, permet de fournir la puissance électrique nécessaire aux équipements et matériels de l'électrotechnique. C'est particulièrement l'aspect sinusoïdal de la tension d'origine qu'il est nécessaire de conserver, de la production aux récepteurs fmaux. Cela permet de préserver ses qualités essentielles pour la transmission de la puissance utile. Si la forme d'onde n'est plus sinusoïdale, on rencontre des perturbations touchant de nombreux équipements et entraînant des dysfonctionnements et échauffements des appareillages raccordés sur un même réseau d'alimentation électrique.

Les charges peuvent être classées en deux familles :

- Une charge est dite linéaire si, alimentée par une tension sinusoïdale, elle consomme un courant sinusoïdal. Cependant, le courant et la tension peuvent être déphasés. Les charges linéaires couramment utilisées sont constituées de résistances, de capacités et d'inductances.
- Une charge est dite non linéaire lorsque la relation entre la tension et le courant n'est plus linéaire. Un tel récepteur alimenté par une tension sinusoïdale, consomme un courant non sinusoïdal (ou déformé). Cette classe de charges englobe les convertisseurs statiques (gradateurs, redresseurs), les circuits magnétiques saturés,

les lampes à décharge, .... Elle est souvent composée d'éléments semi-conducteurs, constituants essentiels des dispositifs de l'électronique de puissance.

## **A.2 Principes et explications**

La notion d'harmonique est issue du développement mathématique en série de Fourier. Elle nous permet de définir quantitativement et avec précision la déformation du signal mesuré. On détermine les coefficients de Fourier d'un signal périodique f par :

$$
A_0 = \frac{1}{2\pi} \int_0^{2\pi} f(\theta) d\theta \tag{A.1}
$$

$$
A_n = \frac{1}{2\pi} \int_0^{2\pi} f(\theta) \cos(n\theta) d\theta, \ B_n = \frac{1}{2\pi} \int_0^{2\pi} f(\theta) \sin(n\theta) d\theta \tag{A.2}
$$

D'ou le signal : 
$$
f(\theta) = A_0 + \sum_{n=1}^{\infty} [A_n \cos(n\theta) + B_n \sin(n\theta)]
$$
 (A.3)

$$
\text{où}: f(\theta) = A_0 + \sum_{n=1}^{n=\infty} A_n \sqrt{2} \sin(n\theta - \varphi_n) \tag{A.4}
$$

On désigne par:

- *n* : le rang harmonique ;
- $\cdot$   $\theta$ : angle électrique;
- $\bullet$   $A_0$ : amplitude de la composante continue;
- $A_n$ : amplitude de la composante harmonique de rang  $n$ ;
- *({Jn* : déphasage relatif du fondamental de la composante harmonique de rang *n.*

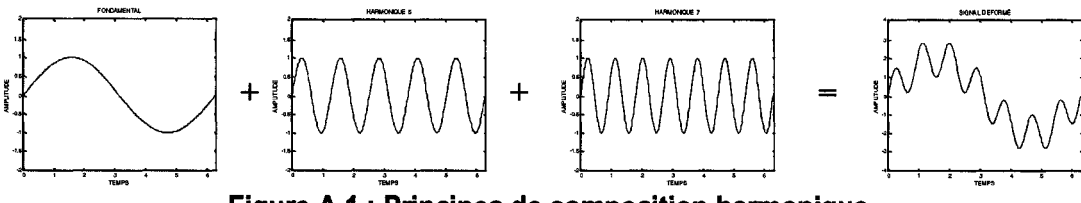

**Figure A.i : Principes de composition harmonique** 

L'onde périodique est décomposée en une somme d'ondes sinusoïdales de fréquences différentes associées à une sinusoïde à la fréquence industrielle appelée fondamentale (50 ou 60 Hz). La fréquence de chacune de ces ondes est un multiple entier de la fréquence fondamentale du signal.

Les harmoniques au-delà du rang 25 sont généralement négligeables. Les harmoniques modifient les formes d'ondes d'alimentation et perturbent les circuits d'amorçage qui utilisent le passage à zéro d'une tension d'alimentation comme référence pour créer un angle de retard.

Inévitablement, en raison de la commutation d'un composant redresseur, le courant, tiré de l'alimentation alternative, est non sinusoïdal. L'écoulement de puissance ne dépend que du signal de fréquence fondamentale du réseau. La charge convertit une partie de cette puissance à des fréquences supérieures et réinjecte la puissance harmonique dans le système d'alimentation. Une charge à la sortie d'un redresseur se comporte donc comme un générateur d'harmoniques.

La pénétration des harmoniques, en provenance de la charge, dans une alimentation, dépend de la réaction des composants du système à chaque fréquence particulière. En raison de leur réactance qui décroît avec la fréquence, les condensateurs, connectés entre les lignes pour améliorer le facteur de puissance, absorbent les courants harmoniques. Le système peut entrer en résonance à une fréquence harmonique. Les tensions et courants harmoniques peuvent pénétrer dans tous les niveaux du système d'alimentation et augmenter les pertes, causer des erreurs de mesure et des perturbations chez les autres consommateurs.

Les harmoniques de courant sont à l'origine des harmoniques de tension. En effet, ce sont les récepteurs non linéaires qui appellent des courants déformés, sources de courants harmoniques. Les courants harmoniques associés aux différentes impédances du réseau et appareillages électriques, vont donner naissance, suivant la loi d'Ohm, à des tensions harmoniques qui vont s'ajouter ou se déduire à la tension fondamentale générée par le réseau. La tension qui en résulte n'est plus sinusoïdale; de plus cette tension est commune à tous les autres récepteurs du réseau. La pollution alors présente sur le réseau de distribution est préjudiciable au bon fonctionnement de tous les récepteurs raccordés au réseau.

Pour l'analyse harmonique d'une installation électrique, on effectue la mesure des tensions et des courants harmoniques. En effet, c'est le taux harmonique en tension qui sera relevé pour évaluer le niveau de la pollution présente dans l'installation considérée. D'autre part, c'est la mesure des courants harmoniques qui permettra de déterminer quelles sont les sources perturbatrices sur le réseau électrique. La mesure des courants harmoniques apparaît comme la solution adaptée dès lors qu'il s'agit de détecter et de localiser des sources d'harmoniques et d'établir un diagnostic sur les nuisances ainsi créées.

Différents critères sont défmis pour caractériser les perturbations. Le taux de distorsion harmonique et le facteur de puissance sont les plus employés pour quantifier respectivement les perturbations harmoniques et la consommation de puissance réactive. Il faut distinguer: le taux de distorsion harmonique en courant *(TDHi)* et le taux de distorsion harmonique en tension *(TDHv).* Les distorsions de courant sont principalement causées par les caractéristiques de la charge alors que les distorsions de tension sont causées à la fois par les caractéristiques de la charge et la distorsion de tension déjà présente dans le réseau de distribution.

Les harmoniques créent non seulement des perturbations, mais influent sur le facteur de puissance.

On le définit : 
$$
F_P = \frac{P}{S} = \frac{V_1 I_1 \cos \phi}{V_{\text{eff}} I_{\text{eff}}}
$$
 = Puisseance active / Puisseance apparent (A.5)

- $V_1$ : valeur efficace de la tension fondamentale;
- $\bullet$  *I*<sub>1</sub> : valeur efficace du courant fondamental;
- $V_{\text{eff}}$ : valeur efficace de la tension;
- $I_{\text{eff}}$ : valeur efficace du courant;
- $\phi$ : déphasage entre la tension et le courant fondamental.

Dans un système alternatif habituel à courant sinusoïdal, le facteur de puissance est le  $cos(\phi)$ .

Dans le cas de signaux déformés, le cos $(\phi)$  est appelé facteur de déplacement ( $V_{\text{eff}}= V_1$ et  $I_{\text{eff}}=I_1$ ). Le facteur de puissance  $F_P$  peut aussi être exprimé par :

$$
F_p = \frac{P}{S} = \frac{P}{\sqrt{P^2 + D^2 + Q^2}}
$$
(A.6)

- Q correspond à la puissance réactive.
- D correspond à la puissance déformante, il traduit les effets de la distorsion harmonique sur l'installation considérée.

La désignation de la valeur du facteur de puissance est donc augmentée et ceci en raison de la présence d'harmoniques issus des charges non linéaires. La pollution harmonique, dans une installation électrique est moindre lorsque l'équipement pollueur est de puissance faible par rapport à la puissance disponible sur le réseau considéré (courant faible donc tension harmonique négligeable). Les composantes harmoniques du courant rendent sa valeur efficace globale supérieure à la valeur de la composante fondamentale (F*<sup>p</sup>*  $<$  cos( $\phi$ ).

Avec les inductances de source ou de charge  $L_d$  faibles, nous avons des courants  $i_d$  et  $i_s$ discontinus. Ceci entraîne un facteur de puissance faible.

La norme CEl 1000-2-2 fixe des tensions harmoniques à ne pas dépasser pour assurer le fonctionnement correct des récepteurs. Les taux de tensions harmoniques ne doivent pas dépasser les valeurs précisées au tableau A.l.

| Rang de<br>l'harmonique | Taux $(\%)$      |
|-------------------------|------------------|
|                         | 5                |
| 5                       | 6                |
|                         | 5                |
| 9                       | 1,5              |
| $1\bar{1}$              | 3,5              |
| 13                      | ٩                |
| $\overline{15}$         | $0,\overline{3}$ |
| $1\overline{7}$         | $\overline{2}$   |
| 19                      | 1,5              |

**Tableau** A.1 : **Norme** CEl 1000-2-2

Ces valeurs représentent des taux individuels calculés par rapport au fondamental.

Le taux global de distorsion harmonique en tension ne doit pas dépasser 8% dans une installation de distribution basse tension. Au-delà, des dysfonctionnements se manifestent dans des équipements présents sur le réseau électrique.

L'utilisation des équipements informatiques et de l'électronique de puissance sur les réseaux électriques contribue à la dégradation de la tension d'alimentation. Les charges non linéaires sont présentes dans de nombreux dispositifs de l'électrotechnique: les variateurs de vitesse, les redresseurs, les alimentations à découpage, les onduleurs de tension, ... L'ensemble de ces récepteurs déforme les signaux électriques du réseau en produisant des courants et tensions harmoniques.

Nous pouvons faire un récapitulatif des principaux pollueurs.

| PRINCIPAUX POLLUEURS          | <b>EXEMPLES</b>                                                     |
|-------------------------------|---------------------------------------------------------------------|
| Moteurs asynchrones           | électroménager, climatisation, outillage, équipements industriels,  |
| Redresseurs monophasés        | micro-ordinateurs, imprimantes, variateurs de vitesse, TV,          |
| Gradateurs à angles de phase  | éclairage, commande de four électrique, régulation de puissance,    |
| Redresseurs triphasés         | variation de vitesse de moteurs, fours à induction, électrolyseurs, |
| Appareils d'éclairage         | fluorescence, fluo compactes, lampes à vapeur haute pression,       |
| Appareils à arc électrique    | fours, soudure,                                                     |
| Les convertisseurs            |                                                                     |
| Les alimentations à découpage |                                                                     |

Tableau A.2 : Liste des pollueurs

Les convertisseurs statiques absorbent des courants non sinusoïdaux et consomment généralement de la puissance réactive. Les harmoniques ne contribuent aucunement à véhiculer l'énergie active nécessaire aux équipements et appareils électriques. Cela revient à dire que la circulation des courants harmoniques représente en fait les pertes par effet Joule et par effet de peau, et participe ainsi à la dégradation du facteur de puissance, d'où un surcoût de la facturation d'électricité. Cela entraîne également le vieillissement prématuré des équipements électriques, des dysfonctionnements fréquents et la destruction de certains équipements comme les condensateurs.

Ces courants harmoniques, lorsqu'ils traversent l'impédance interne des générateurs, donnent naissance à des tensions harmoniques qui viennent s'ajouter, ou se déduire, aux tensions fondamentales générées par le réseau d'alimentation du distributeur d'énergie. De ce fait, la tension qui en résulte n'est plus sinusoïdale. La «pollution» présente sur le réseau de distribution est préjudiciable au bon fonctionnement des autres récepteurs raccordés sur ce réseau. Il est donc intéressant de s'intéresser aux différentes conséquences possibles (tableau A.3).

| <b>EQUIPEMENTS</b>                              | <b>PERTURBATIONS</b>                                                           |
|-------------------------------------------------|--------------------------------------------------------------------------------|
| <b>Machines tournantes</b>                      | Échauffements supplémentaires                                                  |
|                                                 | Couples pulsatoires entraînant une perte de<br>stabilité mécanique des moteurs |
|                                                 | Augmentation du bruit                                                          |
| <b>Transformateurs</b>                          | Pertes supplémentaires                                                         |
|                                                 | Risque de saturation si les harmoniques sont<br>pairs                          |
| Câbles                                          | Pertes ohmiques                                                                |
|                                                 | Vieillissement prématuré de l'isolant                                          |
|                                                 | Pertes diélectriques supplémentaires                                           |
|                                                 | Effet de peau                                                                  |
| <b>Ordinateurs</b>                              | Dysfonctionnement                                                              |
| Électronique industrielle                       | Défauts de fonctionnement liés à la forme<br>d'onde                            |
| Dispositifs de<br>communication                 | Interférence                                                                   |
| Fusibles, disjoncteurs,<br>relais de protection | Fonctionnement et déclenchement intempestifs                                   |
| Condensateurs de<br>puissance                   | Échauffements, vieillissement                                                  |
| Compteurs d'énergie                             | Erreurs de mesure                                                              |

**Tableau A.3 : Effets des harmoniques sur les équipements**
Dans cette partie, les problèmes liés aux perturbations générées par les convertisseurs statiques ont été étudiés et des solutions visant à les éliminer seront maintenant présentées. Elles portent sur les méthodes de filtrage passif, actif et autres.

#### • Filtrage passif:

Ce filtre présente une impédance très faible privilégiant alors le passage du courant harmonique à évacuer. Ce courant harmonique s'oriente ainsi vers le filtre et non pas vers le reste du réseau (figure A.2).

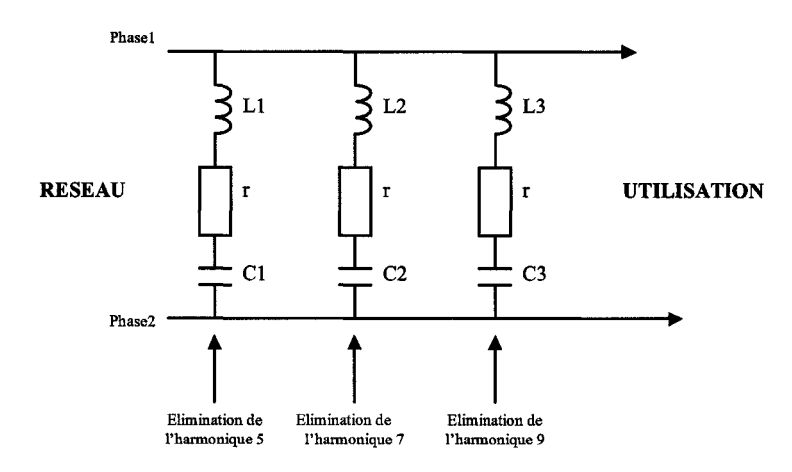

Figure A.2 : Filtre passif

Il existe un risque de dérive de la fréquence d'accord au fur et à mesure du vieillissement du composant. Ces filtres ne s'adaptent pas automatiquement à l'évolution des charges du réseau et enfm, il existe un risque de résonance entre ce filtre et l'impédance du réseau.

## **Filtrage actif:**

Il constitue une solution plus sophistiquée que le filtrage passif. Le principe de fonctionnement d'un filtre actif consiste à produire des courants qui s'opposent aux courants harmoniques créés par les charges non linéaires, tendant ainsi à rétablir un courant appelé par la charge quasi sinusoïdal. Son utilisation est plus large que le filtre passif car il peut compenser plusieurs rangs harmoniques à la fois.

Le filtrage actif constitue une solution intéressante pour la dépollution des réseaux industriels. Cet équipement, intégrant des technologies d'électronique de puissance de commutation rapide (onduleur à structure tension) est capable de s'adapter automatiquement aux valeurs des rangs harmoniques présents sur le réseau électrique de l'installation. D'autre part, ce dispositif n'affecte pas les caractéristiques d'impédance ou de résonance du réseau.

Les filtres actifs ont le désavantage par rapport aux filtres passifs de : gaspiller plus d'énergie et d'être encombrants et dispendieux. L'objectif n'est pas toujours d'éliminer les courants harmoniques circulant dans l'installation électrique, mais plutôt de les diminuer.

### **• Transformateurs à couplage spécial :**

Cette solution empêche le plus souvent la propagation des courants harmoniques de rang 3 et de leurs multiples. Il s'agit d'une solution centralisée pour un ensemble de charges monophasées. Elle n'a cependant aucun effet ou très peu sur les autres rangs d'harmoniques. Cette solution limite, au contraire, la puissance disponible de la source, et augmente l'impédance de ligne. Il en résulte une augmentation de la distorsion en tension due aux autres rangs harmoniques.

## **• Inductances série :**

Cette méthode, utilisée pour les variateurs de vitesse et les redresseurs triphasés, consiste à introduire une inductance série en amont d'une charge non linéaire. Peu onéreuse, la self a cependant une efficacité limitée. Il faut en installer une par charge non linéaire. La distorsion en courant est divisée approximativement par deux.

Le principe est de « piéger » les courants harmoniques dans des circuits LC accordés sur les rangs d'harmoniques à filtrer. Les rangs 5 et 7 sont les plus couramment filtrés. On peut installer un filtre pour une charge ou pour un ensemble de charges. Sa conception nécessite une étude approfondie du réseau électrique et un travail de conception d'un bureau d'étude. Le dimensionnement dépend du spectre harmonique de la charge et de l'impédance de la source d'énergie. Il convient également de coordonner ses caractéristiques avec les besoins en puissance réactive des charges ; enfm, il est souvent difficile de concevoir les filtres de manière à éviter un facteur de puissance avant (capacitif) pour certaines conditions de charge.

Cette solution est d'une efficacité moyenne et sa conception dépend entièrement de la source d'énergie et des charges concernées. Elle n'offie que très peu de flexibilité et quasiment aucune évolutivité. Son utilisation peut créer des résonances, qui dépendent des caractéristiques spécifiques du réseau.

#### **• Modification de l'installation électrique:**

Au moment de la conception d'une installation nouvelle, l'idée consiste à surdimensionnement tous les éléments de l'installation susceptibles de véhiculer des courants harmoniques, à savoir les transformateurs, les câbles, les disjoncteurs, les groupes électrogènes et les tableaux de distribution. La solution la plus largement utilisée est le surdimensionnement du conducteur neutre. La conséquence est un accroissement important du coût de l'installation.

## **Annexe B - Développements mathématiques**

Cette partie du projet a été sans doute l'étape la plus difficile. On considère le circuit équivalent de la figure 2 présentée dans le chapitre  $2 - 2.1$ . Les paramètres circuit restent inchangés. Seule la source de tension peut être purement sinusoïdale ou déformée. Le développement a été effectué d'abord pour le cas sinusoïdal, puis pour l'autre cas. On ne présente ici que le cas d'une tension déformée, car il est général. D'après les équations différentielles, on détermine les expressions analytiques du courant absorbé et de la tension continue aux bornes du condensateur. Pour nous aider dans ce développement, on utilise le Symbolic Math Toolbox de Matlab.

Pour trouver des expressions convenables, on procède en 5 étapes:

- Analyse et détermination des équations différentielles du circuit équivalent;
- Transformation de Laplace des équations différentielles;
- Recherche des pôles et des zéros des transformées;
- Décomposition en éléments simples des équations obtenues;
- Transformation inverse de Laplace pour obtenir les équations fmales dans la base temporelle.

De l'analyse en déduit les équations suivantes :

$$
v_{th}(\theta) = R_t i_b + \omega L_t \frac{di_b}{d\theta} + v_o(\theta)
$$
 (B.1)

$$
\text{et } i_b(\theta) = \omega C \frac{d v_o}{d \theta} + \frac{v_o}{R_{eq}} \tag{B.2}
$$

Soit l'équation matricielle suivante:

$$
\frac{d}{d\theta}[Y] = \alpha Y + \beta V \tag{B.3}
$$

$$
\operatorname{avec}\n\boldsymbol{Y} = \begin{bmatrix}\n\boldsymbol{i}_{b}(\boldsymbol{\theta}) \\
\boldsymbol{v}_{o}(\boldsymbol{\theta})\n\end{bmatrix},\n\boldsymbol{\alpha} = \begin{bmatrix}\n-R_{t}/\omega L_{t} & -1/\omega L_{t} \\
1/\omega C & -1/\omega C R_{eq}\n\end{bmatrix} = \begin{bmatrix}\n-\alpha_{1} & -\alpha_{2} \\
\alpha_{3} & -\alpha_{4}\n\end{bmatrix},
$$

$$
\beta = \begin{bmatrix} 1/\omega L_t \\ 0 \end{bmatrix} = \begin{bmatrix} \alpha_2 \\ 0 \end{bmatrix} \text{ et } V = [V_{th}(\theta)] = \begin{bmatrix} \sqrt{2} \sum E(n) \sin\{n\theta + \delta(n)\} \\ 0 \end{bmatrix}.
$$

En passant dans le domaine fréquentiel, on obtient:

$$
Y(s) = (sI - \alpha)^{-1} Y(\theta_1) + (sI - \alpha)^{-1} \beta V(s)
$$
 (B.4)

$$
Y(s) = \begin{bmatrix} i_b(s) \\ v_0(s) \end{bmatrix} = \begin{bmatrix} -\alpha_2\sqrt{2} \sum E(n) \sin\{\delta(n)\} \\ \frac{s^2 + (\alpha_1 + \alpha_4)s + \alpha_1\alpha_4 + \alpha_2\alpha_5}{s^2 + (\alpha_1 + \alpha_4)s + \alpha_1\alpha_4 + \alpha_2\alpha_5} + \frac{\alpha_2\sqrt{2}(s + \alpha_4) \sum E(n) \left\{ \cos(\delta(n))n + \sin(\delta(n))s \right\}}{(s^2 + n^2)(s^2 + (\alpha_1 + \alpha_4)s + \alpha_1\alpha_4 + \alpha_2\alpha_5)} \\ \frac{\sqrt{2}(s + \alpha_1) \sum E(n) \sin(\delta(n))}{s^2 + (\alpha_1 + \alpha_4)s + \alpha_1\alpha_4 + \alpha_2\alpha_5} + \frac{\alpha_2\alpha_3\sqrt{2} \sum E(n) \left\{ \cos(\delta(n))n + \sin(\delta(n))s \right\}}{(s^2 + n^2)(s^2 + (\alpha_1 + \alpha_4)s + \alpha_1\alpha_4 + \alpha_2\alpha_5)} \end{bmatrix}
$$
(B.5)

On détermine les pôles de ces expressions:

$$
p_3 = \frac{-\alpha_1 - \alpha_4 + \sqrt{\Delta}}{2}, \ p_4 = \frac{-\alpha_1 - \alpha_4 - \sqrt{\Delta}}{2}, \text{ avec } \sqrt{\Delta} = \sqrt{(\alpha_1 - \alpha_4)^2 - 4\alpha_2 \alpha_3}
$$

On peut écrire le dénominateur sous la forme:  $(s - p_3)(s - p_4)$ ; on a donc

$$
Y(s) = \begin{bmatrix} i_b(s) \\ v_0(s) \end{bmatrix} = \begin{bmatrix} -\alpha_2 \sqrt{2} \sum E(n) \sin\{\delta(n)\} \\ \frac{(s-p_3)(s-p_4)}{\sqrt{2(s+\alpha_1)} \sum E(n) \sin(\delta(n))} + \frac{\alpha_2 \sqrt{2(s+\alpha_4)} \sum E(n) \left\{ \cos(\delta(n))n + \sin(\delta(n))s \right\}}{\frac{(s^2+n^2)(s-p_3)(s-p_4)}{(s-p_3)(s-p_4)} + \frac{\alpha_2 \alpha_3 \sqrt{2} \sum E(n) \left\{ \cos(\delta(n))n + \sin(\delta(n))s \right\}}{\frac{(s^2+n^2)(s-p_3)(s-p_4)}{(s^2+n^2)(s-p_3)(s-p_4)}} \end{bmatrix}
$$
(B.6)

Alors les expressions se mettent sous la forme:

$$
i_b(s) = \alpha_2 \sqrt{2} \sum \left( E(n) \left\{ \frac{A(n)}{s - in} + \frac{B(n)}{s + in} + \frac{1}{p_3 - p_4} \left( \frac{C(n) - \sin(\delta(n))}{s - p_3} + \frac{D(n) + \sin(\delta(n))}{s - p_4} \right) \right\} \right)
$$
(B.7)

$$
v_0(s) = \sqrt{2} \sum \left( E(n) \left\{ \frac{\alpha_2 \alpha_3 H(n)}{s - in} + \frac{\alpha_2 \alpha_3 K(n)}{s + in} + \frac{\sin(0)}{n} \right\} + \frac{\sin(0)}{(p_3 - p_4)(s - p_3)} + \frac{\sin(0)}{(p_3 - p_4)(s - p_4)} \right\}
$$
(B.8)

avec les paramètres :

$$
H(n) = \frac{\cos(\delta(n))n + \sin(\delta(n))(in)}{(2in)(in - p_3)(in - p_4)}, \ K(n) = \frac{-\cos(\delta(n))n + \sin(\delta(n))(in)}{(2in)(in + p_3)(in + p_4)},
$$

$$
O(n) = \frac{\cos(\delta(n))n + \sin(\delta(n))p_3}{p_3^2 + n^2}, \quad P(n) = -\frac{\cos(\delta(n))n + \sin(\delta(n))p_4}{p_4^2 + n^2},
$$
  

$$
A(n) = H(n)(in + \alpha_4), \ B(n) = K(n)(\alpha_4 - in), \ C(n) = O(n)(p_3 + \alpha_4),
$$
  

$$
D(n) = p(n)(P_4 + \alpha_4)
$$

 $E(n)$ ,  $\varphi(n)$  sont les vecteurs d'amplitude et de phase harmoniques et  $\delta(n) = n\theta + \varphi(n).$ 

Les expressions du courant et de la tension, tel qu'elles sont définies, nous permettent d'avoir des expressions dans le domaine temporel, plus simples.

$$
i_{b}(\theta) = \alpha_{2} \sqrt{2} \sum \Big( E(n) \Big\{ A(n) e^{in(\theta - \theta_{1})} + B(n) e^{-in(\theta - \theta_{1})} \Big\}
$$
  
+  $\alpha_{2} \sqrt{2} \sum \Bigg( \frac{E(n)}{p_{3} - p_{4}} \Big( [C(n) - \sin(\delta(n))] e^{p_{3}(\theta - \theta_{1})} + [D(n) + \sin(\delta(n))] e^{p_{4}(\theta - \theta_{1})} \Big)$  (B.9)  
et  $v_{0}(\theta) = \alpha_{2} \alpha_{3} \sqrt{2} \sum \Big( E(n) \Big\{ H(n) e^{in(\theta - \theta_{1})} + K(n) e^{-in(\theta - \theta_{1})} \Big\}$   
+  $\sqrt{2} \sum \Bigg( \frac{E(n)}{p_{3} - p_{4}} \Big\{ \sin(\delta(n)) F(n) + \alpha_{2} \alpha_{3} \mathcal{O}(n) \Big\} e^{p_{3}(\theta - \theta_{1})} + [\sin(\delta(n)) G(n) + \alpha_{2} \alpha_{3} P(n)] e^{p_{4}(\theta - \theta_{1})} \Bigg\}$  (B.10)

On peut donc procéder à la résolution du système et aux intégrations numériques pour le calcul de la valeur efficace de la tension et des coefficients de Fourrier du courant. On peut aussi pousser cette étude plus loin et déterminer ces derniers de manière analytique.

# **Annexe C - Programmation**

## **C.1 Listes de programmes**

## • **Développés par Dali! Paraiso**

- bissection.m  $\bullet$
- deg.m
- det\_ charge \_ B.m
- det harm.m
- $\cdot$  det teta12\_B.m
- det\_vb\_is.m
- $\cdot$  det\_vo\_eff\_B.m
- $est\_ak\_B.m$
- $est\_bk\_B.m$
- $\cdot$  est\_ib\_B.m
- $est_v2_B.m$
- $\cdot$  est vo B.m
- init\_ charge.m
- init\_reseau.m
- lance prog.m
- N\_ charges.m

## **• Développés par Marie-Josée Vincent Hogue et modifiés par Dalil Paraiso**

- Capacite\_Ordi.m
- Capacite Var.m
- Capacite VarF.m
- CloseRequestFcn Monophase.m
- CloseRequestFcn Tensions Mono.m
- CloseRequestFcn \_Tensions \_ Tri.m
- CloseRequestFcn Triphase PA.m
- CloseRequestFcn\_ Triphase \_PB.m
- CloseRequestFcn Triphase PC.m
- Info\_Gen.fig
- Info\_Gen.m
- Lance Simul Harmo.m
- Librairie Trace Reseau.mdl
- Monophase. fig
- Monophase.m
- Puissance Ordi.m
- Puissance Var.m
- Puissance VarF.m
- Reactance\_Branche.m
- Reactance Ordi.m
- Reactance\_Var.m
- Reactance\_VarF.m
- Res\_Det\_Mono.fig •
- Res Det Mono.m
- Res\_Det\_Tri.fig •
- Res Det Tri.m
- Res\_Stat\_Mono\_1.fig •
- Res\_Stat\_Mono\_1.m
- Res\_Stat\_Mono\_2.fig •
- Res\_Stat\_Mono\_2.m
- Res\_Stat\_Tri\_1.fig •
- Res\_Stat\_Tri\_1.m
- Res\_Stat\_Tri\_2.fig •
- Res\_Stat\_Tri\_2.m
- Resistance Branche.m
- Resistance Ordi.m
- Resistance\_Var.m
- Resistance VarF.m
- Tensions\_Mono. fig
- Tensions\_Mono.m
- Tensions\_Tri.fig
- Tensions\_Tri.m
- Trace Reseau Mono.m
- Trace Reseau Tri.m
- Triphase\_PA. fig
- Triphase\_PA.m
- **Triphase\_PB.** fig
- Triphase \_PB.m
- Triphase\_PC. fig
- Triphase \_PC.m

## **C.2 Hiérarchie des programmes [14]**

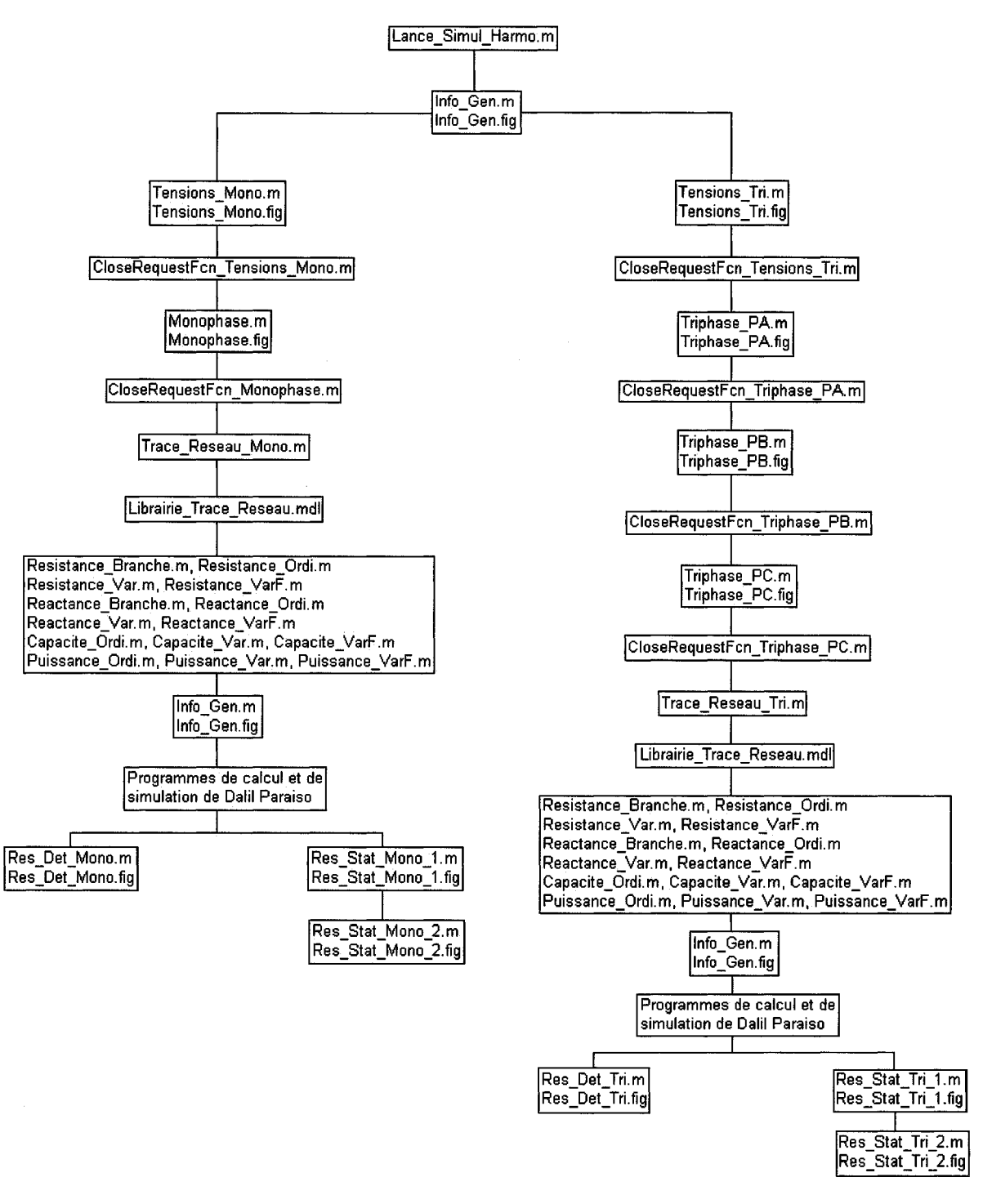

**Figure A.3 : Hiérarchie des programmes** 

## **C.3 Description des programmes de calcul et de simulation**

La liste des programmes mis en œuvre pour effectuer les simulations est décrite cidessous.

lance prog.m : Ce programme est le principal, c'est ici qu'on paramètre les simulations de Monte-Carlo et qu'on lance la procédure.

- N charges.m: Cette routine nous permet de déterminer les coefficients de Fourrier du courant issu de chaque charge en fonction des cycles de circulation du courant dans celles-ci.
- Ce programme détermine les angles de conduction, en vérifiant la det charge B.m: tension efficace du côté continu et la résistance équivalente correspondant à la puissance demandée pour des charges type ordinateur.
- det teta12 B.m: Résolution du système d'équations présenté au chapitre 2.2.2, afm de calculer les angles  $\theta_1$  et  $\theta_2$  pour des charges type ordinateur.
- Bissection.m: Méthode de résolution numérique des équations du système, on cherche les passages par zéro du courant, et l'intersection entre les formes d'ondes de la tension de source et de celle du condensateur.
- est ib B.m: On estime une valeur du courant pour des angles  $\theta$  et  $\theta_2$  particuliers.
- est vo B.m: On estime une valeur de la tension pour des angles  $\theta$  et  $\theta_1$  particuliers.
- det vo eff B.m: On détermine pour des charges type ordinateur, la tension efficace aux bornes du condensateur.
- est v2 B.m: On estime une valeur de la tension au carré, pour des valeurs de  $\theta$  et  $\theta_1$  particulières.
- det harm.m: On calcule pour chaque charge les coefficients de Fourrier du courant.
- est ak B.m: Pour des charges type ordinateur, on détermine les Ak pour des valeurs de  $\theta_1$  et  $\theta_2$ .
- est bk B.m: Pour des charges type ordinateur, on détermine les  $B_k$  pour des valeurs de  $\theta_1$  et  $\theta_2$ .
- det vb is.m: Ici on fait la somme des coefficients de courants issus de chaque charge pour connaître le courant d'artère, ensuite on détermine la chute de tension résultante, et la tension de bus commun. C'est aussi ici qu'on vérifie la convergence des phaseurs de cette tension. Si la convergence est vérifiée, on continue, sinon on recommence en exécutant de nouveau le programme «N charges.m» avec les nouveaux phaseurs de tension de bus.

## **C.4 Codes de calcul et de simulation**

Ce mémoire est accompagné de tous les programmes servant ou pouvant servir à la prévision des courants harmoniques produits par un ensemble d'ordinateurs. Voir le CD-ROM inclus.